### **LAMPIRAN**

### **Lampiran 1. Rencana Pelaksanaan Pembelajaran**

# **RENCANA PELAKSANAAN PEMBELAJARAN (RPP)**

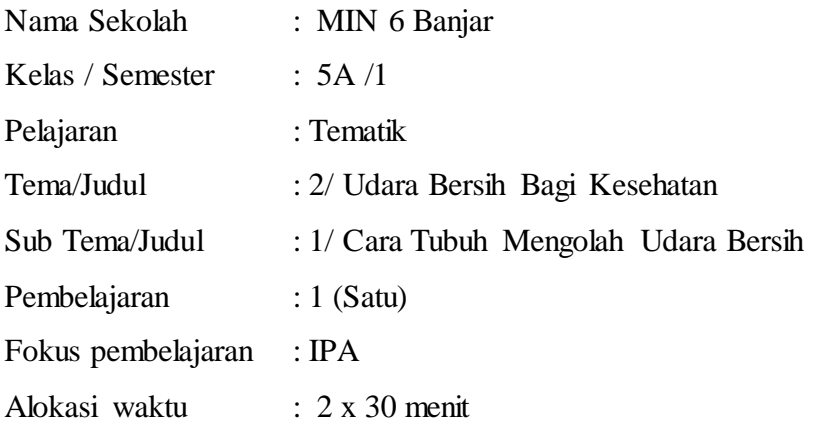

## **A. KOMPETENSI DASAR DAN INDIKATOR**

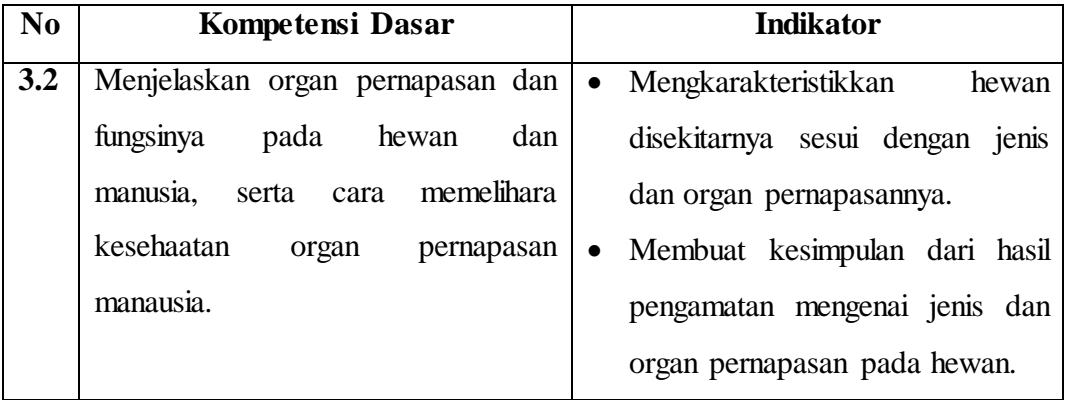

# **B. TUJUAN**

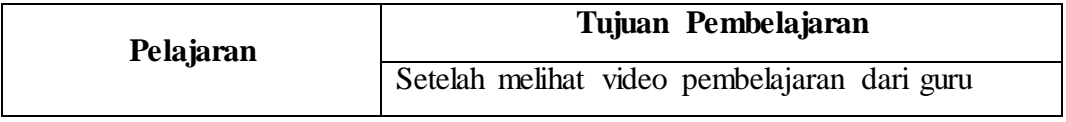

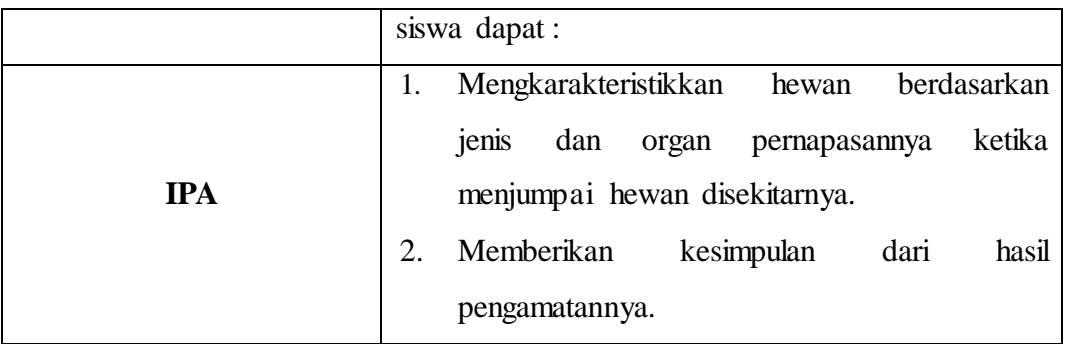

# **C. KEGIATAN PEMBELAJARAN**

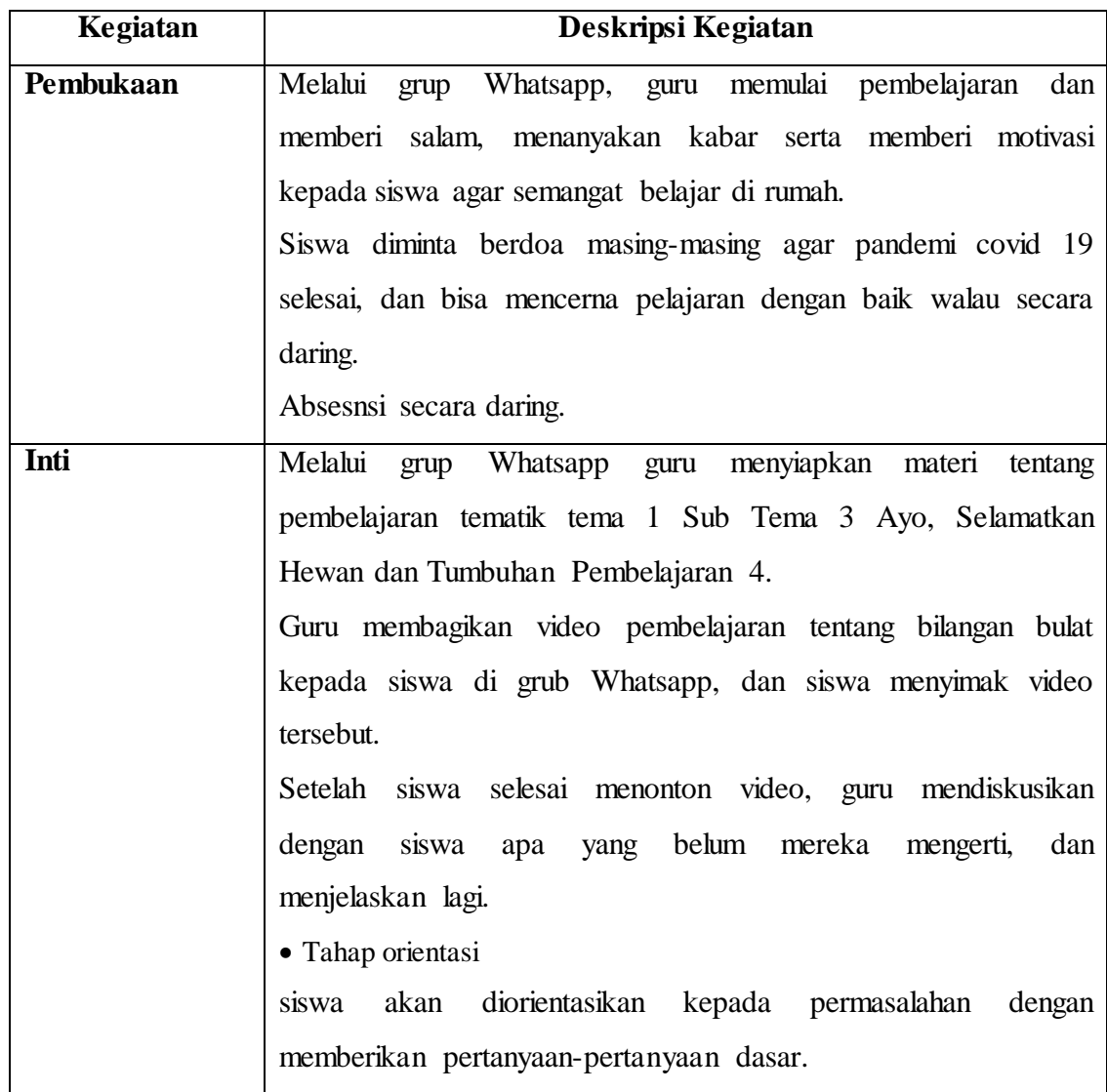

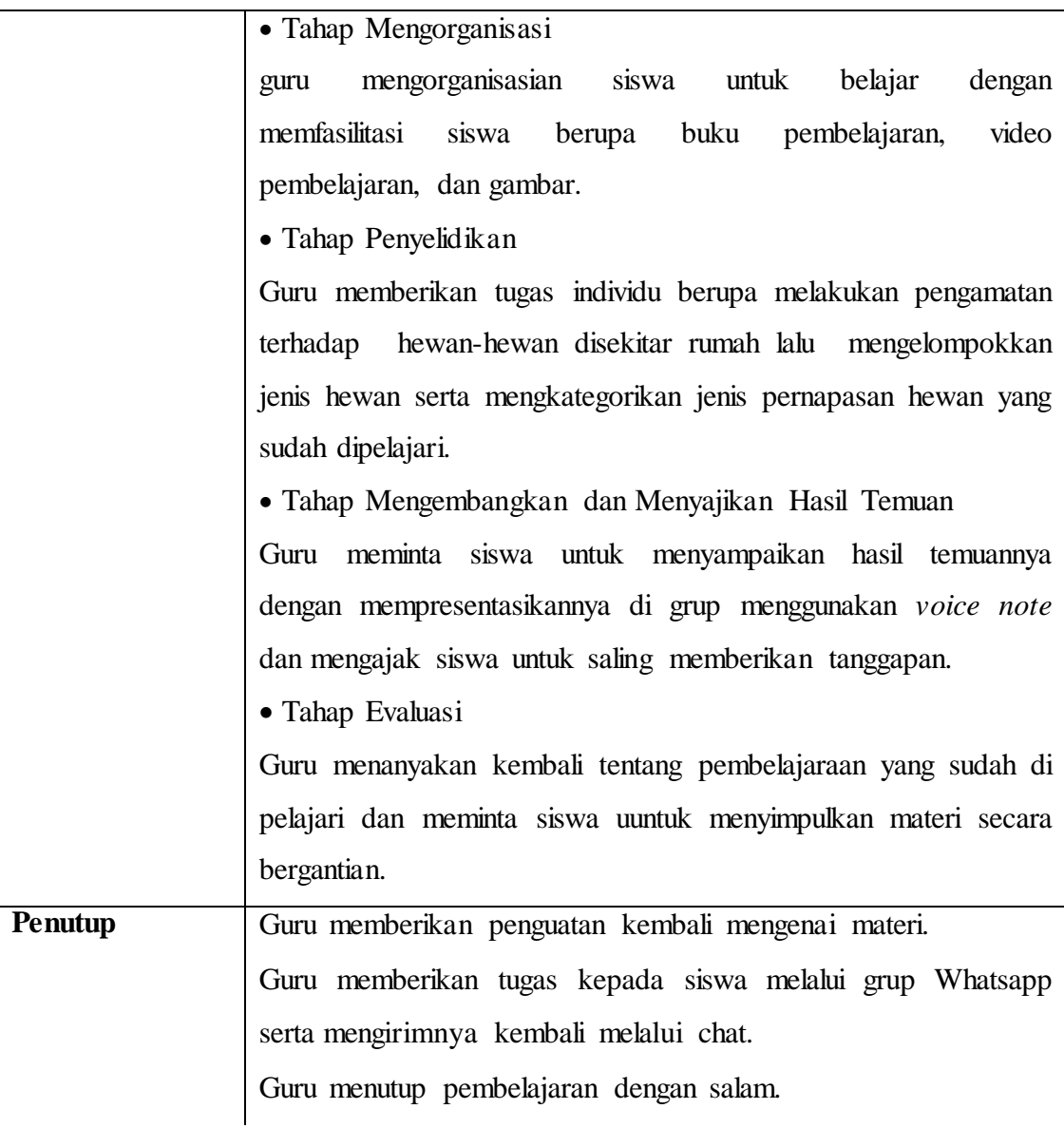

# **D. PENILAIAN**

# **1. Penilaian Hasil Pembelajaran**

- **a) Kognitif (Pengetahuan)**
	- **o** Bentuk : tes
	- **o** Tekhnik : Pilihan Ganda
	- **o** Instrumen penilaian

Jawablah latihan soal pembelajaran 1 Tema 2 Subtema 1.

### **Pemberian skor**

### **Rangkuman ditulis dengan lengkap skornya 20**

### **Jadi jika dijawab semua benar skornya 100**

S **x** 100 = skor akhir<br>Skor maxsimal (100) x 100 = skor akhir

#### **Kriteria Penilaian**

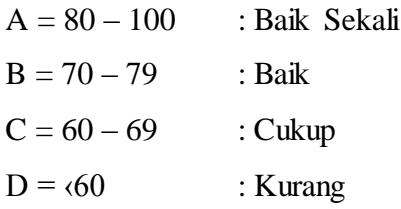

## **b) Afektif (Sikap)**

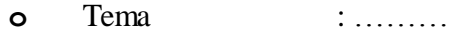

- **o** Semester : ………
- **o** Tahun Ajaran : ………
- **o Rubrik Penilaian Sikap Peduli Siswa**

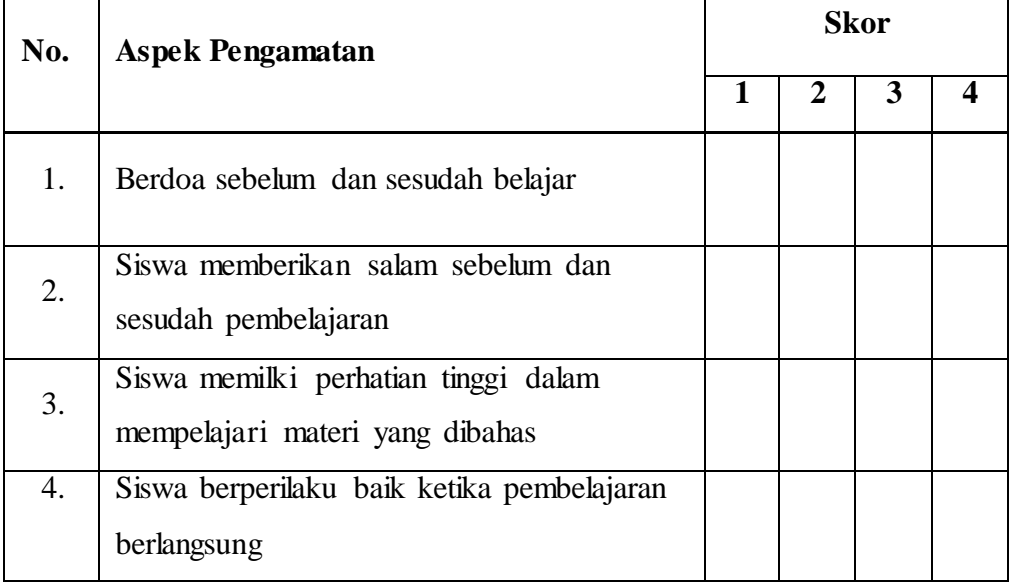

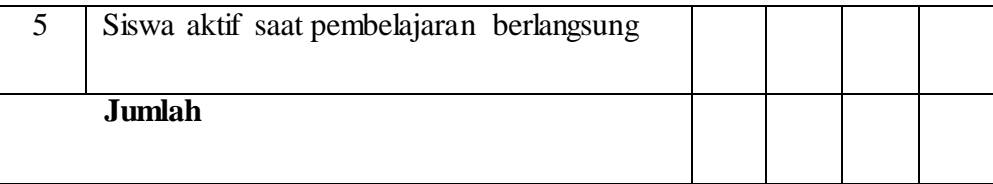

### **Keterangan:**

4 = selalu, selalu melakukan sesuai pernyataan

3 = sering, apabila sering melakukan sesuai pernyataan dan kadang tidak melakukan

2 = kadang-kadang, apabila kadang melakukan dan sering tidak melakukan

1 = tidak pernah, apabila tidak pernah melakukan

Petunjuk penskoran :

Skor akhir menggunakan skala 1 sampai 4

Perhitungan skor akhir menggunakan rumus :

Menggunkan skala 1 sampai 4, perhitungan akhir menggunakan rumus

S  $\frac{\partial F}{\partial x}$  yang atperoten<br>skor maxsimal  $x$  4 = skor akhir

Sesuai Permendikbud No 81A Tahun 2013 peserta didik memperoleh nilai adalah :

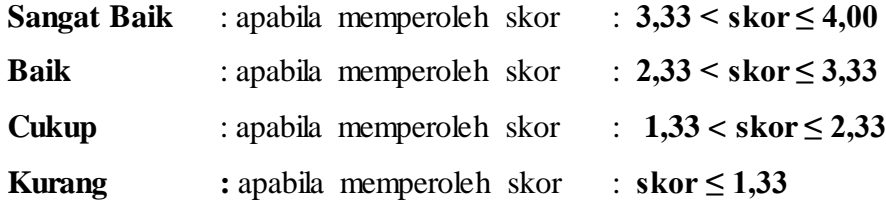

### **c) Psikomotorik (keterampilan)**

- **o** Teknik : Non Test
- **o** Bentuk : Pengamatan saat pembelajaran berlangsung
- **o** instrumen Penilaian keterampilan

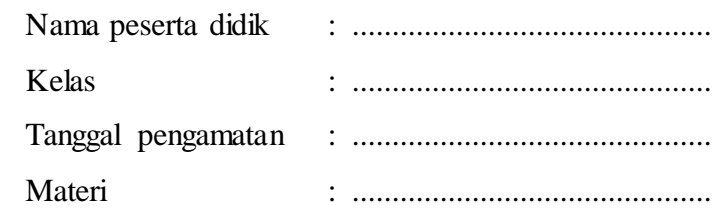

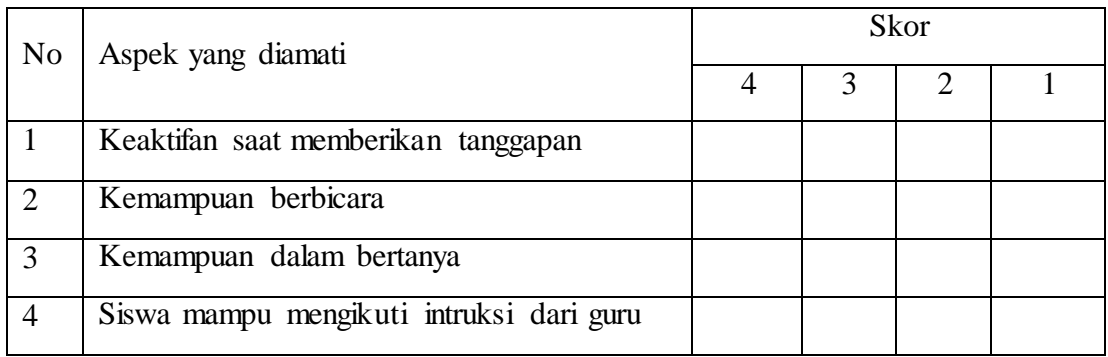

### **Petunjuk penskoran**

Menggunkan skala 1 sampai 4, perhitungan akhir menggunakan rumus:

$$
\frac{Skor yang diperoleh}{Skor maximal} \times 4 = skor akhir
$$

Sesuai Permendikbud No. 81A Tahun 2013 peserta didik memperoleh nilai adalah :

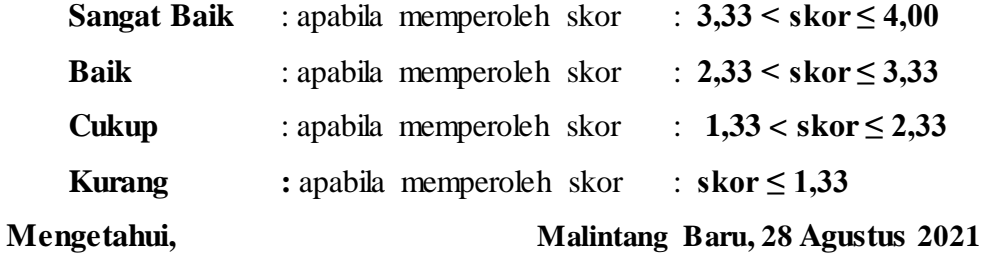

**Guru Tematik VA**

**Ibu Fatmawati, S.Pd.I NIP. 198105052005012012**

**Peneliti**

**Salma Azizah NIM. 17010202070443**

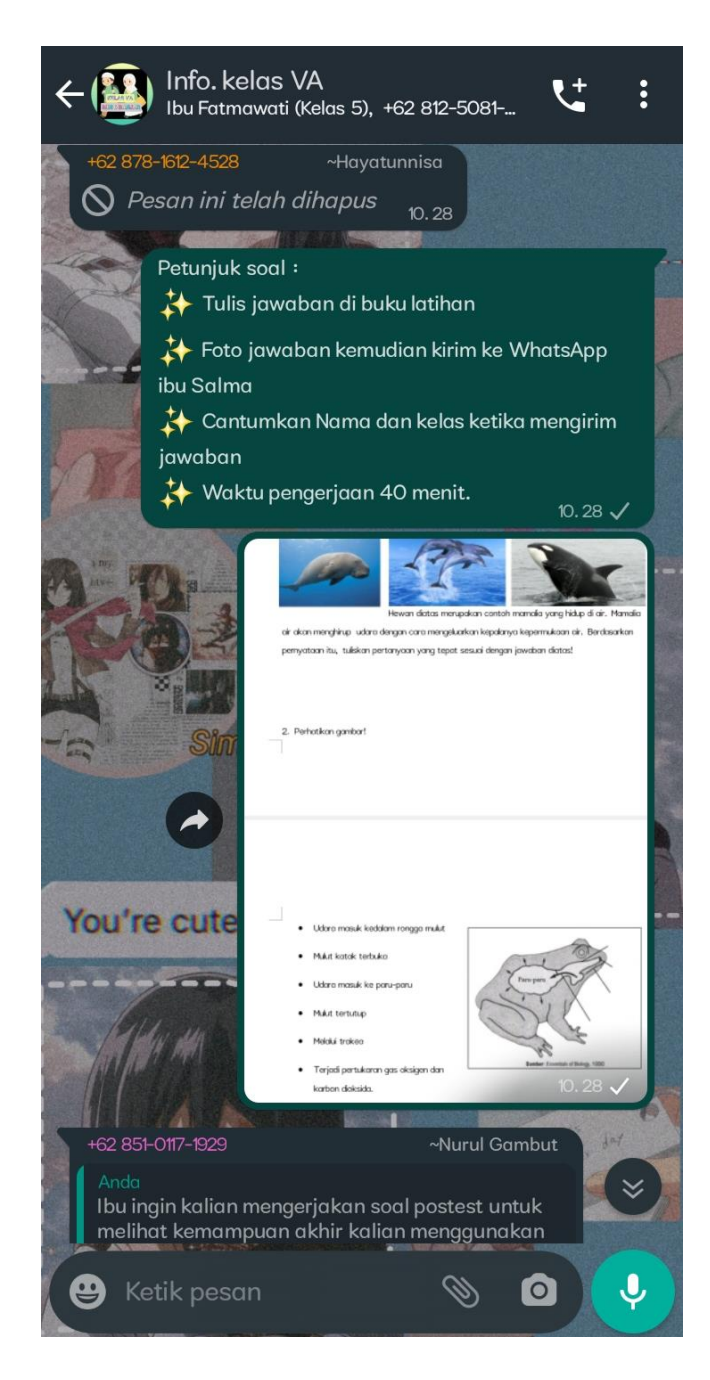

### **Lampiran 3.**

# Foto kegiatan Pembelajaran Onlline menggunakan Model Pembelajaran Problem Based Learning

Memberikan Video pembelajaran

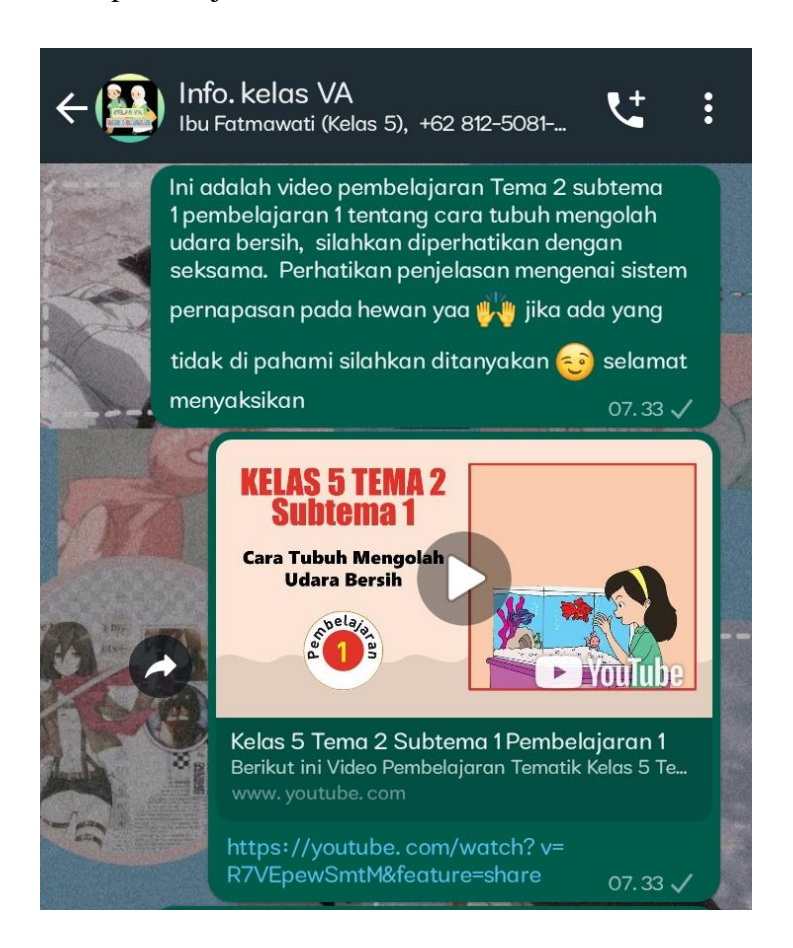

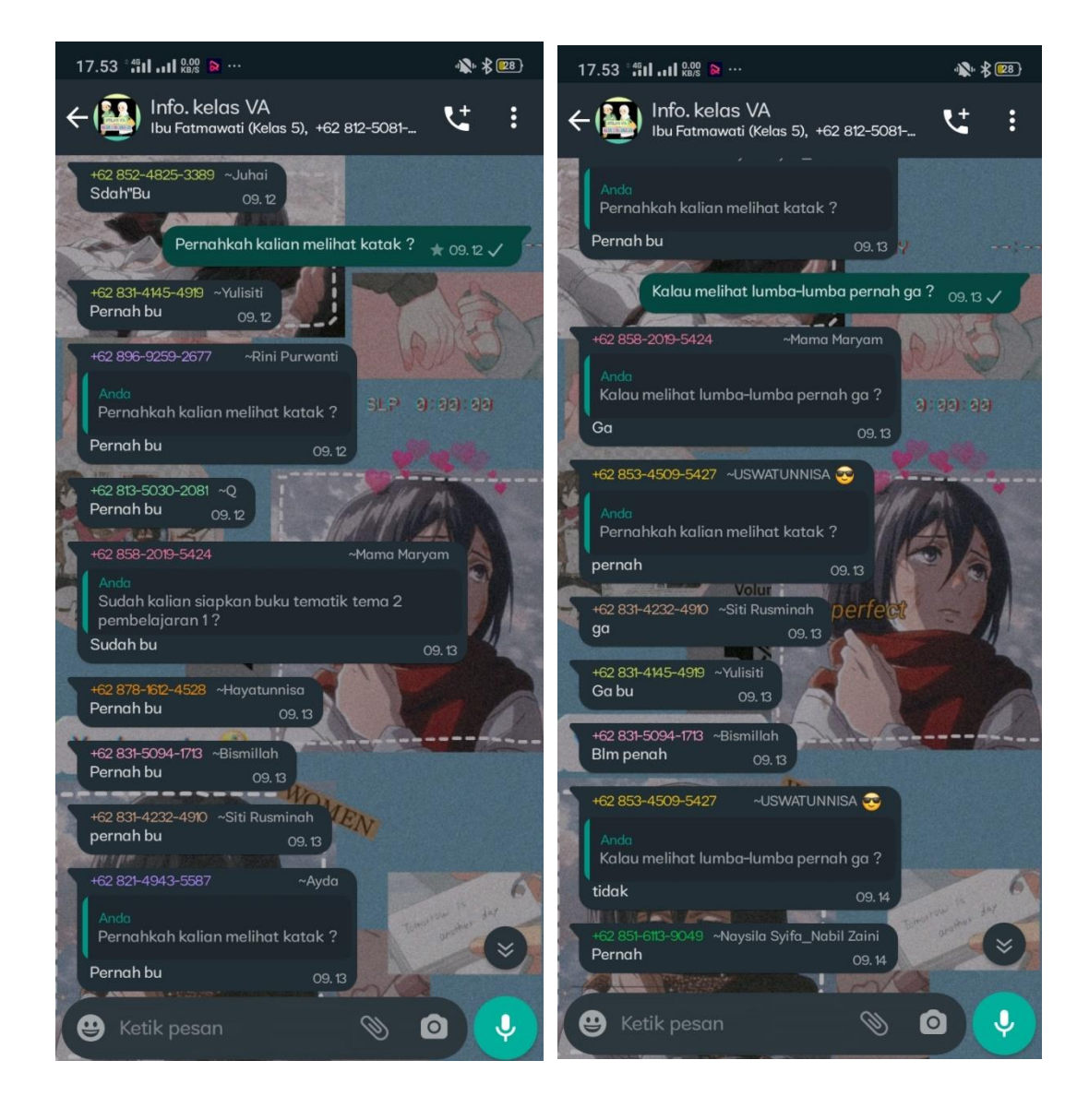

#### 17.54  $^{46}$ il al  $^{0.00}_{RBS}$   $\sim$  $\sum_{i=1}^{n} x_i$ 17.54  $^{\circ}$ <sub>46</sub>11 ... 11  $^{12.0}_{\text{KB/5}}$   $\approx$   $\cdots$ ● 名图  $\leftarrow$   $\left(\begin{array}{c}\n\bullet \\
\bullet \\
\bullet\n\end{array}\right)$  Info. kelas VA Info. kelas VA **R.Q.I**  $\vdots$ ÷ Ibu Fatmawati (Kelas 5), +62 812-5081-... Ibu Fatmawati (Kelas 5), +62 812-5081-... .<br>Kodok bernafas dengan paru-paru dan kulit...<br>lumba lumba bernafas dengan paru-paru 09.19 Kalau melihat lumba-lumba di tv pernah ?  $\overline{a}$ +62 838-6380-7674 ~Julia Rifa Pernah 09.18  $AB1.8$ Yups betul kalau lumba-lumba hanya bernafas Tahu buu, kalo kodok bernafas menggunakan menggunakan paru-paru saja, kalau katak kecil kulit dan insang, sedangkan lumba2 bernapas menggunakan para para saja, kalal katak kecil<br>(berudu) menggunakan insang. Katak besar<br>menggunakan paru-paru sewaktu bisa jga dengan menggunakan paru2 .<br>Dan setelah kodok berubah menjadi kodok kulit dewasa, kodok tersebut bernafas menggunakan paru2 09.19 arreral ac Glotis<br>terbuka Luba tertutup Udara didorong +62 853-4813-0266 Nurul Okee kalau kodok bernafas menggunakan apa? +62 821-4943-5587 ~Ayda Insang 09.21 Apakah kalian tahu perbedaan pernapasan You'r Selanjutnya kalian baca teks pernapasan pada antara kodok dengan lumba-lumba? amfibi 09.22 $\checkmark$ .<br>Kodok bernafas dengan paru-paru dan kulit...<br>lumba lumba bernafas dengan paru-paru **REACON** 09.19 Mama Maryam **JOHN AM** +62 838-6380-7674 ~Julia Rifa Okee kalau kodok bernafas menggunakan apa? +62 838-6380-7674<br>Tahu buu, kalo kodok bernafas menggunakan € € Ingsang 09.22 kulit dan insang, sedangkan lumba2 bernapas ١SL menggunakan paru2 62 852-4825-3389  $\stackrel{\smile}{\smile}$ ≫ Juha .<br>Dan setelah kodok berubah menjadi kodok dewasa, kodok tersebut bernafas menggunakan ❸ Ketik pesan Ø,  $\bullet$ پ  $\bullet$  Ketik pesan Ø J  $\bullet$

#### Tahap Mengorganisasikan siswa untuk belajar

# Tahap Penyelidikan

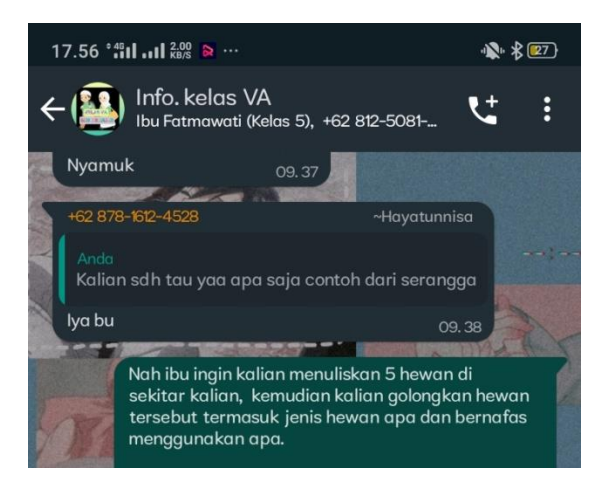

### Hasil Penyelidikan siswa

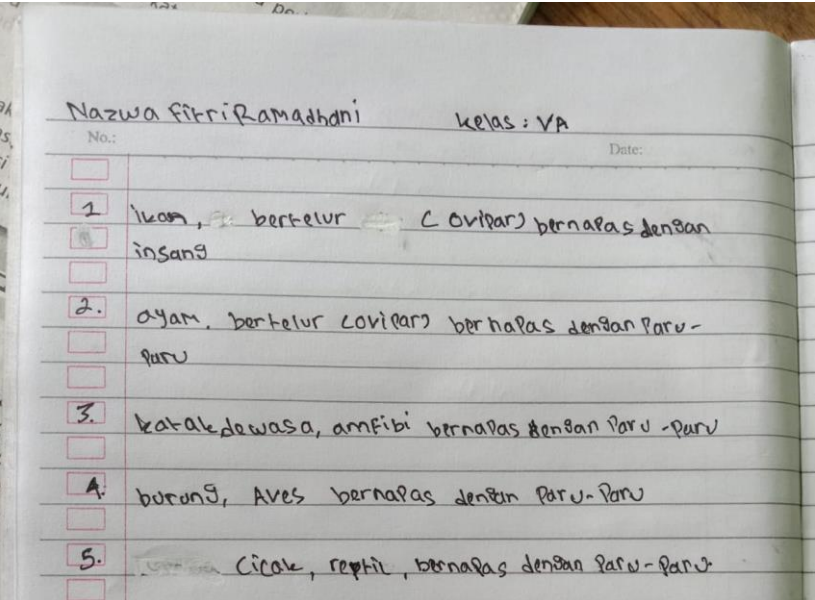

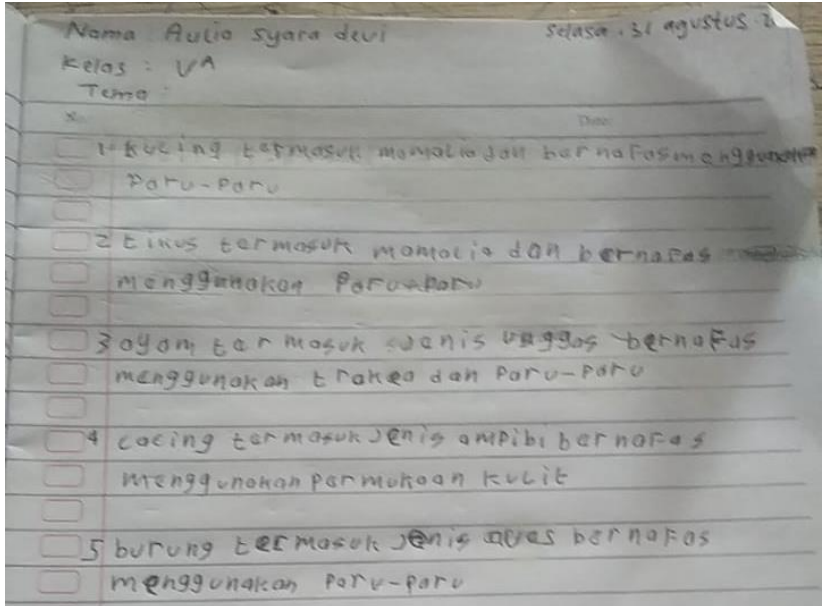

Mana: M. HEELNDI Kelas: 54 Selas fanga 9(31 4) 1. atm telement lesis howar unescus beinges. Jengan Paru-Paru 2 below to I nasuk to is how an utilos betall S dengan Parv-RIV 8. but ung fermasuk heuan ates betrafas 4. Ikan topmasuk helven aves bet Pes bertsan  $i<sub>1</sub>$ Sqng 5. VIAt termasck hewen aver telefor betrapas densen trakea

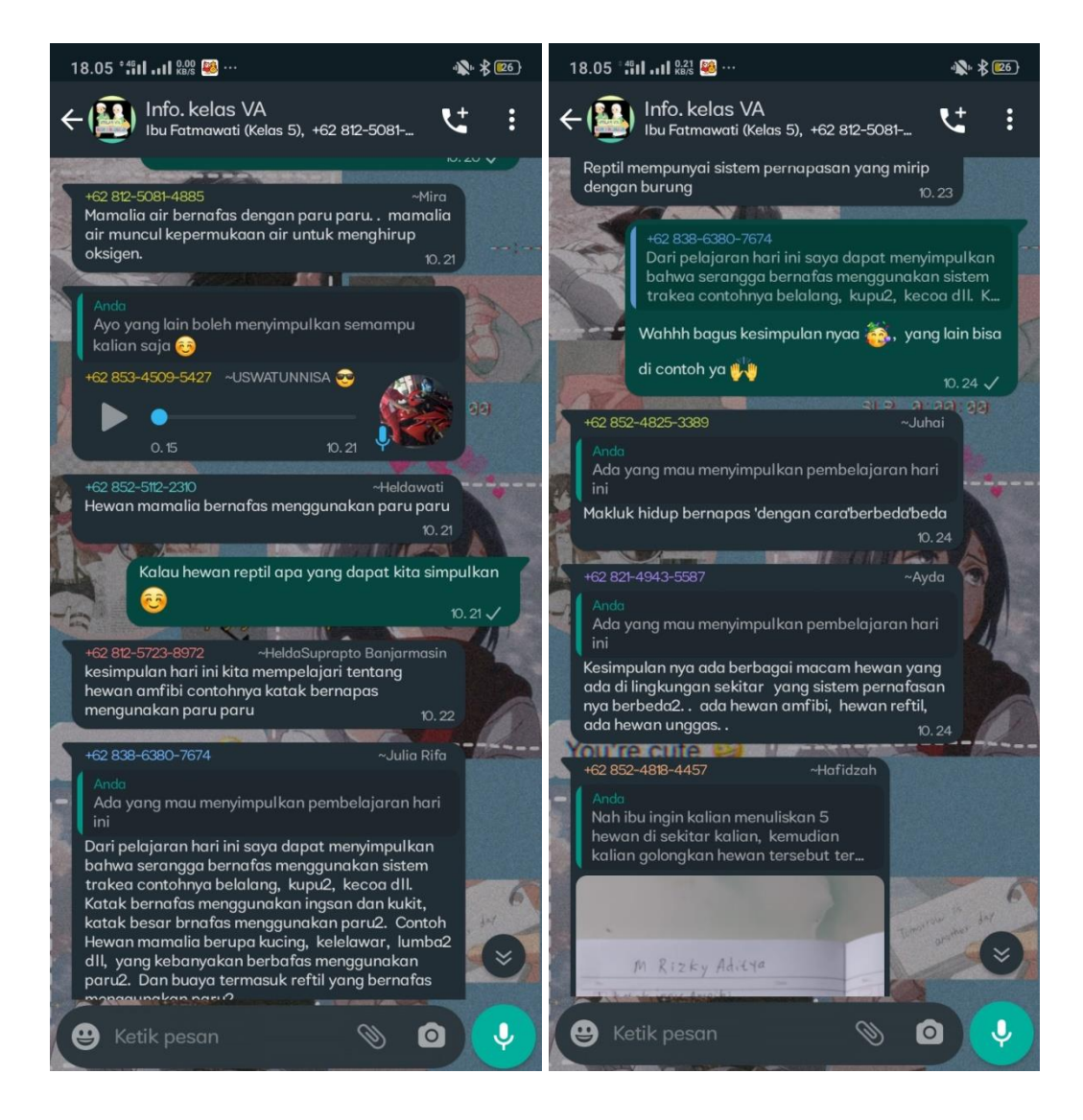

Tahap pengembangan dan menyajikan hasil penyelidikan

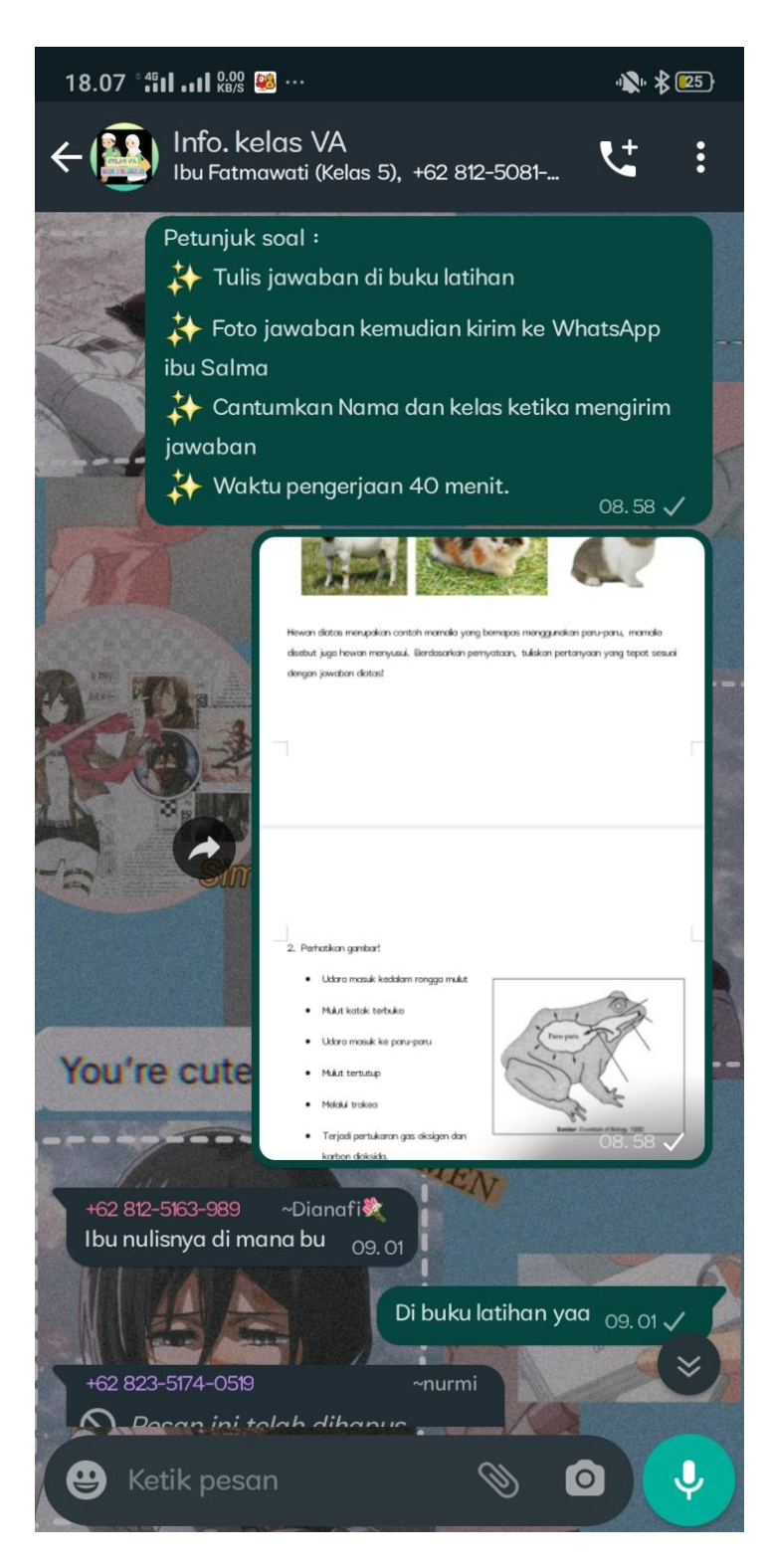

# **Lampiran 5. Rencana Pelaksanaan Pembelajaran Kelas Kontrol**

# **RENCANA PELAKSANAAN PEMBELAJARAN (RPP)**

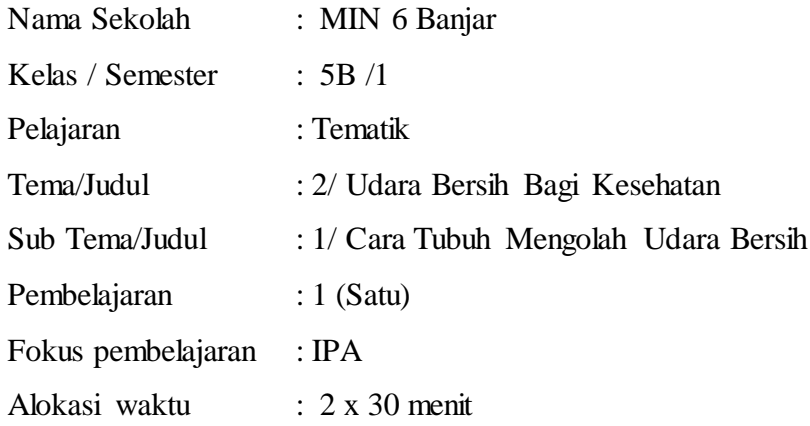

# **E. KOMPETENSI DASAR DAN INDIKATOR**

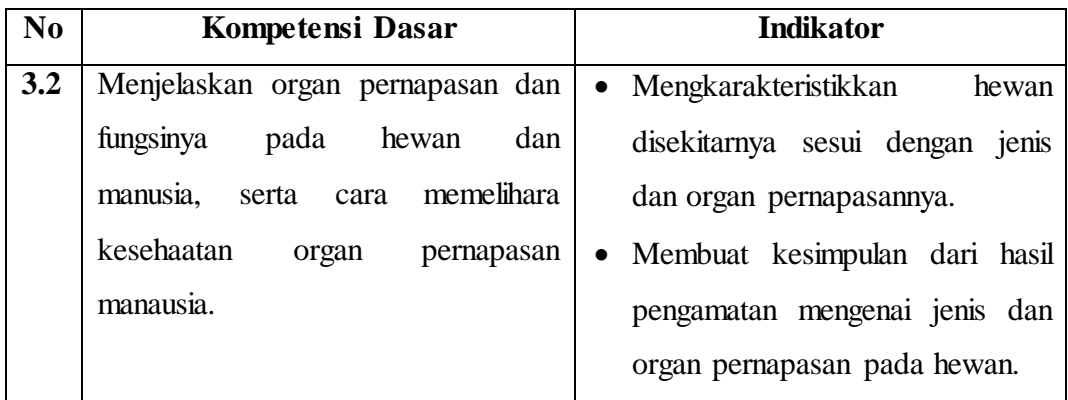

#### **F. TUJUAN**

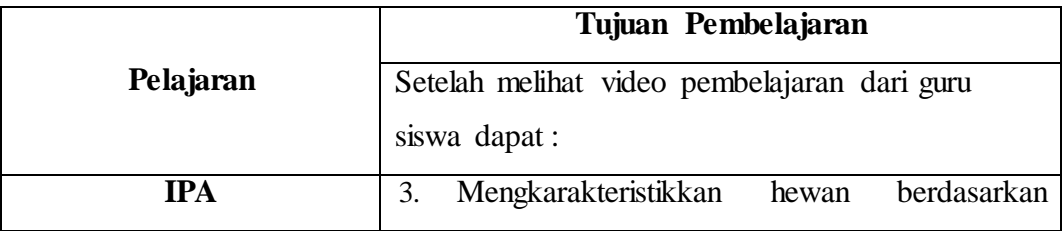

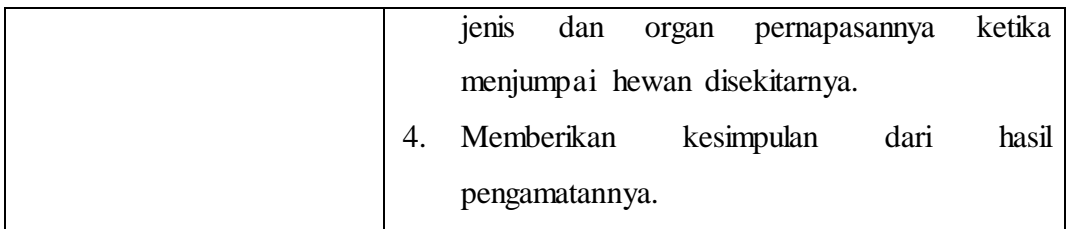

# **G. KEGIATAN PEMBELAJARAN**

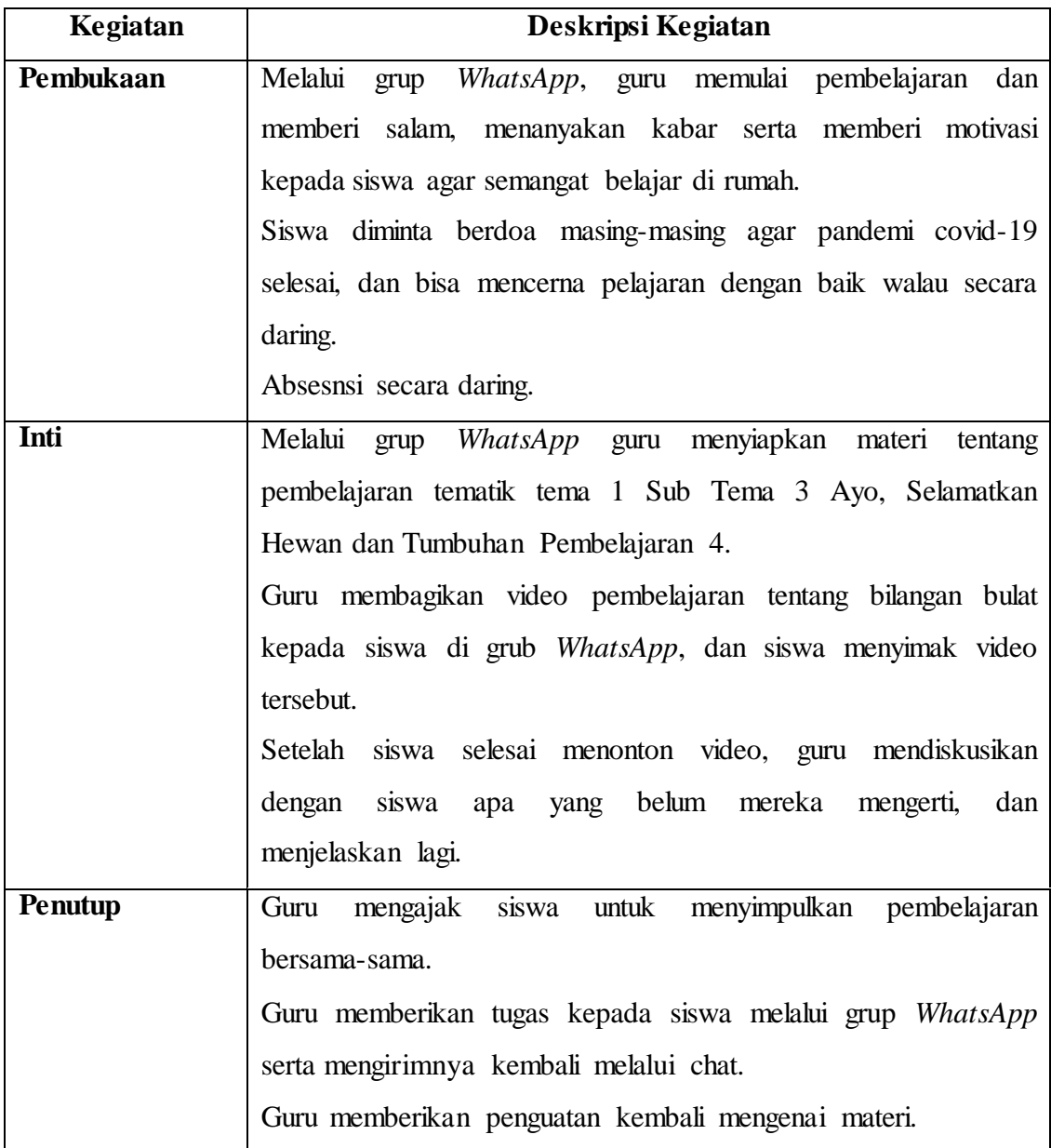

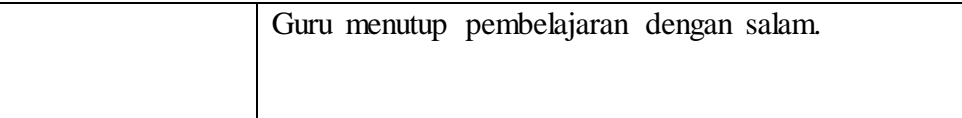

#### **H. PENILAIAN**

#### **2. Penilaian Hasil Pembelajaran**

#### **d) Kognitif (Pengetahuan)**

- **o** Bentuk : tes
- **o** Tekhnik : Pilihan Ganda
- **o** Instrumen penilaian

Jawablah latihan soal pembelajaran 1 Tema 2 Subtema 1.

#### **Pemberian skor**

**Rangkuman ditulis dengan lengkap skornya 20**

**Jadi jika dijawab semua benar skornya 100**

S  $\frac{skor \; yang \; upper \; one}{skor \; maximal \; (100)} \; x \; 100 = skor \; akhir$ 

#### **Kriteria Penilaian**

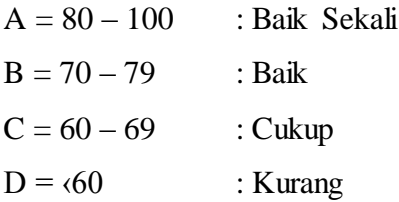

#### **e) Afektif (Sikap)**

- **o** Tema : ………
- **o** Semester : ………
- **o** Tahun Ajaran : ………

#### **o Rubrik Penilaian Sikap Peduli Siswa**

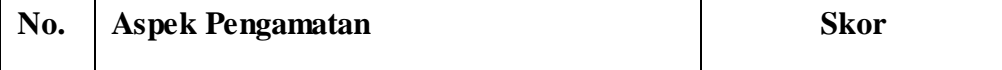

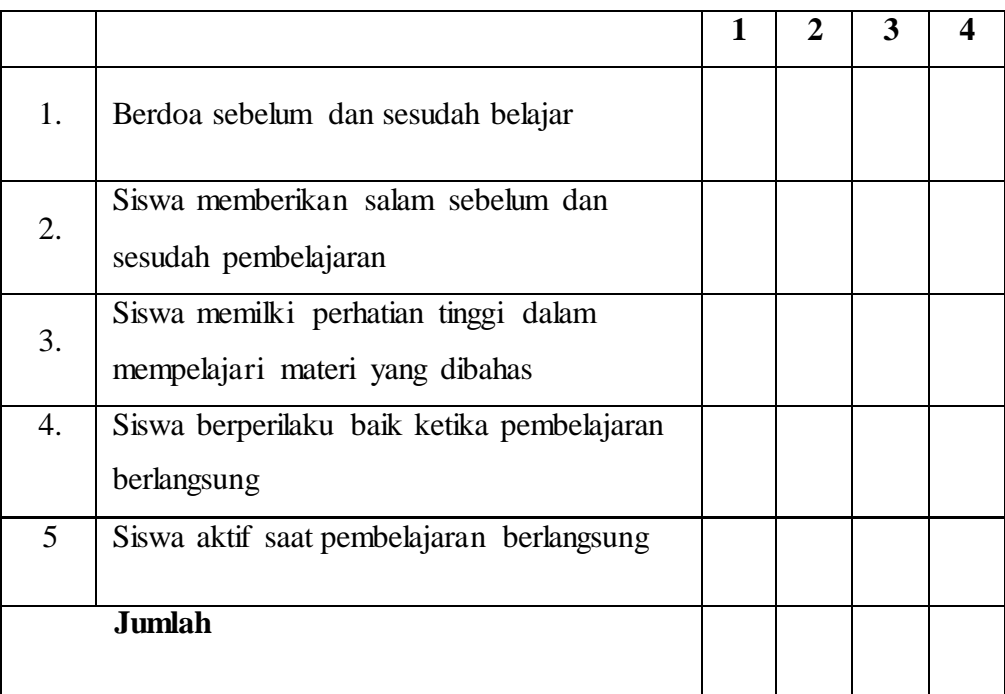

#### **Keterangan:**

 $4 =$  selalu, selalu melakukan sesuai pernyataan

3 = sering, apabila sering melakukan sesuai pernyataan dan kadang tidak melakukan

2 = kadang-kadang, apabila kadang melakukan dan sering tidak melakukan

1 = tidak pernah, apabila tidak pernah melakukan

Petunjuk penskoran :

Skor akhir menggunakan skala 1 sampai 4

Perhitungan skor akhir menggunakan rumus :

Menggunkan skala 1 sampai 4, perhitungan akhir menggunakan rumus

S  $\frac{S_N}{S_N}$   $\frac{S_N}{S_N}$   $\frac{S_N}{S_N}$   $\frac{S_N}{S_N}$   $\frac{S_N}{S_N}$   $\frac{S_N}{S_N}$ 

Sesuai Permendikbud No 81A Tahun 2013 peserta didik memperoleh nilai adalah :

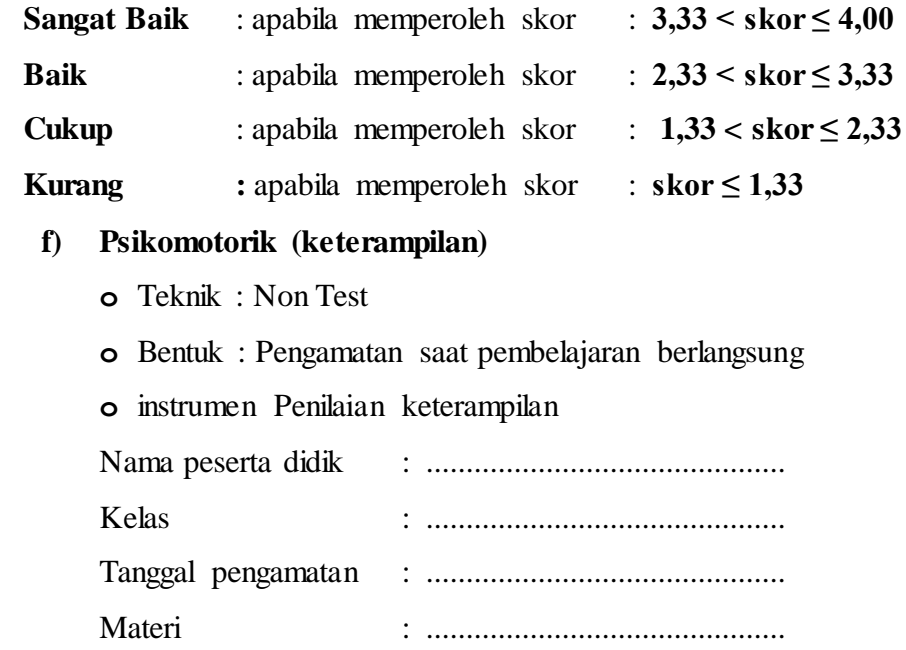

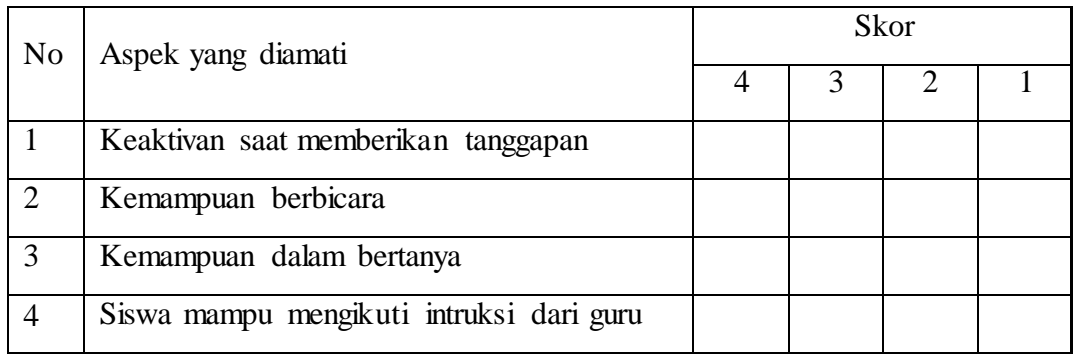

# **Petunjuk penskoran**

Menggunkan skala 1 sampai 4, perhitungan akhir menggunakan rumus:

Skor yang diperoleh  
*Skor maxsimal* 
$$
x
$$
 4 = skor akhir

Sesuai Permendikbud No. 81A Tahun 2013 peserta didik memperoleh nilai adalah :

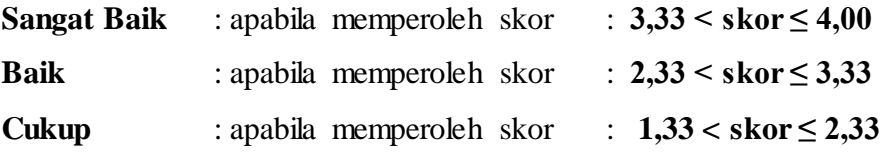

**Kurang :** apabila memperoleh skor : **skor ≤ 1,33**

**Mengetahui,**

**Guru Tematik VB**

**Ibu Norjamilah, S.Pd.I NIP. 198105052005012012**

**Malintang Baru, 29 Agustus 2021 Peneliti**

**Salma Azizah NIM. 17010202070443**

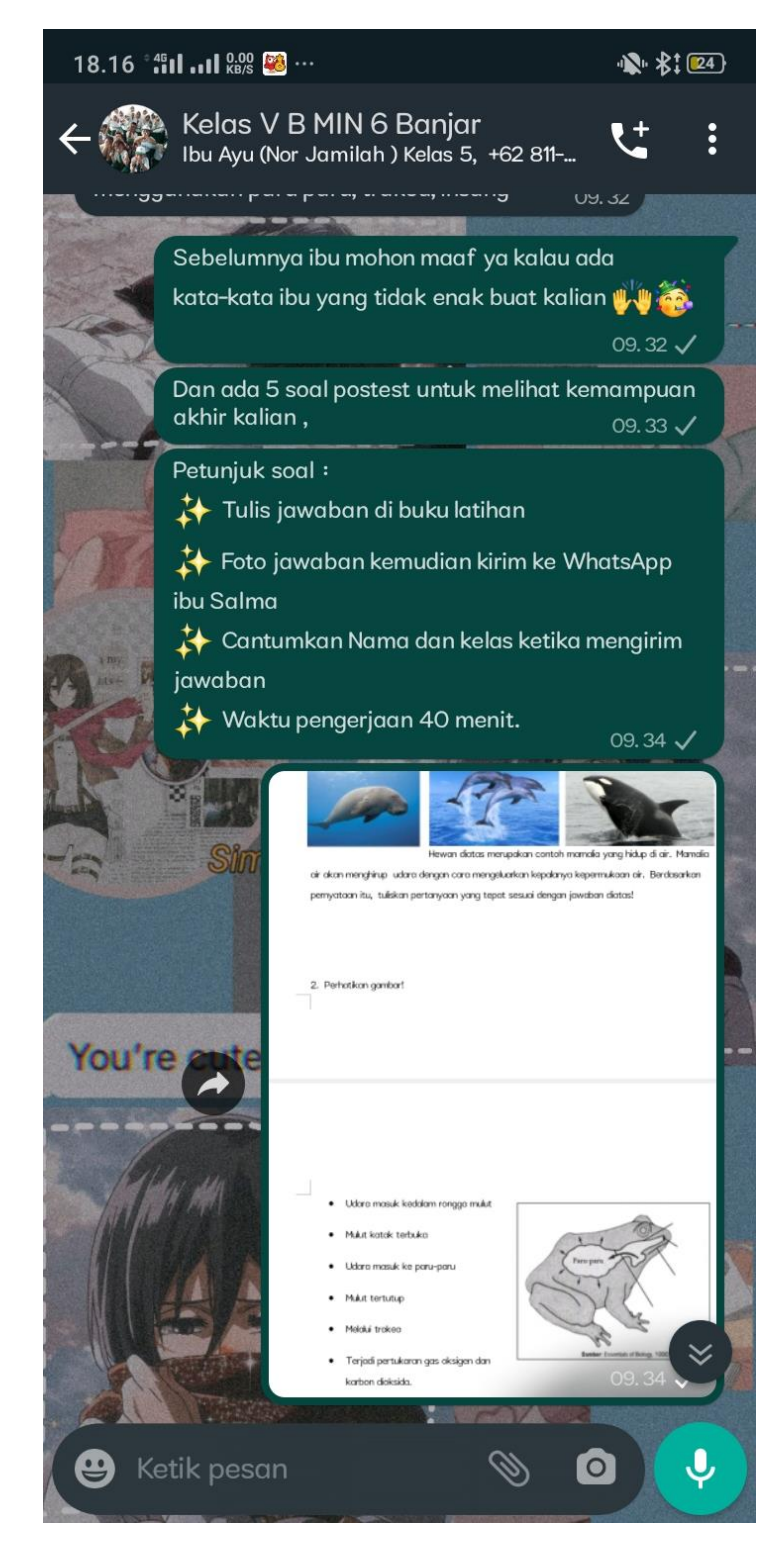

#### Kegiatan pembelajaran

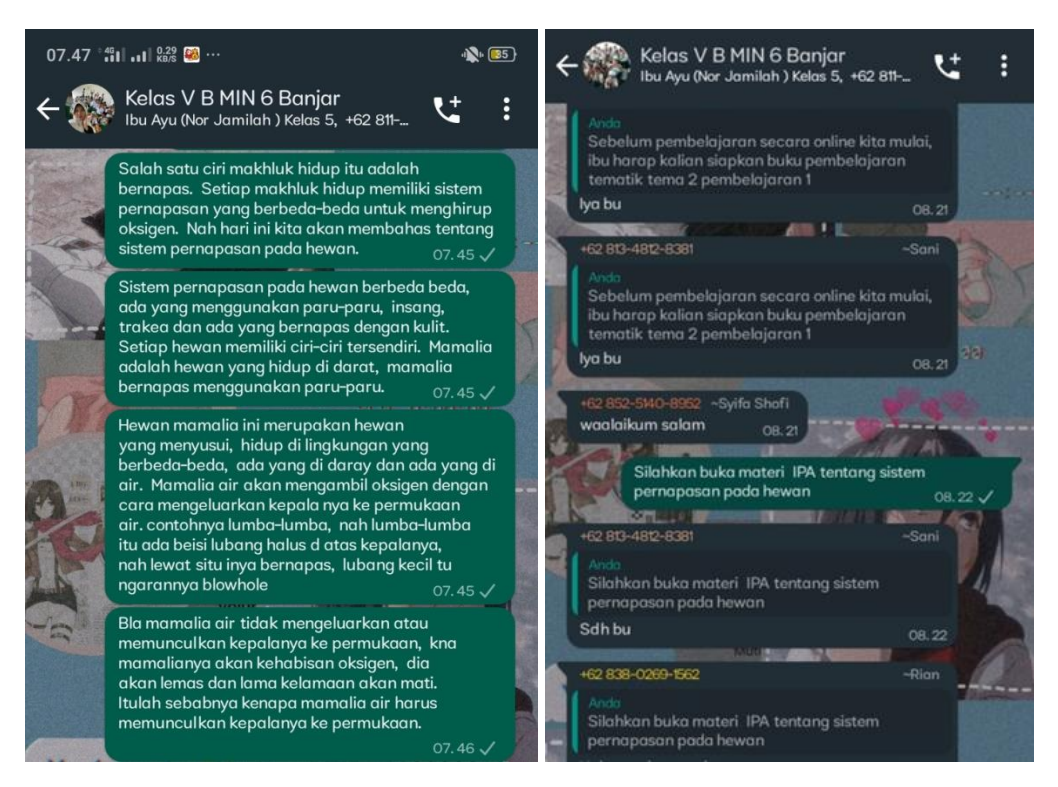

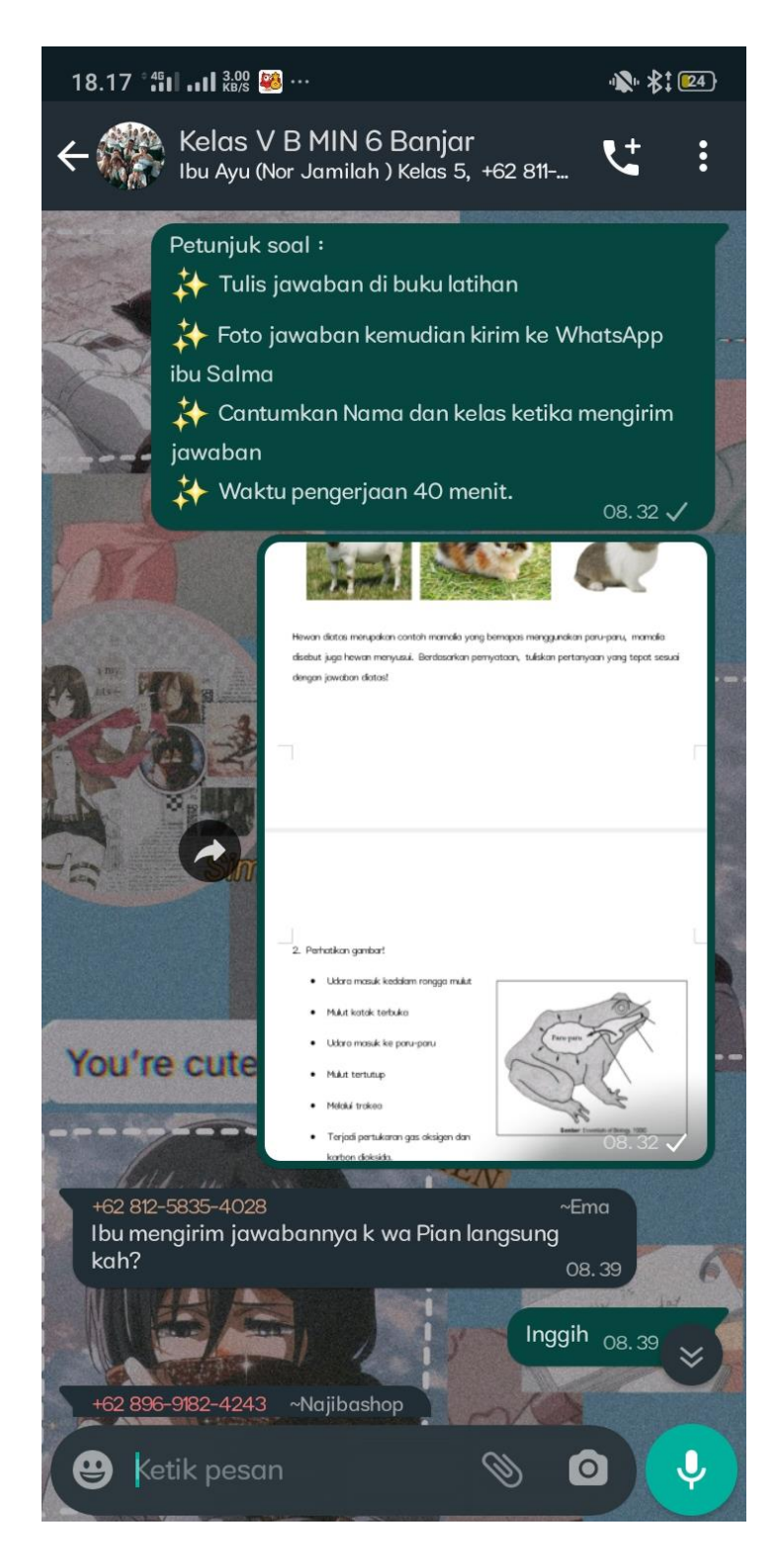

# **Lampiran 8. Hasil Uji Validitas dan Uji Reliabilitas**

# **Uji Validitas**

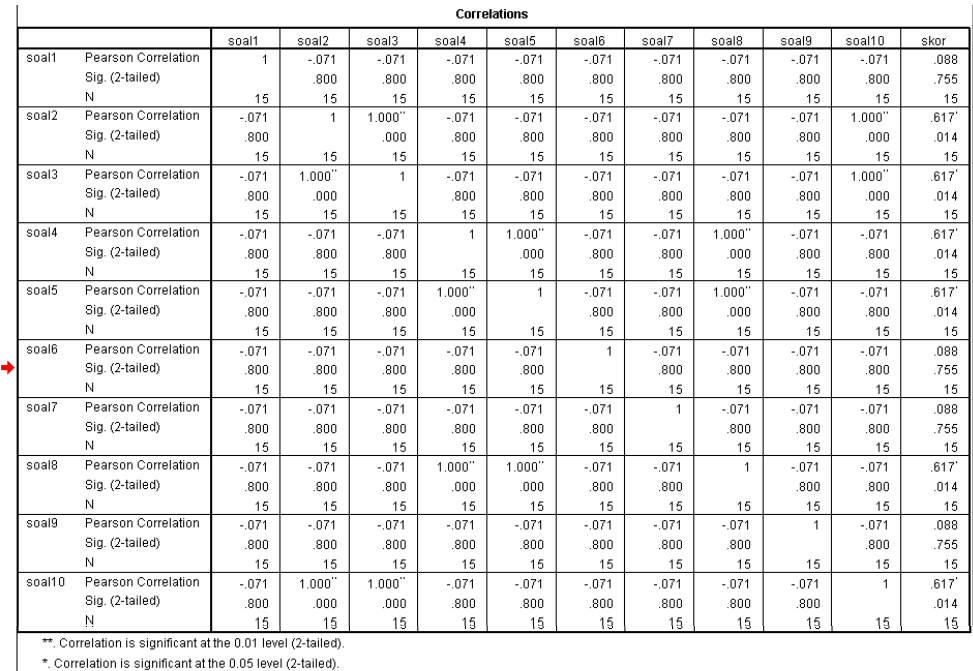

# **Uji reliabilitas**

#### **Case Processing Summary**

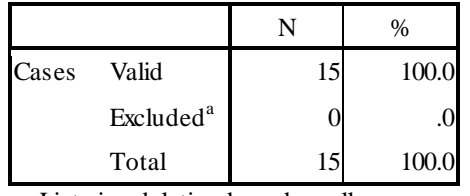

a. Listwise deletion based on all variables in the procedure.

#### **Reliability Statistics**

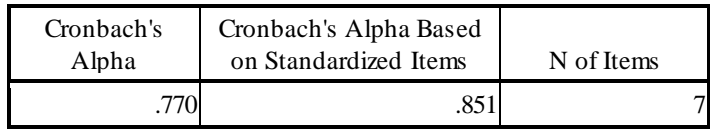

#### **Lampiran 9. Hasil uji statistik deskriptif**

Buka program komputer SPSS versi 16 lalu memilih variable view, kemudian tuliskan setiap data yang kita dapat pada kolom name, ubah angka desimal menjadi nol. Biarkan data yang lain sesuai dengan tampilan awal di SPSS.

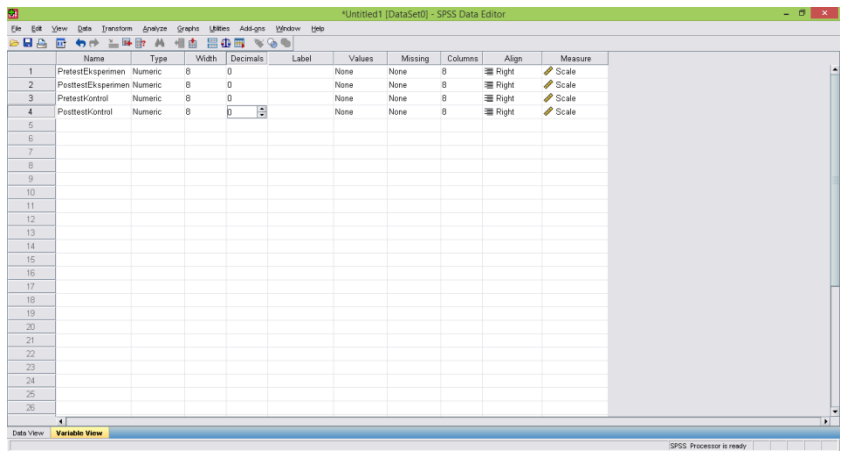

Kemudian pilih data view masukan nilai pada tabel yang sudah disediakan

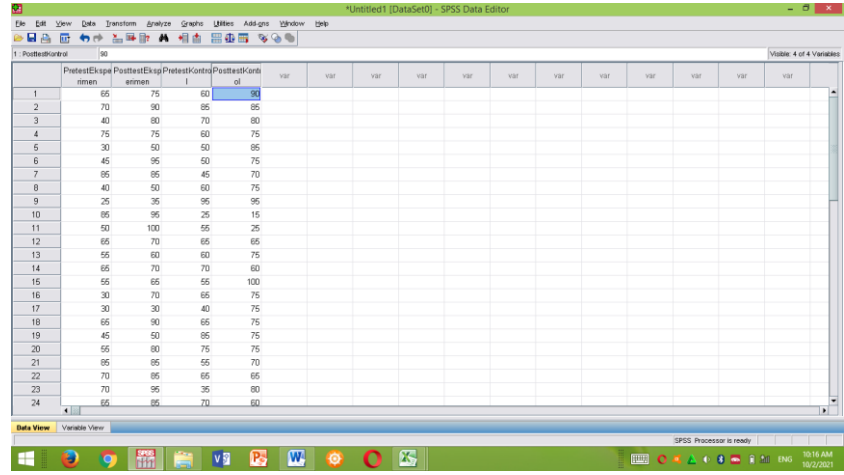

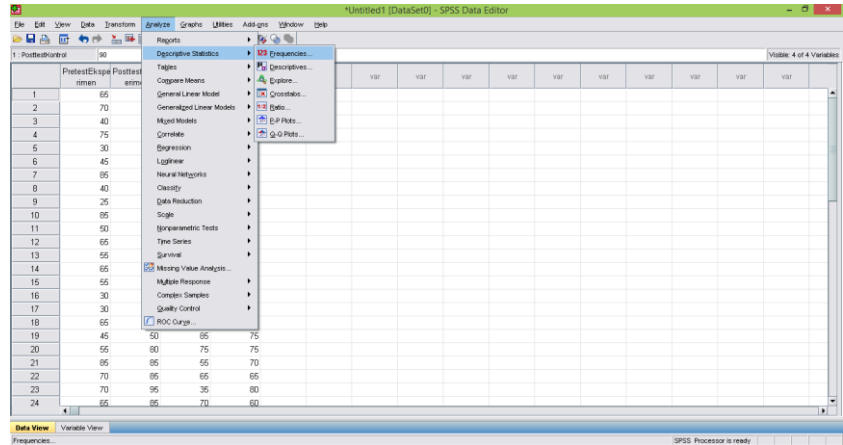

Setelah data sudah ditulis pilih analize lalu pilih descriptive statistic lalu frequences

Setelah itu akan tampil menu baru, lalu klik data yang ada kemudian pindahkan seluruh data ke variabel (s)

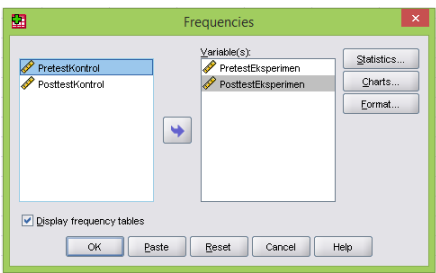

kemudian pilih statistik dan akan tampil menu baru, lalu beri tanda centang pada mean, std. deviasi, minimum dan maksimum lalu klik continue dan ok.

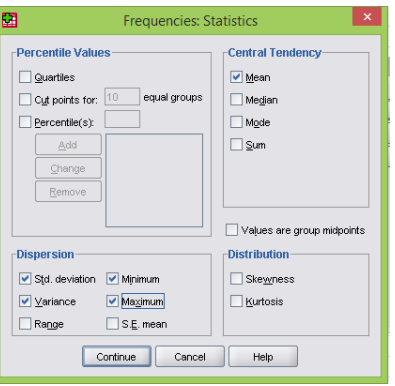

Hasilnya dapat dilihat pada table dibawah ini:

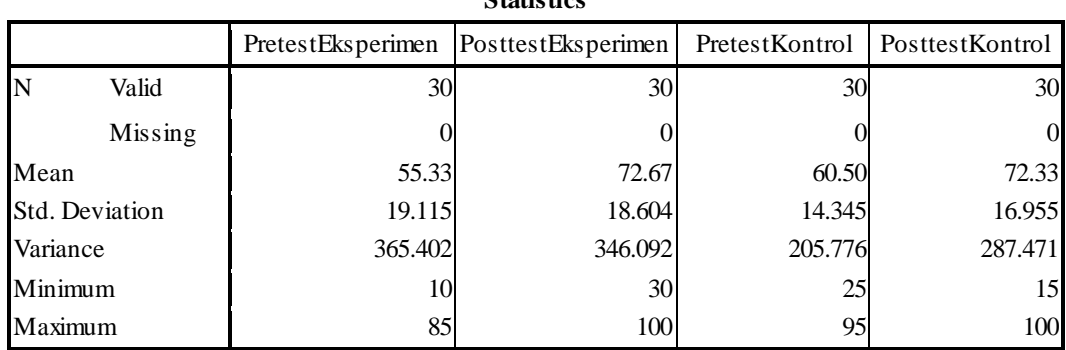

**Statistics**

# **Frequency Table**

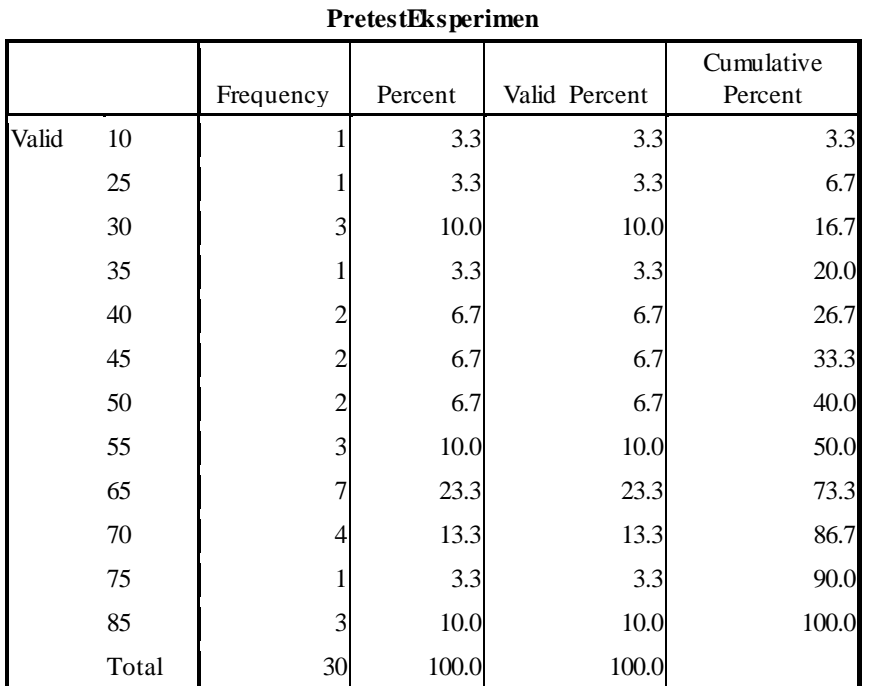

# **PosttestEksperimen**

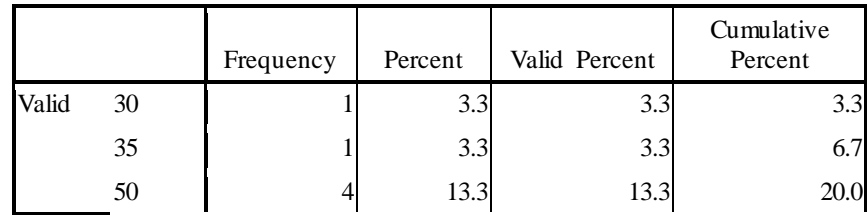

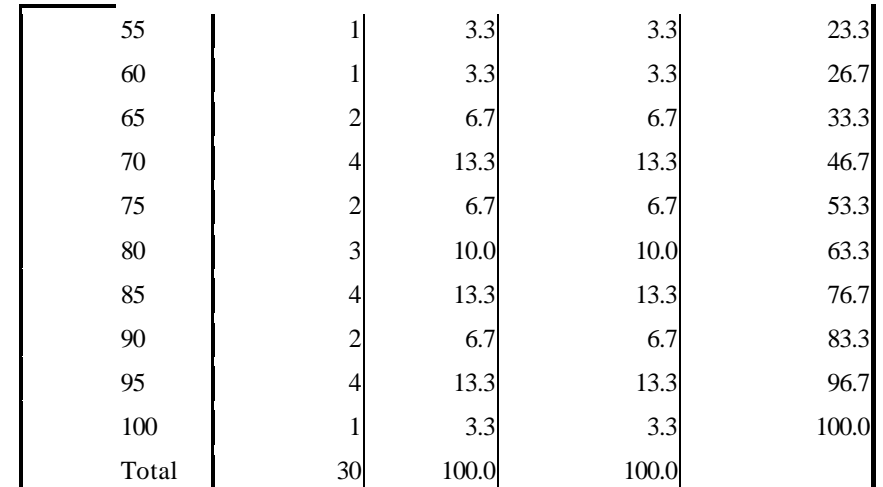

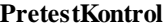

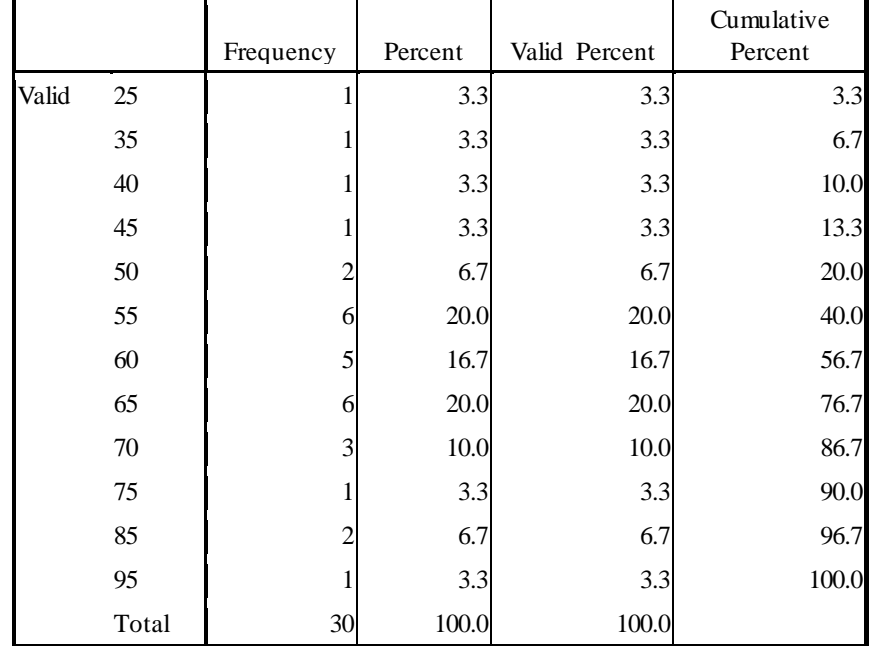

#### **PosttestKontrol**

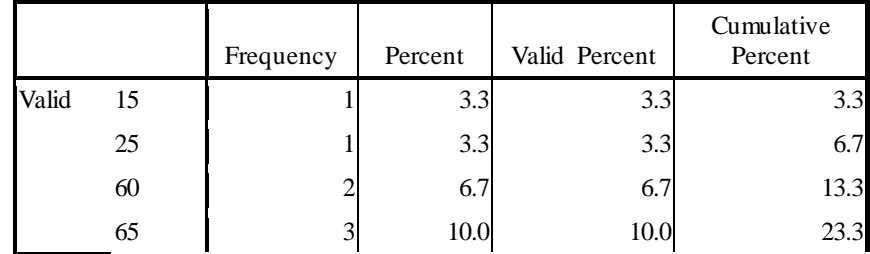

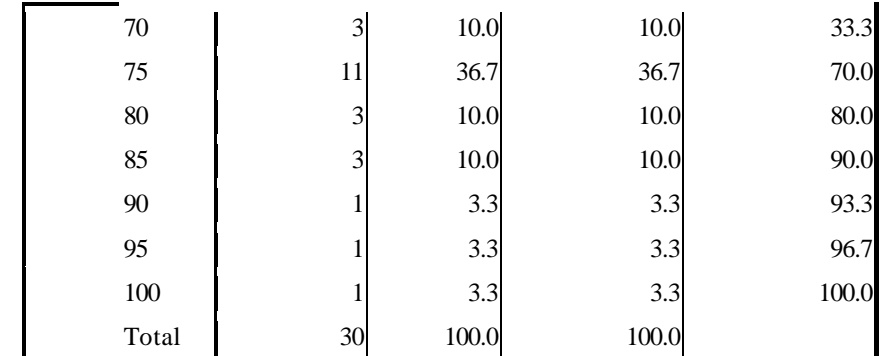

#### **Lampiran 10. Hasil uji normalitas**

Buka program komputer SPSS versi 16 lalu klik variable view, kemudian tuliskan setiap data yang kita dapat pada kolom name, ubah angka desimal menjadi nol. Biarkan data yang lain sesuai dengan tampilan awal di SPSS.

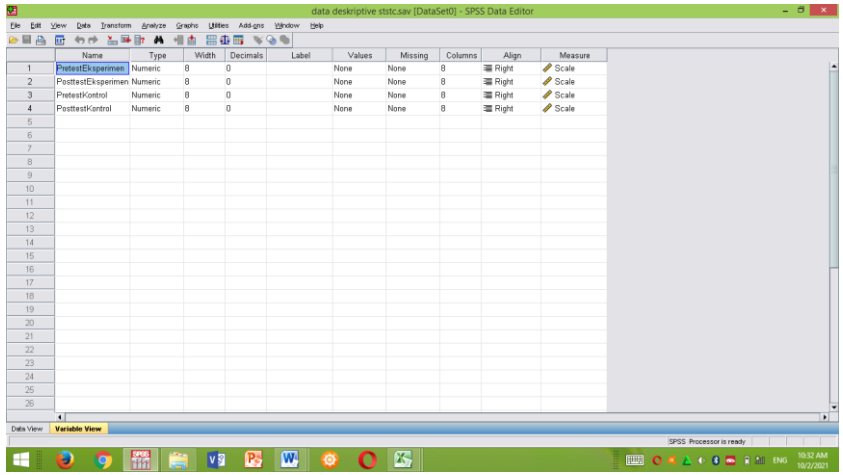

Kemudian pilih data view masukan nilai pada tabel yang sudah disediakan

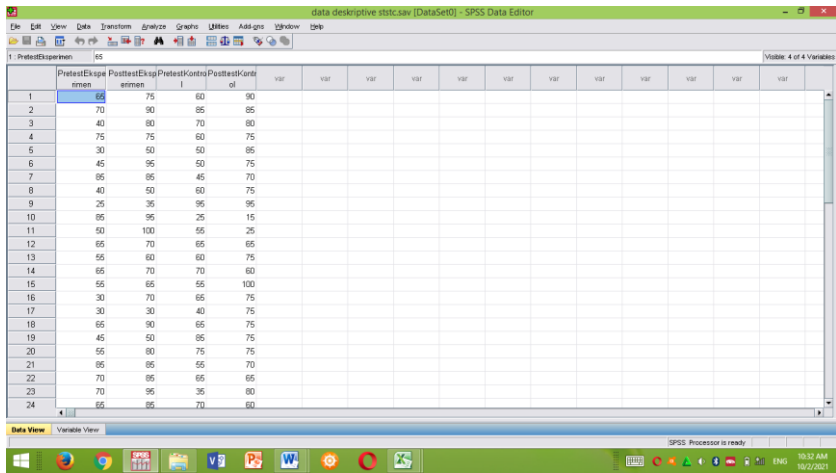

Kemudian pilih analize lalu pilih descriptives statistic dan pilih eksplore

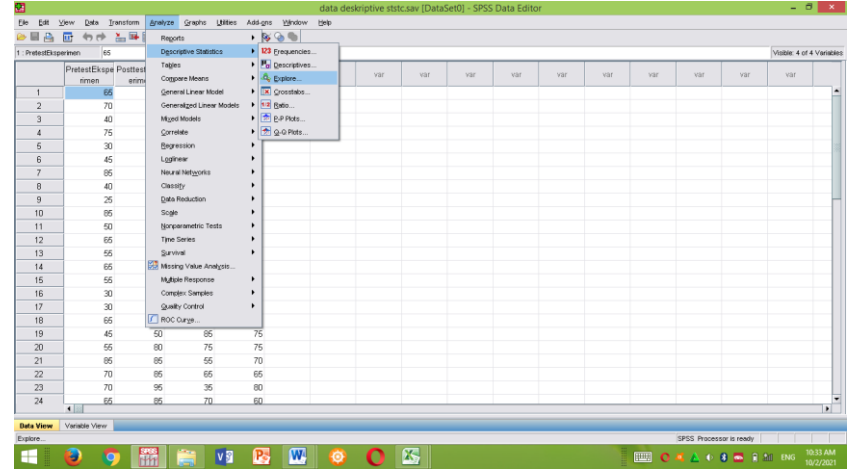

Kemudian pindahkan seluruh data ke dependen list

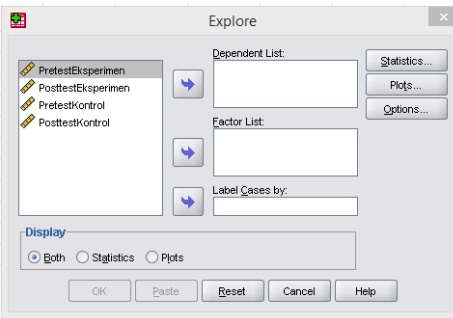

Setelah semua data sudah dipindah ke dependen list lalu pilih plots

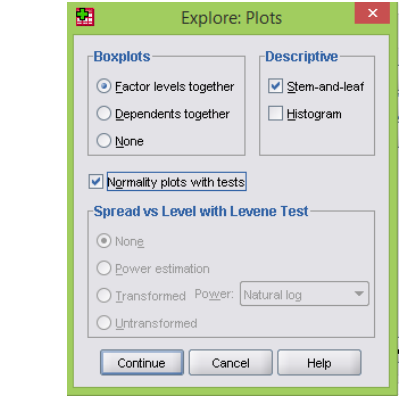

Beri tanda centang pada normality plots kemudian klik continue lalu ok.

Hasil uji normalitas dapat dilihat pada tabel dibawah ini:

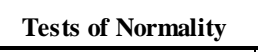

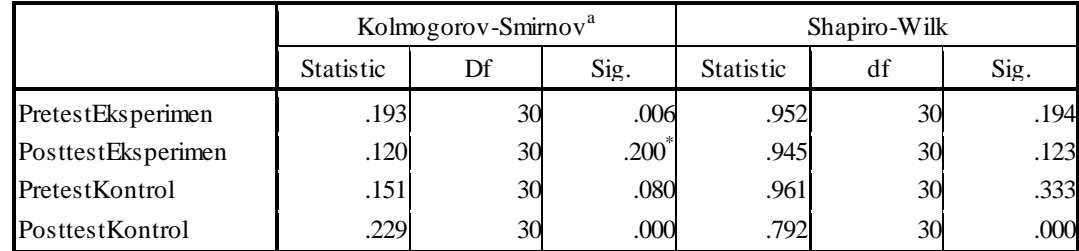

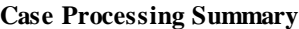

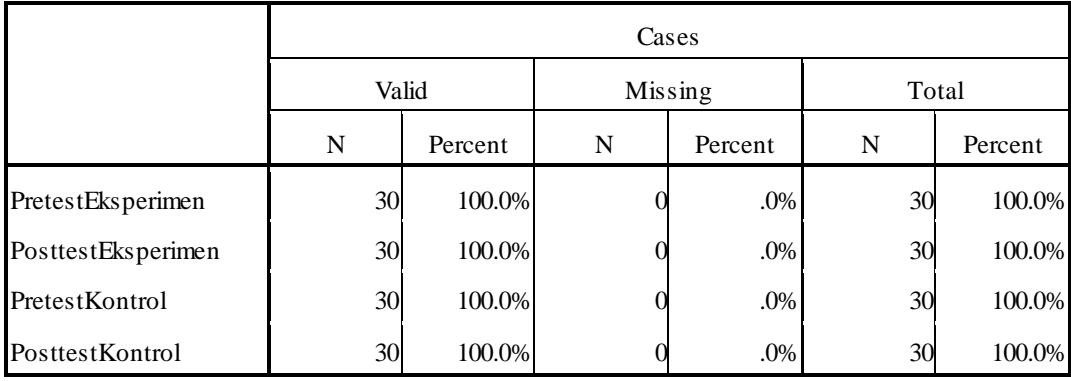

#### **Lampiran 11. Hasil uji homogenitas**

Buka program komputer SPSS versi 16 lalu kllik variable view, kemudian tuliskan setiap data yang kita dapat pada kolom name pada baris pertama berisi *post-test* dan baris kedua berisi kelas, ubah angka desimal menjadi nol. Biarkan data yang lain sesuai dengan tampilan awal di SPSS

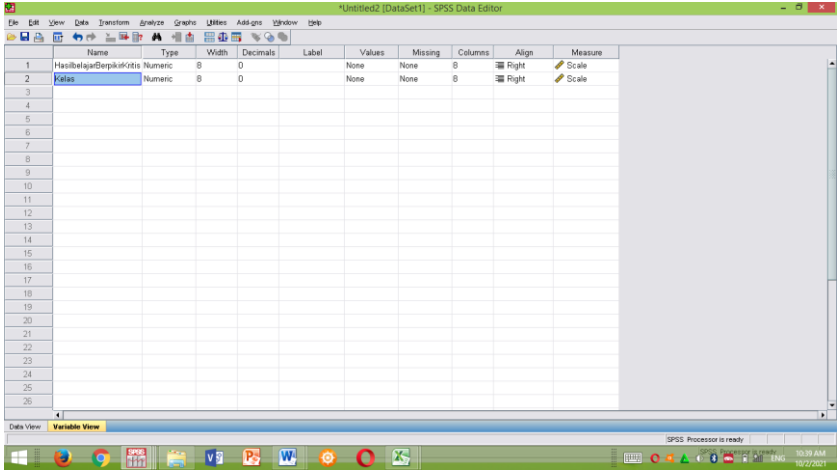

pilih kolom missing pada baris ke dua, lalu pilih titik tiga dan akan muncul menu baru.

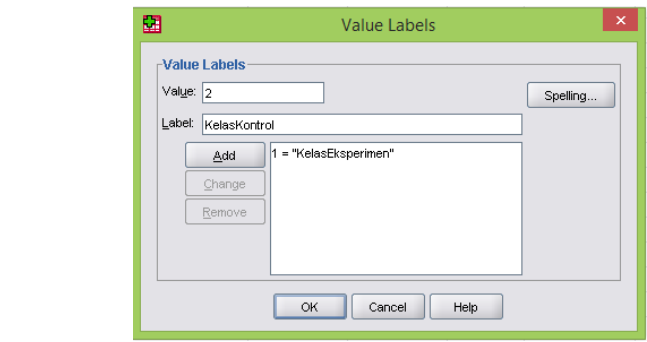

Setelah muncul menu baru isi pada value dengan kode 1 dan label kelas eksperimen lalu add, kemudian lakukan lagi pada value dengan kode 2 dan label berisi kelas kontrol, kemudian ok.

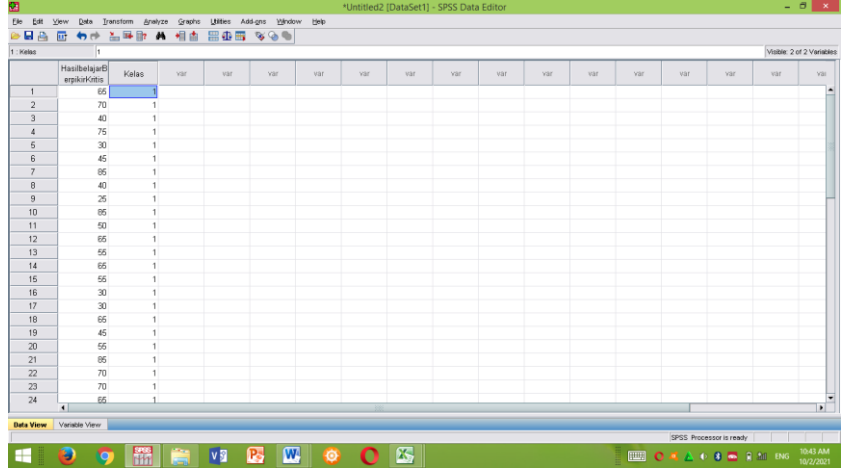

Pada kolom *post-test* masukkan nilai kelas eksperimen dan pada kolom kelas diberi kode 1

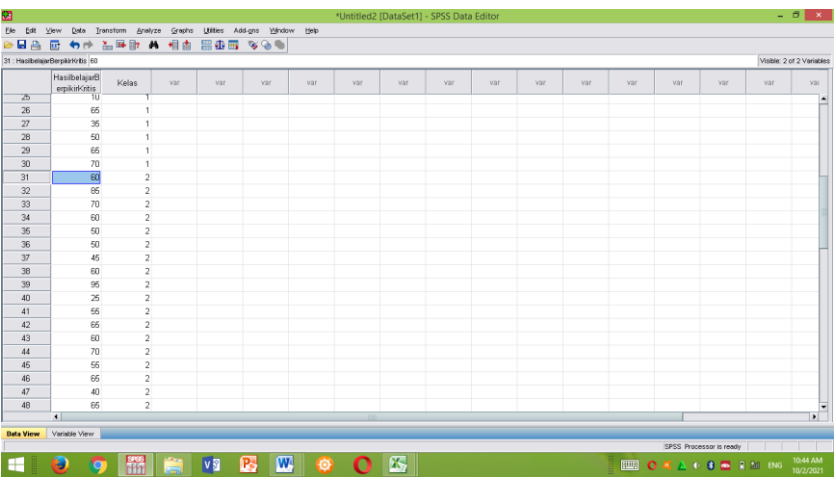

Setelah selesai mengisi *post-test* kelas eksperimen masukkan juga data *post-test* kelas kontrol dan pada kolom kelas diberi kode 2

| 硱                  |                               |                                   |                                    | *Untitled2 [DataSet1] - SPSS Data Editor |     |     |     |     |     |                               |                         |                           | $- 0 x$        |
|--------------------|-------------------------------|-----------------------------------|------------------------------------|------------------------------------------|-----|-----|-----|-----|-----|-------------------------------|-------------------------|---------------------------|----------------|
| <b>Ele</b><br>Edit | Data Transform<br><b>View</b> | Analyze Graphs Utilies            | Add-gns Window Help                |                                          |     |     |     |     |     |                               |                         |                           |                |
| 日高                 | $\frac{N}{100}$ H+<br>庇<br>句所 | Reports                           | $\cdot$ 800                        |                                          |     |     |     |     |     |                               |                         |                           |                |
| 59: Kelas          | 2                             | Descriptive Statistics            | ٠                                  |                                          |     |     |     |     |     |                               |                         | Visible: 2 of 2 Variables |                |
|                    | HasilbelajarB                 | Tables                            | ٠                                  |                                          |     |     |     |     |     |                               |                         |                           |                |
|                    | Kela<br>erpikirk/ritis        | Compare Means                     | > M geans                          | var                                      | var | var | var | var | var | var                           | var                     | var                       | var            |
| 41                 | 55                            | General Linear Model              | I t One-Sample T Test              |                                          |     |     |     |     |     |                               |                         |                           |                |
| 42                 | 65                            | Generalized Linear Models         | es Independent-Samples T Test      |                                          |     |     |     |     |     |                               |                         |                           |                |
| 43                 | 60                            | Miged Models                      | AA Paired-Samples T Test<br>٠      |                                          |     |     |     |     |     |                               |                         |                           |                |
| 44                 | 70                            | Correlate                         | 5 One-Way ANOVA.                   |                                          |     |     |     |     |     |                               |                         |                           |                |
| 45                 | 55                            | <b>Begression</b>                 |                                    |                                          |     |     |     |     |     |                               |                         |                           |                |
| 46                 | 65                            | Logineer                          |                                    |                                          |     |     |     |     |     |                               |                         |                           |                |
| 47                 | 40                            | Noural Networks                   |                                    |                                          |     |     |     |     |     |                               |                         |                           |                |
| 48                 | 65                            | Classify                          |                                    |                                          |     |     |     |     |     |                               |                         |                           |                |
| 49                 | 85                            | <b>Data Reduction</b>             |                                    |                                          |     |     |     |     |     |                               |                         |                           |                |
| 50                 | 75                            | Scale                             | ٠                                  |                                          |     |     |     |     |     |                               |                         |                           |                |
| 51                 | 55                            | Nonporametric Tests               | ٠                                  |                                          |     |     |     |     |     |                               |                         |                           |                |
| 52                 | 65                            | <b>Time Series</b>                | ٠                                  |                                          |     |     |     |     |     |                               |                         |                           |                |
| 53                 | 35                            | Survival                          | ٠                                  |                                          |     |     |     |     |     |                               |                         |                           |                |
| 54                 | 70                            | <b>Bio</b> Missing Value Analysis |                                    |                                          |     |     |     |     |     |                               |                         |                           |                |
| 65                 | 60                            | Multiple Response                 | ٠                                  |                                          |     |     |     |     |     |                               |                         |                           |                |
| 56                 | 65                            | Complex Samples                   |                                    |                                          |     |     |     |     |     |                               |                         |                           |                |
| 57                 | 55                            | <b>Quality Control</b>            | ٠                                  |                                          |     |     |     |     |     |                               |                         |                           |                |
| 68                 | 65                            | ROC Curve                         |                                    |                                          |     |     |     |     |     |                               |                         |                           |                |
| 59                 | 55                            |                                   |                                    |                                          |     |     |     |     |     |                               |                         |                           |                |
| 60                 | 55                            | $\overline{\mathbf{2}}$           |                                    |                                          |     |     |     |     |     |                               |                         |                           |                |
| 61                 |                               |                                   |                                    |                                          |     |     |     |     |     |                               |                         |                           |                |
| 62                 |                               |                                   |                                    |                                          |     |     |     |     |     |                               |                         |                           |                |
| 63                 |                               |                                   |                                    |                                          |     |     |     |     |     |                               |                         |                           |                |
| 64                 |                               |                                   |                                    |                                          |     |     |     |     |     |                               |                         |                           |                |
|                    | $\blacksquare$                |                                   |                                    |                                          |     |     |     |     |     |                               |                         |                           | $\blacksquare$ |
| <b>Data View</b>   | Variable View                 |                                   |                                    |                                          |     |     |     |     |     |                               |                         |                           |                |
| One-Way ANOVA.     |                               |                                   |                                    |                                          |     |     |     |     |     |                               | SPSS Processor is ready |                           |                |
| ╄                  | y                             | <b>VS</b>                         | $\overline{\mathbf{w}}$<br>P.<br>۵ | 囜                                        |     |     |     |     |     | <b>BIO 4 A + 8 B B 20 BMG</b> |                         |                           | 10:46 AM       |
|                    |                               |                                   |                                    |                                          |     |     |     |     |     |                               |                         |                           | 10/2/2021      |

Kemudian pilih analize lalu klik compara means lalu pillih one-way ANOVA

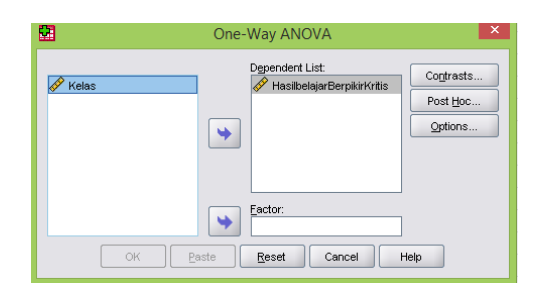

Setelah muncul menu baru masukkan posttest ke dependen list dan kelas di factor list lalu pilih options dan akan muncul menu baru.

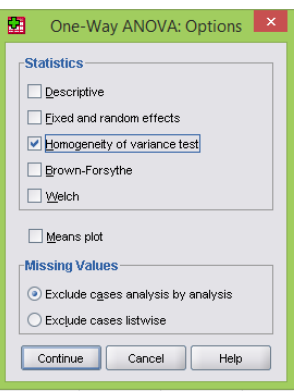

Beri tanda centang di kotak *homogeneity of variance* test lalu pilih continue dan ok.

#### **Test of Homogeneity of Variances**

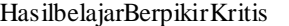

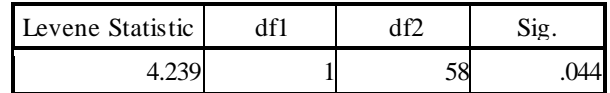

#### **ANOVA**

#### HasilbelajarBerpikirKritis

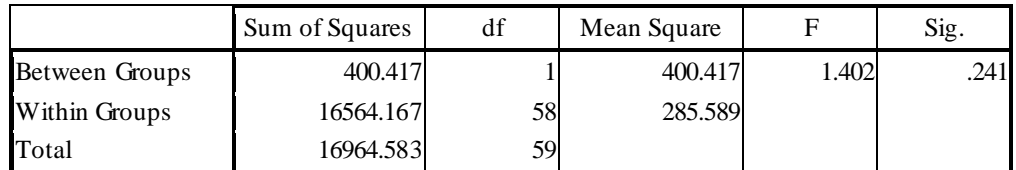

Sedangkan hasil homogenitas pada *post-test*

#### **Test of Homogeneity of Variances**

HasilbelajarBerpikirKritis

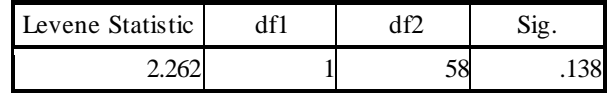

#### **ANOVA**

HasilbelajarBerpikirKritis

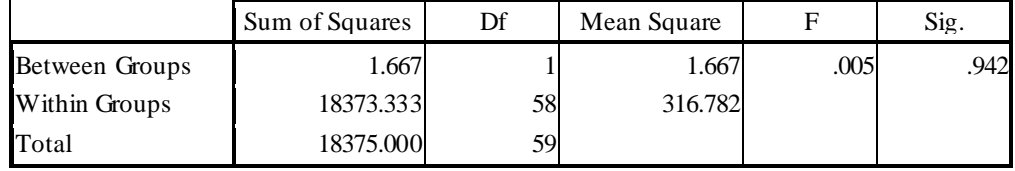
### **Lampiran 12. Data uji Mann-Whitney (Uji-U)**

Pada data view di kolom name baris pertama berisi *post-test* dan pada kolom dua berisi kelas, pada kolom desimal diubah menjadi nol, pada kolom values baris ke dua pilih tanda titik tiga

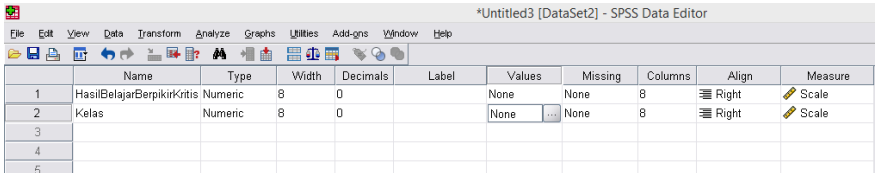

Setelah muncul menu baru, pada bagian value masukkan kode 1 dan beri label dengan kelas eksperimen lalu pilih add. Kemudian lakukan sekali lagi, pada bagian value beri kode 2 dan beri label kelas control, setelah selesai pilih continue lalu ok.

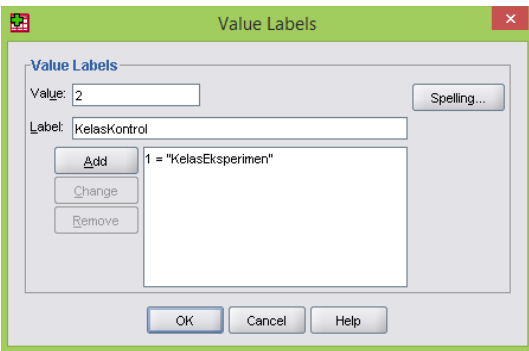

Pada kolom *post-test* masukkan nilai kelas eksperimen dan pada kolom kelas beri data 1 kemudian padda kolom *post-test* dilanjutkan dengan mengidi data *post-test* kelas kontrol dan pada kolom kelas beri kode 2.

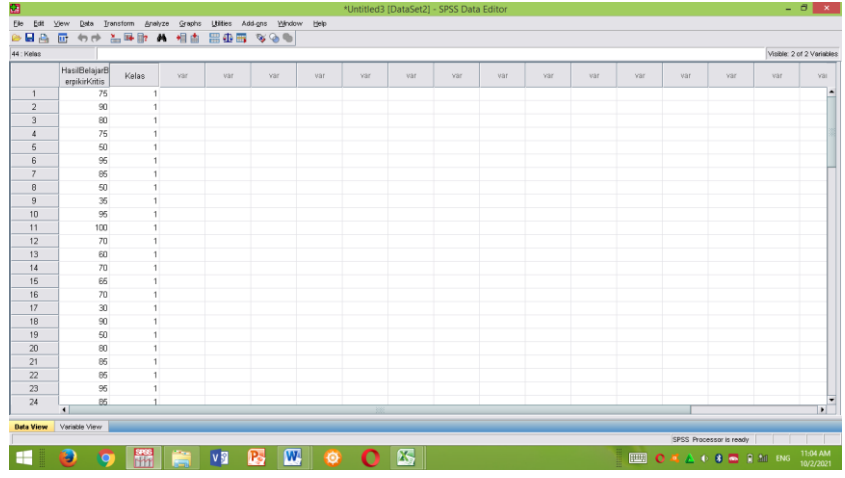

Setelah itu pilih analyze lalu pilih nonparametric test dan pilih 2 independent samples.

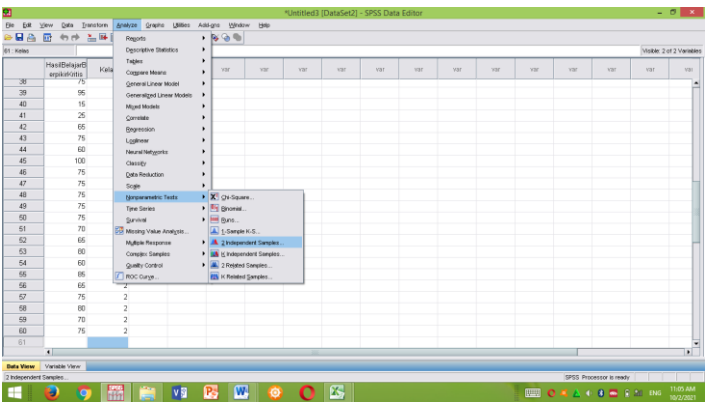

Setelah muncul menu baru masukkan *post-test* pada test variable list dan kelas pada grouping variable lalu klik define group.

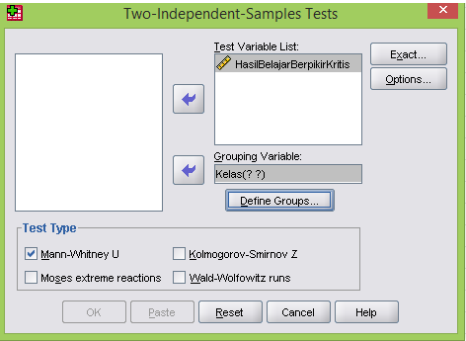

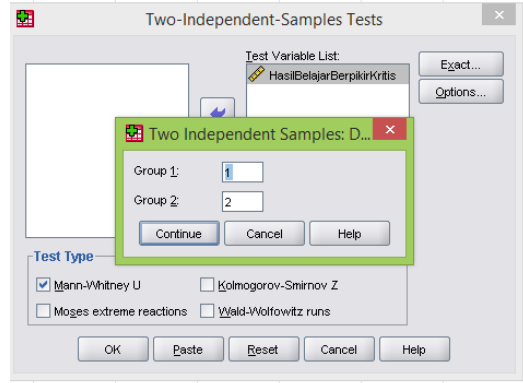

Isi group 1 dengan kode 1 dan group 2 dengan kode 2, kemudian continue lalu ok.

Hasil uji-u dapat dilihat pada tabel dibawah ini:

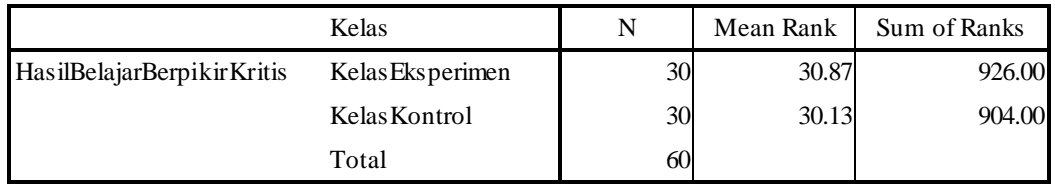

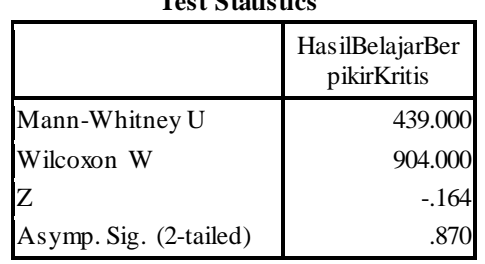

**Test Statistics<sup>a</sup>**

a. Grouping Variable: Kelas

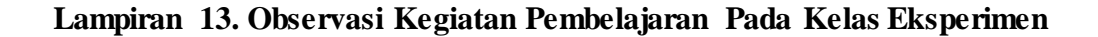

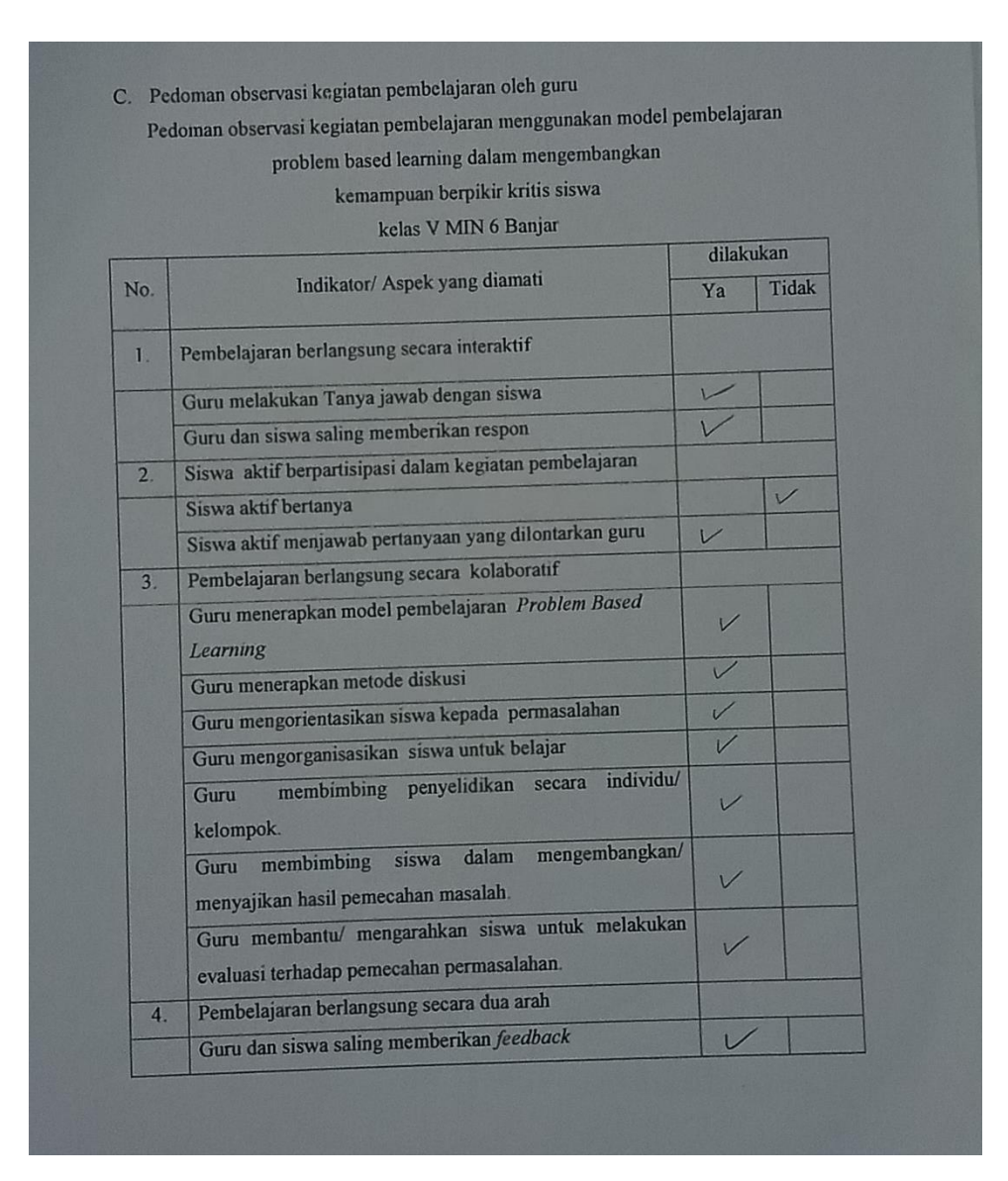

# Observasi kegiatan belajar siswa pada kelas eksperimen

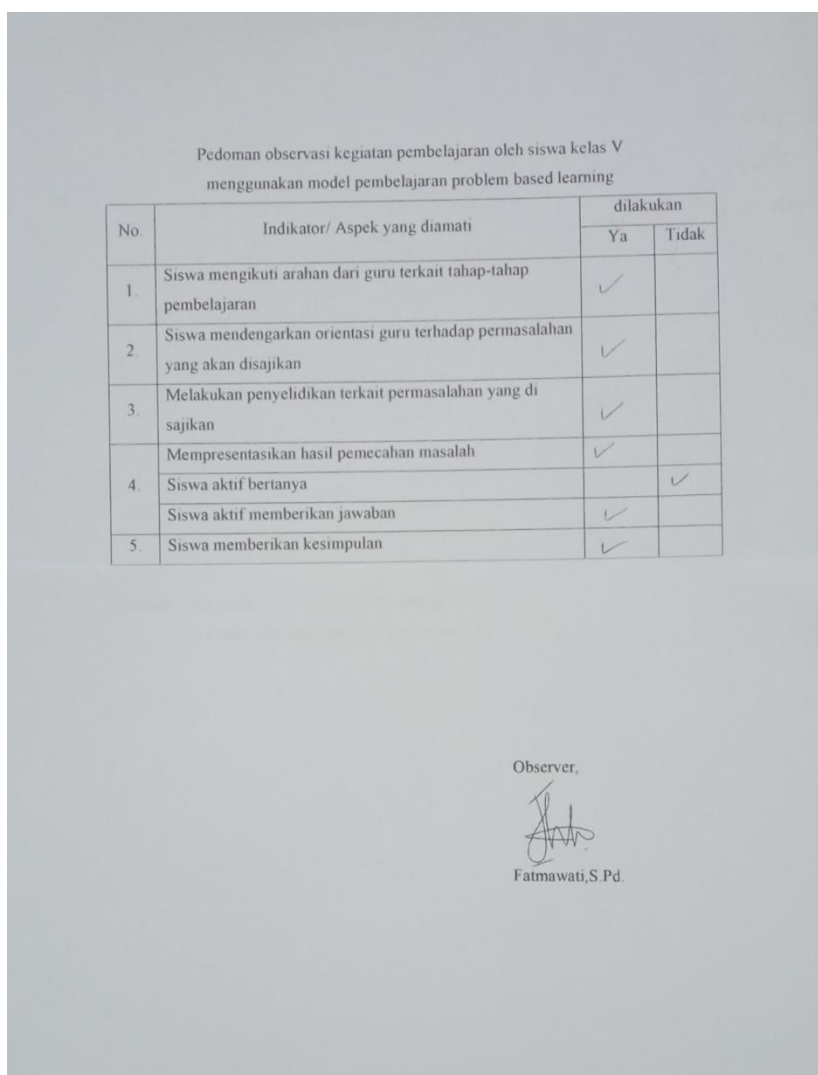

## **Lampiran 14. Hasil wawancara pada guru tematik kelas Va**

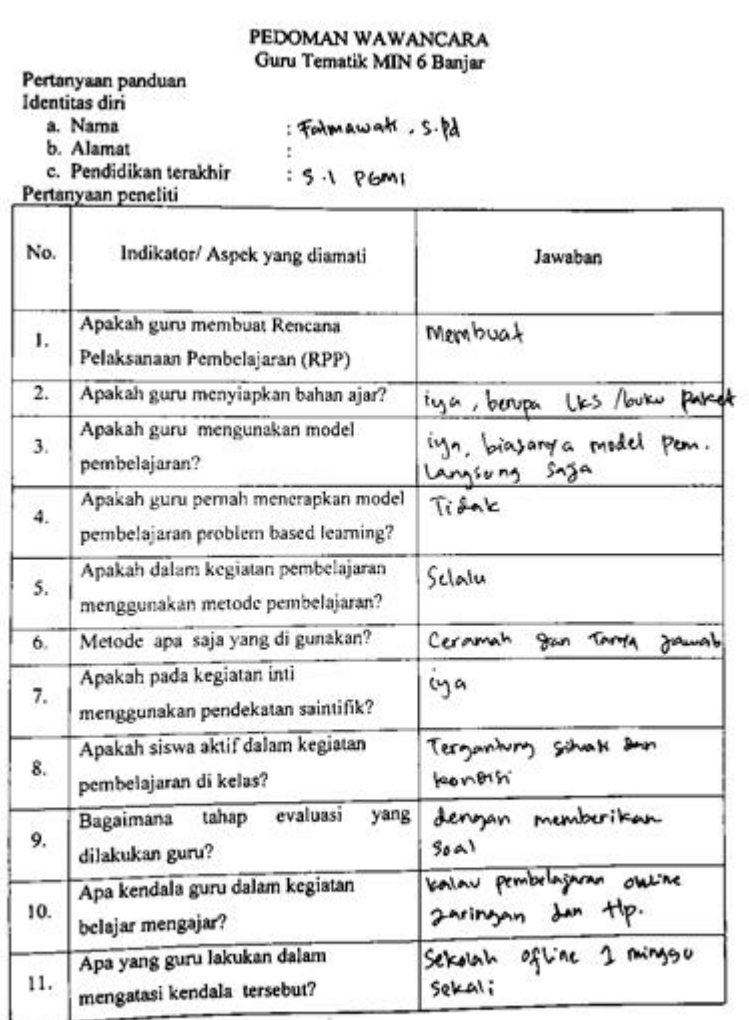

# **Lampiran 15. Hasil wawancara pada guru tematik kelas Vb**

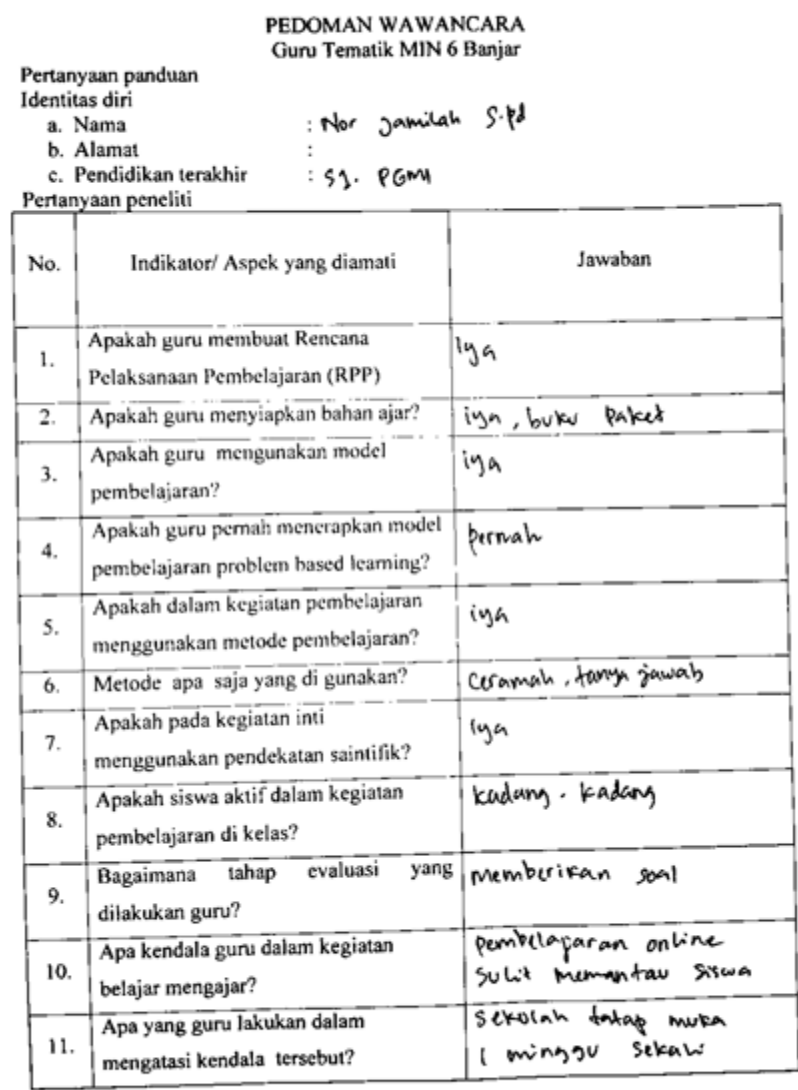

### **Lampiran 16. Hasil wawancara dengan siswa kelas eksperimen**

PI-DOMAN WAWANCARA Siswa/I kelas V MIN 6 Banjar

#### A Tujuan

usan<br>Untuk mengetabui sejauh mana pelaksanaan model pembelajaran problem based learning dalam mengenthangkan kemampuan berpikir kritis siswa pada kelas V MIN 6 Banjar.

- B. Pertanyaan
	- 1. Identities Diri<br>a Nama : M. Ci2Ky 48thy 4<br>b. Kelas : Y<sub>9</sub><br>c. Alamat : Malambang Bouru<br>2. Pertanyaan peneliti 1. Identitas Diri
		-
		-
		-

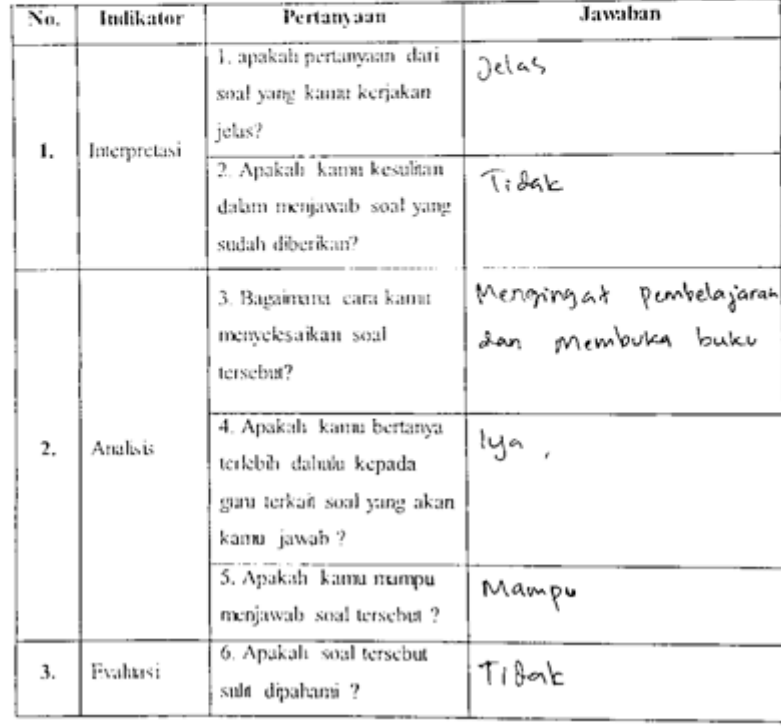

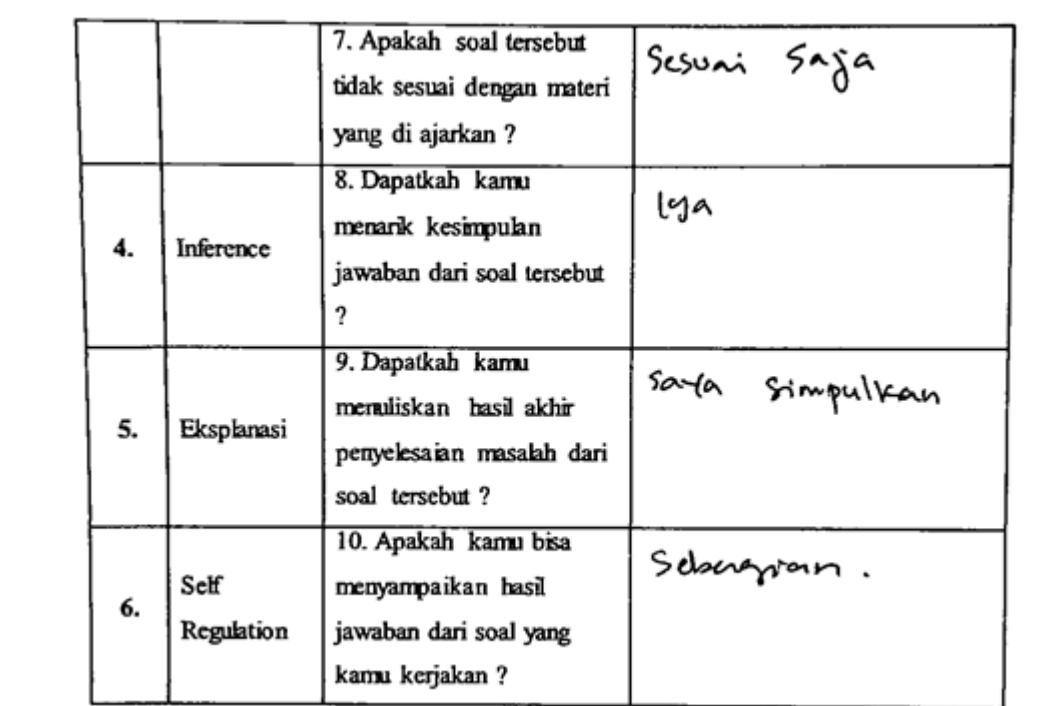

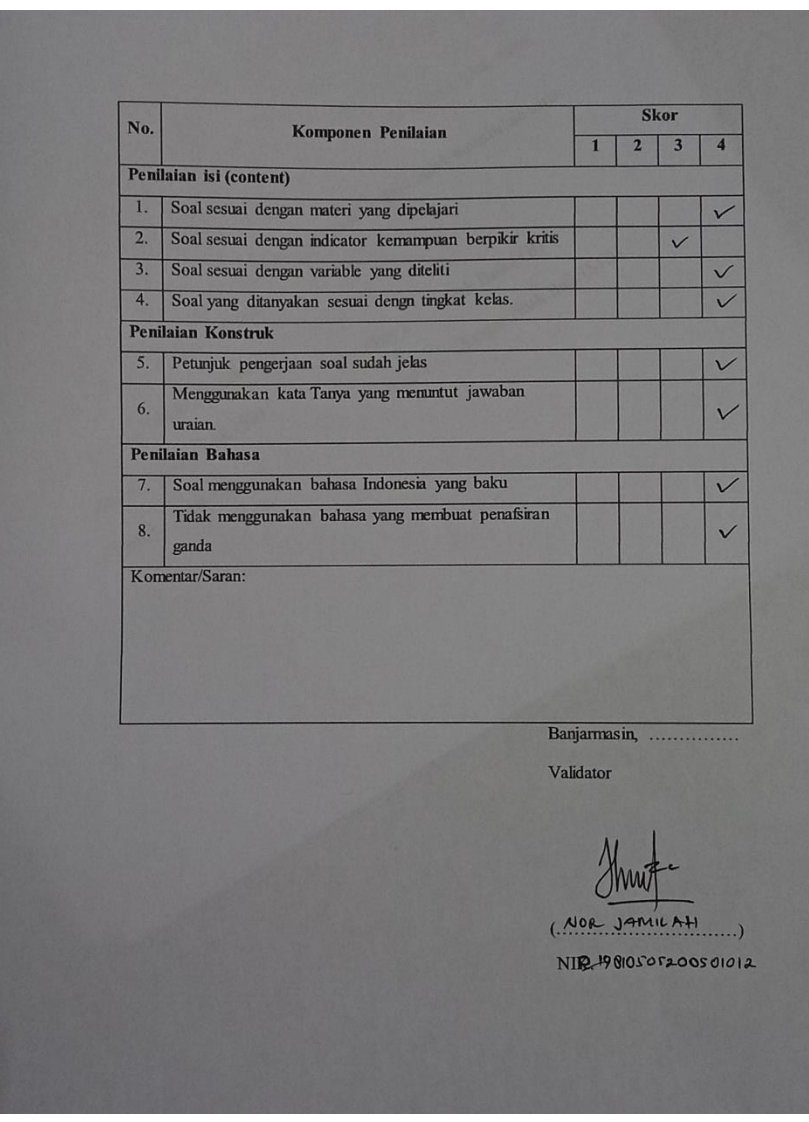

**Lampiran 17. Lembar validasi pedoman test**

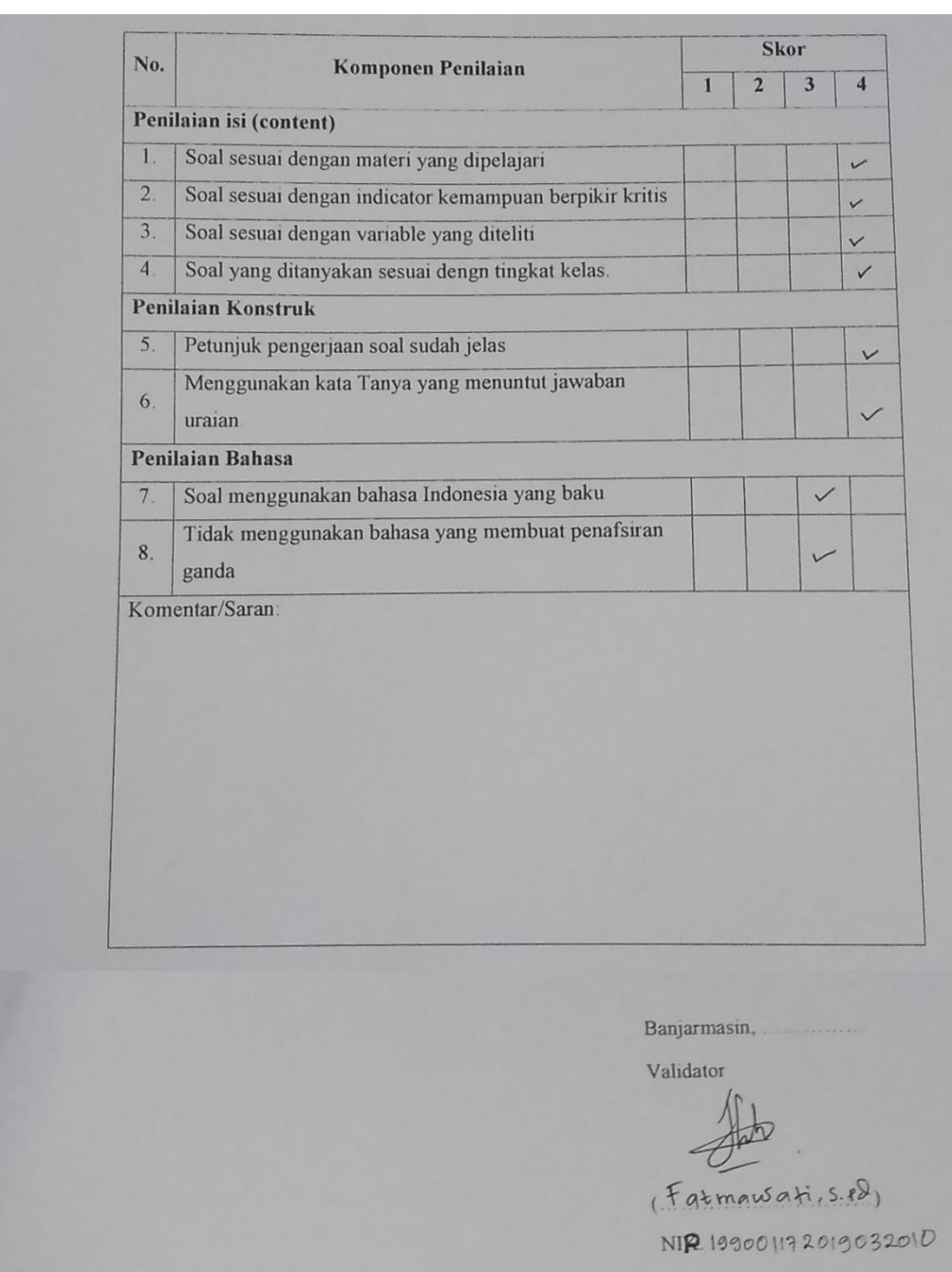

**Lampiran 18. Pedoman Validasi pedoman tes**

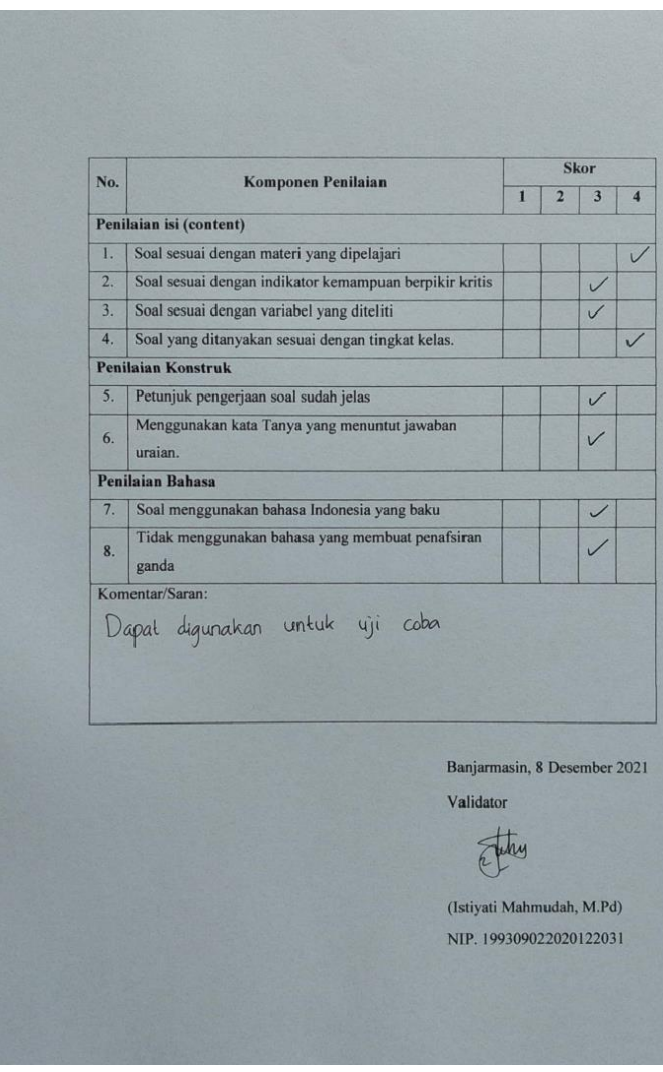

# **Lampiran 19. Hasil Validasi Tes oleh Dosen Ahli Bidang Tematik**

## **Lampiran 20. Foto Wawancara dengan Guru Tematik di MIN 6 Banjar**

Wawancara dengan Ibu Nor Jamilah, S.Pd. Guru Tematik Kelas VB

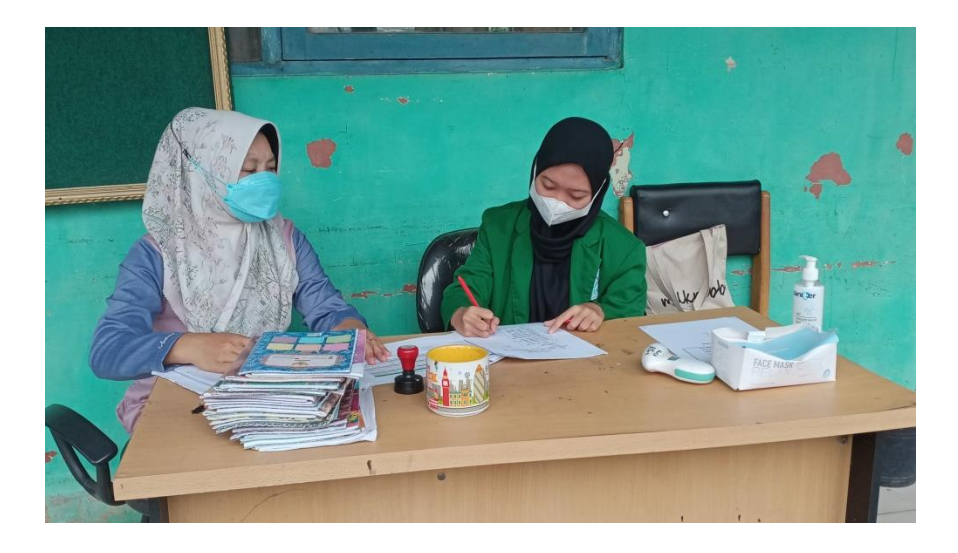

Wawancara dengan Ibu Fatmawati, S.Pd. Guru Tematik Kelas VA

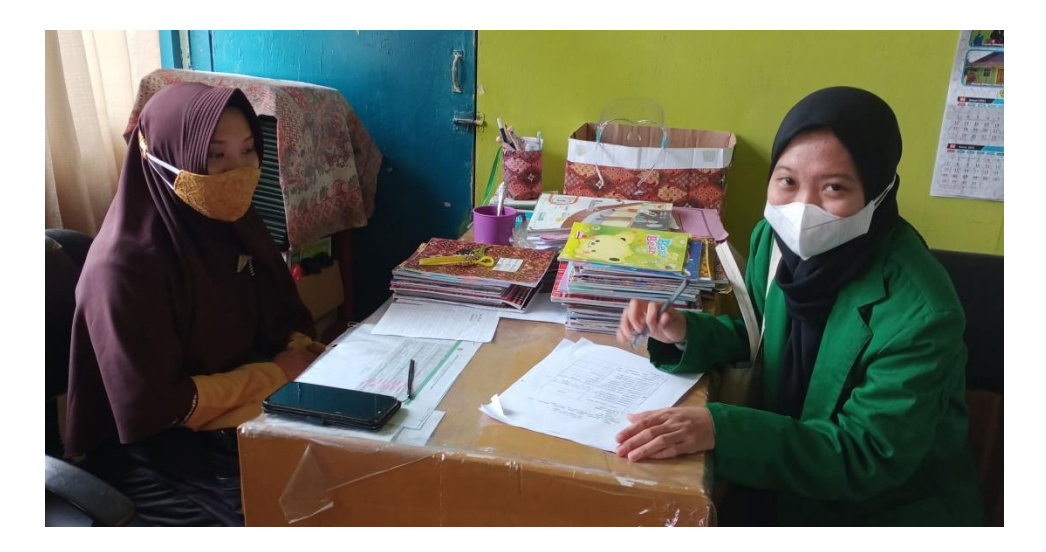

# **Lampiran 21. Wawancara dengan Siswa Kelas Va**

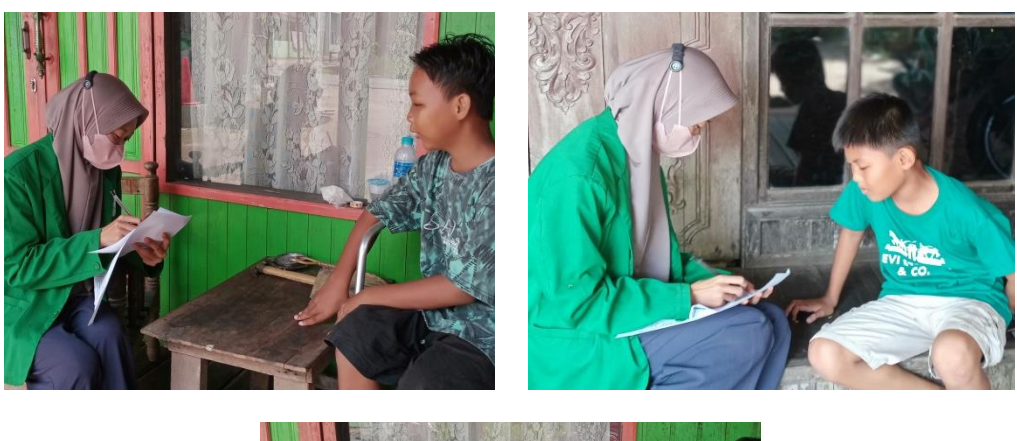

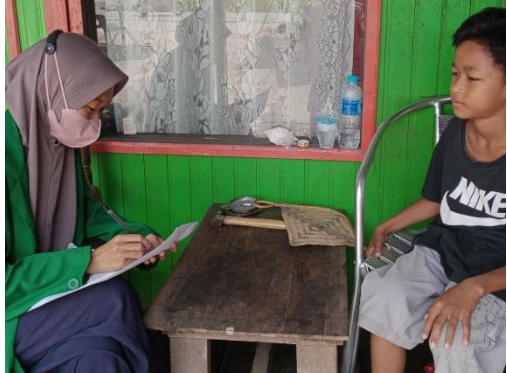

#### **Lampiran 22. Soal Pre-Test**

1. Perhatikan gambar dibawah ini!

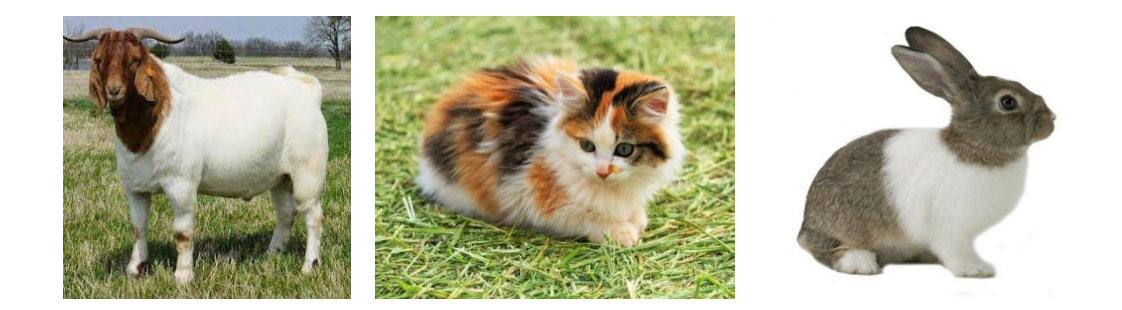

Hewan diatas merupakan contoh mamalia yang bernapas menggunakan paru-paru, mamalia disebut juga hewan menyusui. Berdasarkan pernyataan, tuliskan pertanyaan yang tepat sesuai dengan jawaban diatas!

- 2. Perhatikan gambar!
	- Udara masuk kedalam rongga mulut
	- Mulut katak terbuka
	- Udara masuk ke paru-paru
	- Mulut tertutup
	- Melalui trakea
	- Terjadi pertukaran gas oksigen dan karbon dioksida.
	- a. Urutkan jalan pernapasan pada katak!
	- b. Mengapa kulit katak selalu terlihat basah?
- 3. Jelaskan alat pernapasan pada katak dari kecil sampai dewasa!
- 4. Apa yang dimaksud dengan amfibi? Sebutkan 2 hewan yang tergolong hewan amfibi!

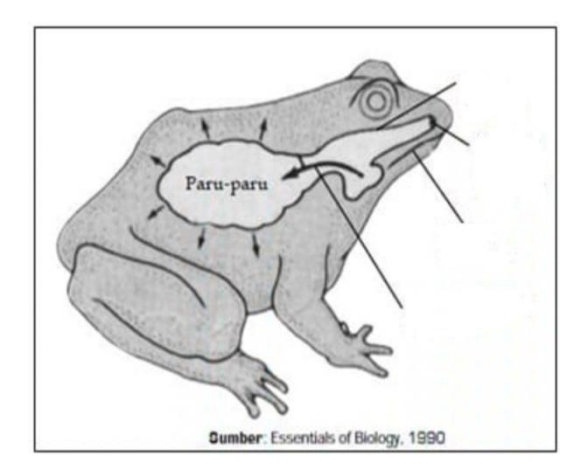

5. Mengapa mamalia air selalu mengeluarkan kepalanya ke permukaan air? Apa yang terjadi jika mamalia air tidak mengeluarkan kepalanya ke permukaan air?

#### **Lampiran 23. Soal Post-Test**

#### **Soal**

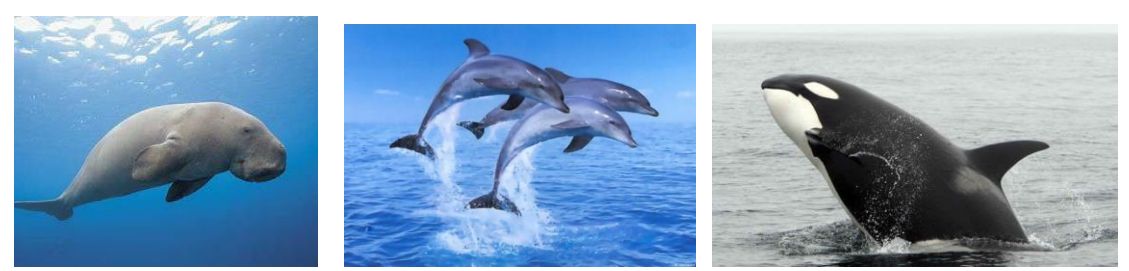

1. Perhatikan gambar dibawah ini!

Hewan diatas merupakan contoh mamalia yang hidup di air. Mamalia air akan menghirup udara dengan cara mengeluarkan kepalanya kepermukaan air. Berdasarkan pernyataan itu, tuliskan pertanyaan yang tepat sesuai dengan jawaban diatas!

- 2. Perhatikan gambar!
	- Udara masuk kedalam rongga mulut
	- Mulut katak terbuka
	- Udara masuk ke paru-paru
	- Mulut tertutup
	- Melalui trakea
	- Terjadi pertukaran gas oksigen dan karbon dioksida.
	- a. Urutkan jalan pernapasan pada katak!

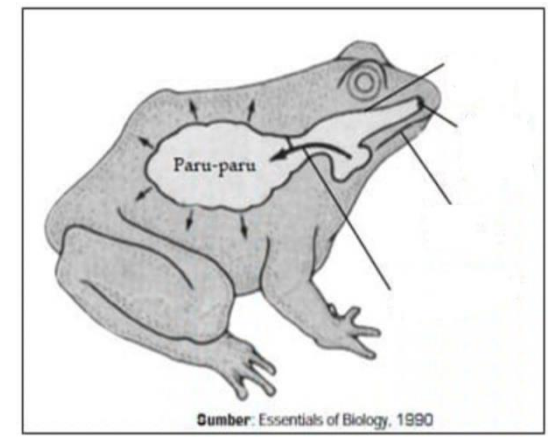

- 
- b. Mengapa kulit katak selalu terlihat basah?
- 3. Jelaskan alat pernapasan pada katak dari kecil sampai dewasa!
- 4. Mengapa mamalia air selalu mengeluarkan kepalanya ke permukaan air? Apa yang terjadi jika mamalia air tidak mengeluarkan kepalanya ke permukaan air?

5. Apa yang dimaksud dengan amfibi? Sebutkan 2 hewan yang tergolong hewan amfibi!

## **Lampiran 24. Surat rekomendasi dari UIN Antasari Banjarmasin**

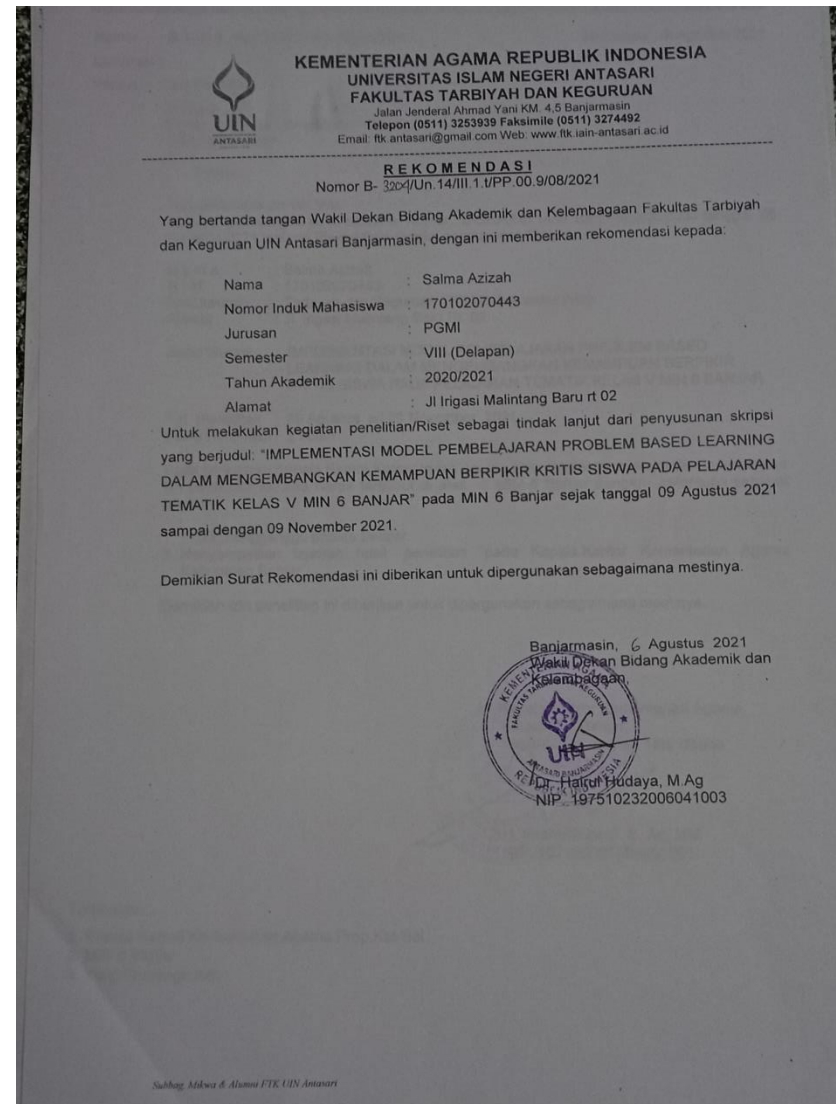

## **Lampiran 25. Surat rekomendasi dari kepala sekolah MIN 6 Banjar**

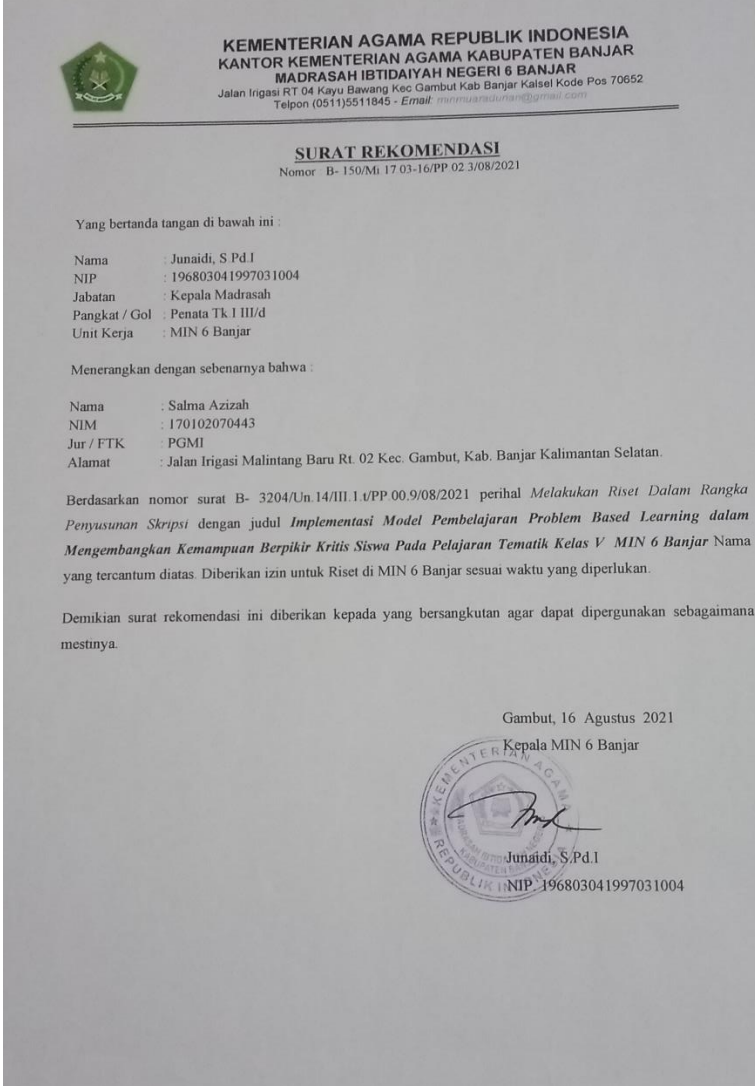

## **Lampiran 26. Surat rekomendasi dari kementrian agama kabupaten banjar**

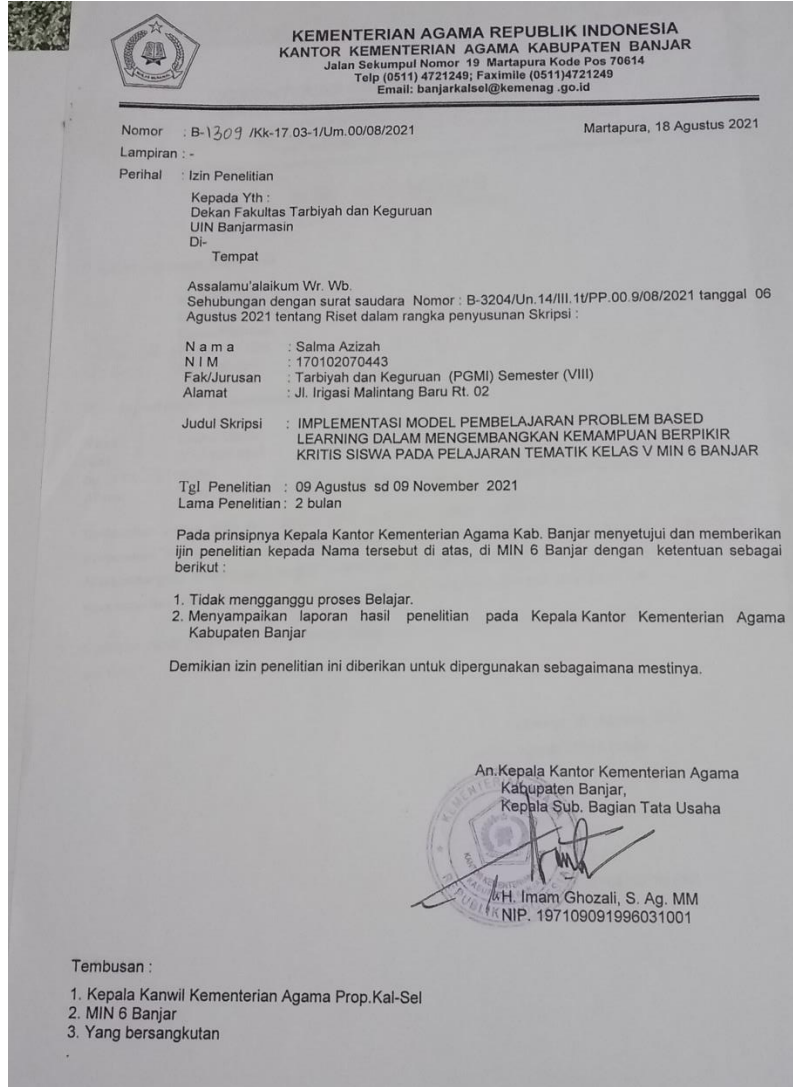

#### **Lampiran 27. Surat Selesai Riset**

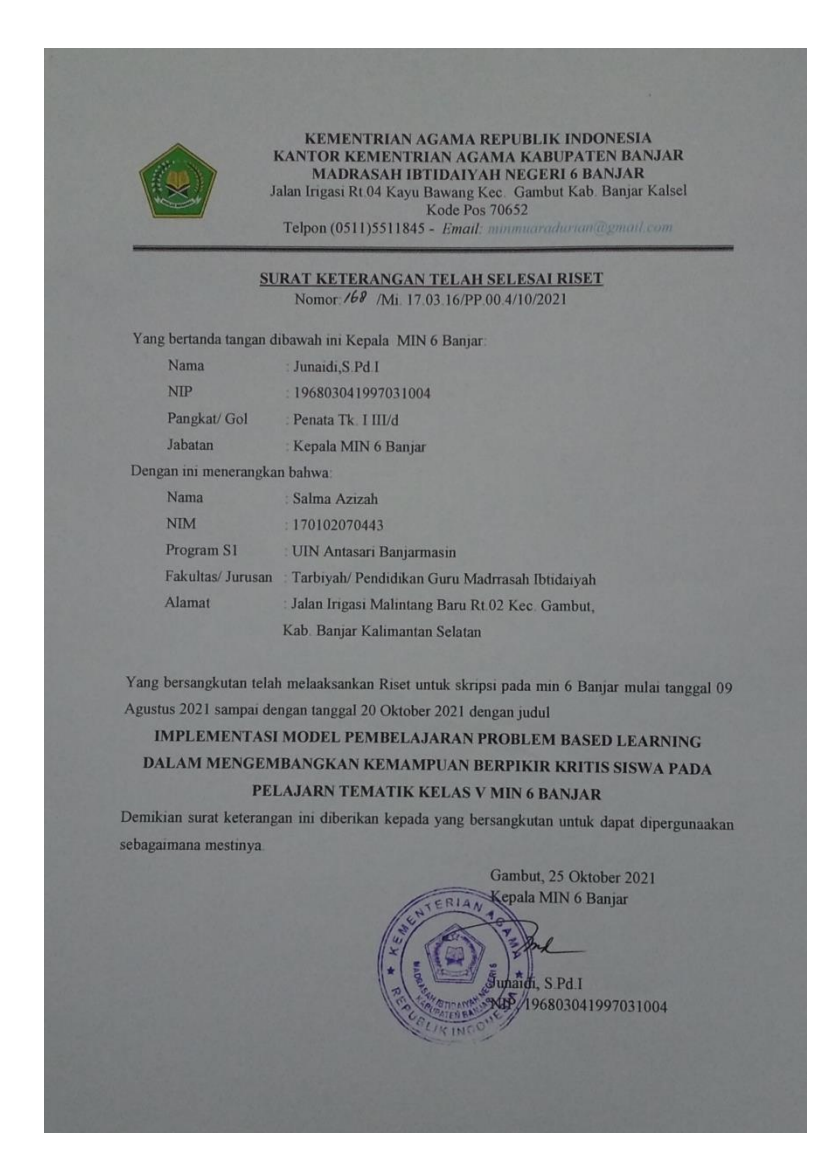

# **Lampiran 28. Surat Selesai Seminar**

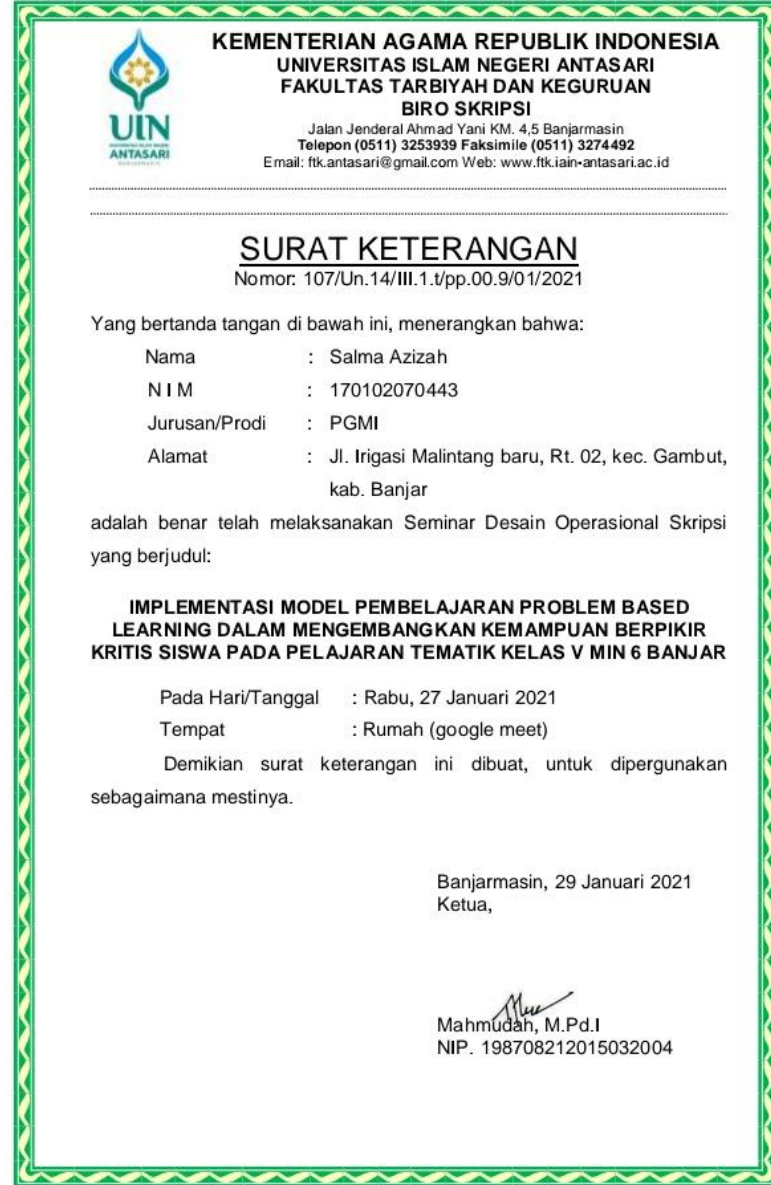

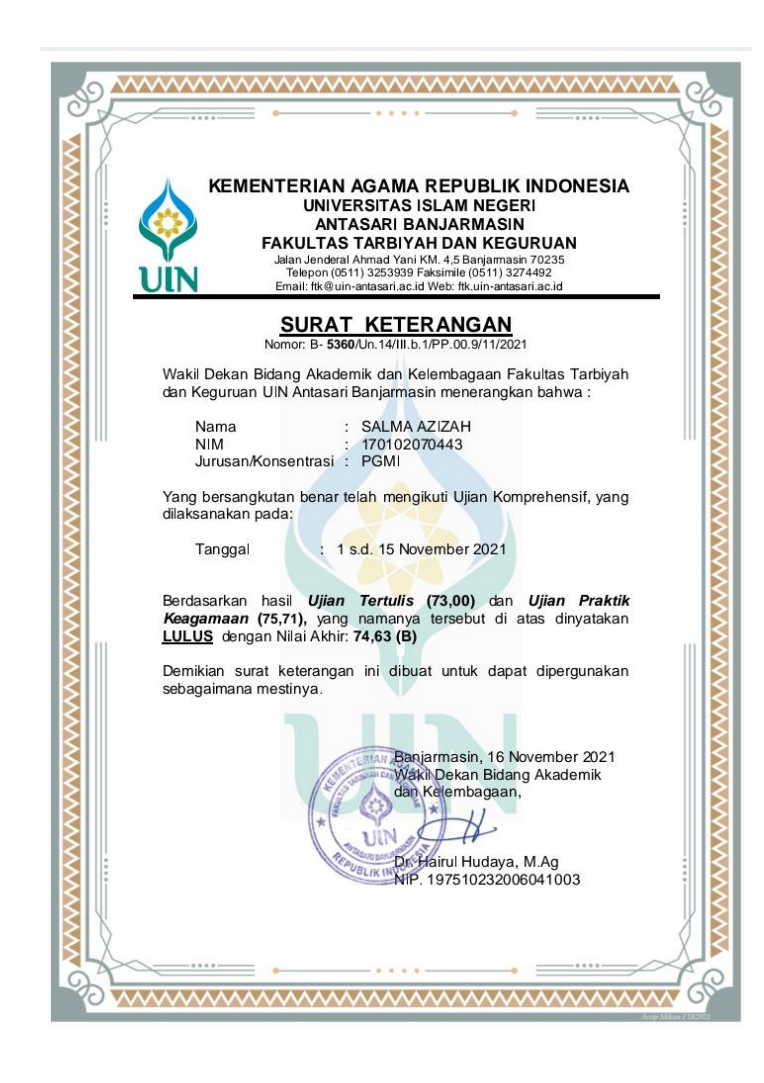

#### **Lampiran 29. Surat Lulus Ujian Komprehensif**

## **Lampiran 30. Catatan Bimbingan dari Bapak M. Irfan Islamy, M.Pd selaku dosen pembimbing 1 bidang konten dan metodologi**

### **BIMBINGAN SKRIPSI MAHASISWA PRORAM STUDY PENDIDIKAN GURU MADRASAH IBTIDAIYAH**

Nama : Salma Azizah<br>NIM : 170102070442  $: 170102070443$ Pembimbing 1: M. Irfan Islamy, M.Pd.I

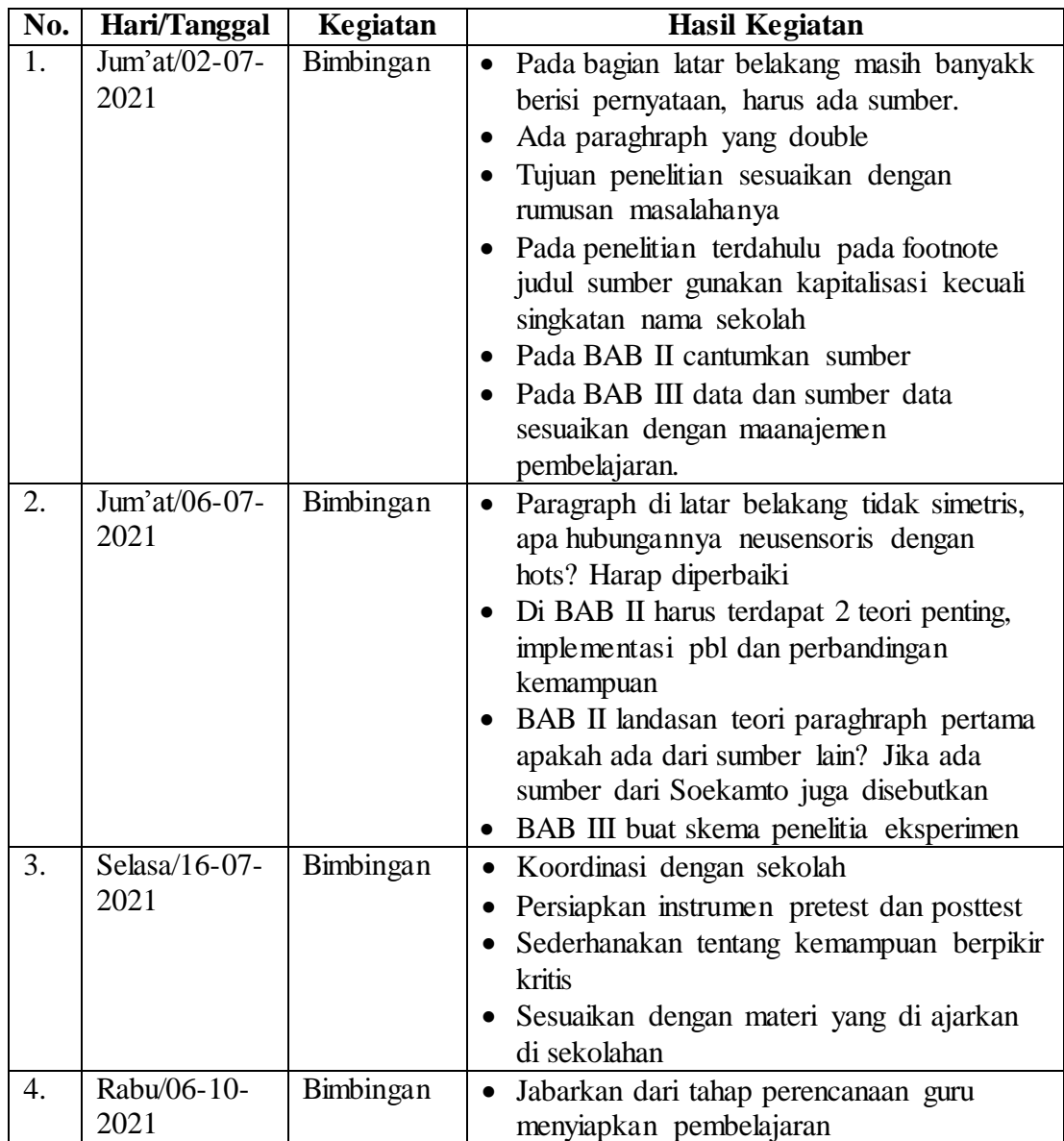

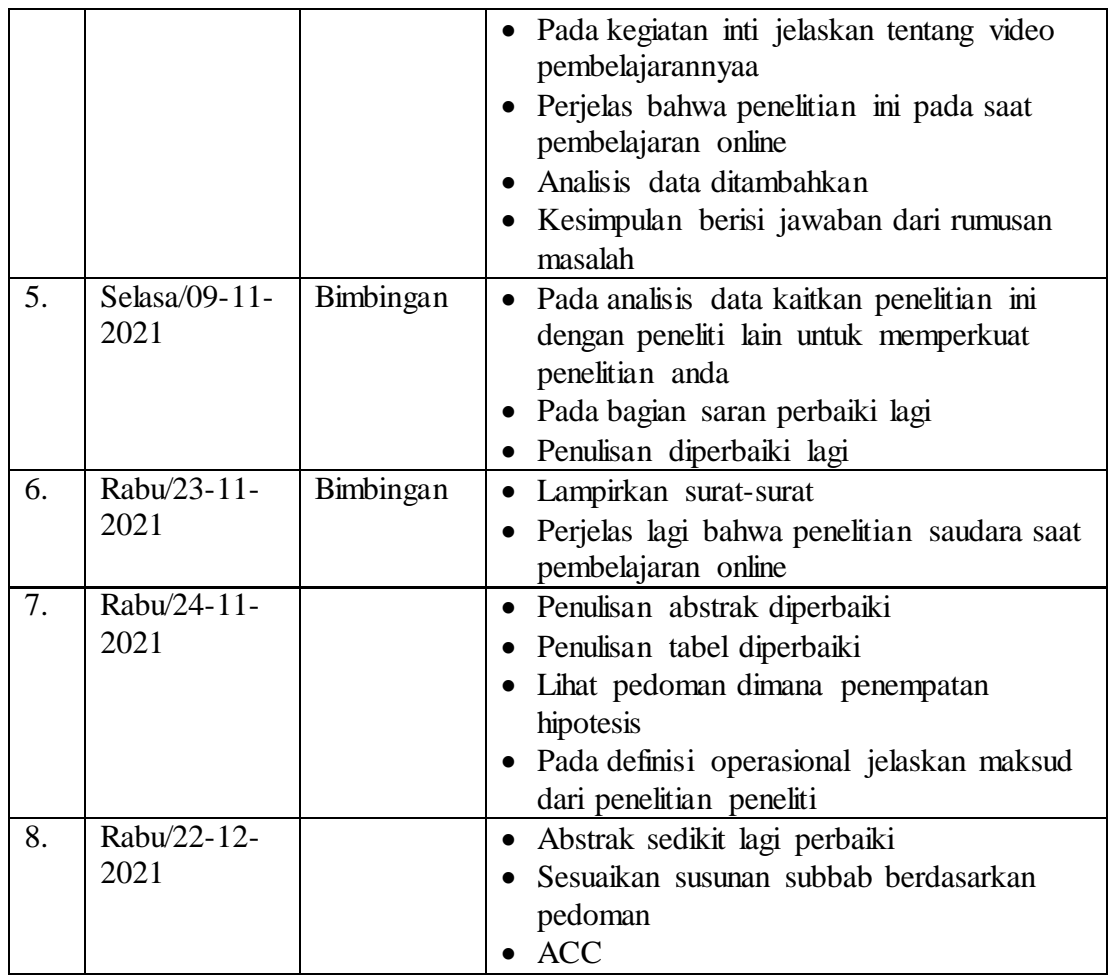

Pembimbing

Bidang Konten dan Metodologi ht M. Irfan Islamy, S.Pd.,M.Pd NIP: 198710252015031002

141

### **Lampiran 31. Catatan Bimbingan dari Ibu Musyarrafah, S,Pd., M.Pd.I selaku dosen pembimbing 2 bidang bahasa dan teknik penulisan**

### **CATATAN PEMBIMBINGAN (1) 04 Oktober 2021**

#### **Bidang Bahasa dan Teknik Penulisan**

#### $\Pi$ IDUL:

## **IMPLEMENTASI MODEL PEMBELAJARAN PROBLEM BASED LEARNING DALAM MENGEMBANGKAN KEMAMPUAN BERPIKIR KRITIS SISWA PADA PELAJARAN TEMATIK KELAS V MIN 6 BANJAR**

## NAMA/NIM: **SALMA AZIZAH/170102070443**

- 1. Perbaiki ukuran logo UIN perbaiki bakgroundnya supaya tidak terlihat. Harus polos
- 2. Judul kata Siswa Pada jangan digabung
- 3. Perbaiki Thaun hijriahnya
- 4. Lihat tahun masehi dan tahun hijriah yang ditulis. Revisi
- 5. Surat pernyataan keaslian tulisan discan dengan lembar full A4, bukan menjadi sebuah foto yang ditempel pada A4, judul pada lembar menjadi double jika surat dijadikan foto. Jadikan lembaran yang utuh.
- 6. Perbaiki susunan judul, buatlah menjadi barisan lebih ringkas, misalnya tiga baris.

## **IMPLEMENTASI MODEL PEMBELAJARAN PROBLEM BASED LEARNING DALAM MENGEMBANGKAN KEMAMPUAN BERPIKIR KRITIS SISWA**

### **PADA PELAJARAN TEMATIK KELAS V MIN 6 BANJAR**

- 7. Gunakan nama sekolah dengan konsisten: MIN 6 Banjar
- 8. Buat Cover dua lapis, cover bagian luar dan cover bagian dalam. Lihat petunjuk pembuatan cover sesuai dengan yang ada dalam pedoman penulisan skripsi Fakultas Tarbiyah dan Keguruan.
- 9. Lihat posisi penulisan tahun masehi dan tahun hijriah yang ada di cover, lihat kembali pedoman
- 10. Typo: Untuk itu, mahasiswi **dapat** mendaftar ujian skripsi.
- 11. Di surat persetujuan typo: Kritis **Siswa** Kelas V MIN 6 Banjar Tambahkan NIP dosen Perhatikan nama ketua jurusan dan dekan
- 12. Perbaiki konsistensi tahun, apakah menggunakan Hijriah pada halaman cover bagian dalam dan bagian luar. Konsisten dengan pedoman!
- 13. Perhatikan pengetikan spasi tulisan pada cover, lihat pedoman penulisan skripsi, perbaiki cover
- 14. Tambahkan huruf M dan H untuk menunjukkan tahun masehi dan hijriah
- 15. Alinea baru menjorok ke dalam 1x TAB
- 16. Perbaiki pada surat pengesahan Tim **Penguji Perbaiki nama dekan, revisi**
- 17. Perhatikan penempatan tanda titik dan koma.
- 18. Perhatikan cara penulisan imbuhan di dan ke. JIKA DIIKUTI
- 19. OLEH KATA KERJA maka disambung, contoh: diharapkan.
- 20. BAB 1
- 21. yang diperlukan untuk dirinya, **masyarakat**, dan Negara
- 22. Perbaiki nama penulis pada footnote 3 Haidar Putra **Daulay**
- 23. **Perbaiki footnote 1, 2, dan 3, lihat bagaimana cara menulis footnote Konsisten dalam penulisan hal. h. hlm. Setiap akhir footnote diakhiri dengan tanda titik**
- 24. **Pastikan setiap kalimat diawali dengan alinea baru,** menjorok ke dalam sebesar 1X TAB

## PERHATIKAN TANDA TITIK DAN TANDA KOMA

- 25. di **sekolah** mulai mengubah strategi belajar **mengajar**,
- 26. media penunjang pendidikan bukan **sebagai** media pengganti pendidikan.
- 27. Proses E-Learning menciptakan **paradigm**
- 28. Sehingga guru **seringkali** dikatakan
- 29. Perhatikan footnote 5, setelah judul dan tanda kurung dapat diberikan tanda koma, atau konsisten dalam penulisan footnote. Lihat kembali agar lebih konsisten
- 30. sesuai dengan profesi yang **dimilikinya**,
- 31. **berpikir** kritis.
- 32. *High Order of Thinking Skills*
- 33. Perbaiki judul pada footnote 8, seharusnya judul bukunya *Model Pembelajaran Inovatif*
- 34. Salah satu model pembelajaran *Higher Order of Thinking Skill* (HOTS)
- 35. secara individu **maupun** berkelompok
- 36. Footnote 9 Jurusan Biologi, FMIPA, Universitas Negeri **Makassar**, 2018
- 37. dihadapkan dengan sebuah **persoalan** ataupun permasalahan
- 38. berpikir kritis apalagi saat **pembelajaran** *Online*.
- 39. Lihat kembali nama penulis pada footnote 12 Siswono atau Suswono? Judul *Model Pembelajaran Matematika Berbasis Pengajuan dan Pemecahan Masalah untuk Meningkatkan Kemampuan Berpikir Kreatif,*
- 40. Jangan ada jarak antara koma dengan kata sebelumnya, dan berikan jarak dengan kata setelahnya. Demikian juga halnya dengan tanda titik.
- 41. Perbaiki footnote 15 nama penulis. Dewi Nurkhasanah
- 42. *WhatsApp*
- 43. mnyebabkan pembelajaran *online* sering**kali** diganti oleh guru dengan pemberian tugas saja
- 44. Perhatikan footnote 16 Footnote konsisten menjorok 1X tab pada baris pertama
- 45. Pada rumusan masalah **dalam** mengembangkan kemampuan berpikir kritis siswa kelas V pada pelajaran tematik saat pembelajaran *online*
- 46. Kata *online* tidak perlu huruf kapital, karena bukan sebuah nama merk.
- 47. Jadikan satu paragraph untuk definisi operasional definisi dari implementasi 1 paragraf jangan dipisahkan menjadi dua paragraf.
- 48. Pada definisi istilah model pembelajaran, gunakan footnote bukan bodynote, lihat lagi sumber yang ebrasal dari Nurul wati dan Soekamto. Sebaiknya cari sumber asli dan dijadikan footnote
- 49. yang melukiskan prosedur **yang** sistematis dalam mengorganisasikan pengalaman belajar untuk mencapai tujuan pembelajaran, dan berfungsi sebagai pedoman bagi **para** perancang
- 50. pembelajaran *online* melalui *WhatsApp Group*
- 51. Ada enam indikator yang dikembangkan oleh **Facione**, yang dijabarkan kembali oleh peneliti kedalam beberapa sub skills dalam **tabel** berikut:
- 52. Perbaiki footnote 19 Niken Bekti **Utami**, dkk. "Penerapan Model Pembelajaran Problem Based Learning untuk Meningkatkan Hasil Belajar Matematika dan **Berpikir** Kritis Siswa Kelas
- 53. Perbaiki nama penulis pada footnote 20 Dewi **Nurkhasanah**. "penerapan model problem based learning untuk meningkatkan kemampuan berpikir kritis siswa", h. 34.
- 54. Penomoran pada tujuan penelitian tidak perlu bercetak tebal untuk angka 1, 2, 3
- 55. Mengetahui perbedaan kemampuan berpikir kritis siswa **pada** kelas eksperimen dan kelas **kontrol**.
- 56. Perbaiki seluruh kata *online,* tidak perlu huruf kapital tematik saat pembelajaran *online* dengan
- 57. Konssten dalam penulisan nama sekolah MIN 6 Banjar, jika hendak menulis Madrasah Ibtidaiyah Negeri 6 Banjar, maka konsisten dalam penulisannya
- 58. Penomoran pada signifikansi penelitian tidak perlu bercetak tebal untuk angka 1, 2
- 59. Manfaat yang diharapkan dalam kaitannya dengan penelitian adalah **sebagai berikut**:
- 60. Hasil penelitian ini diharapkan dapat menambah pengalaman **peneliti** sebagai calon guru
- 61. Perbaiki footnote 21, judul ditulis dengan huruf kecil kecuali awal setiap kata maka gunakan huruf kapital, sedangkan kata penghubung hanya huruf kecil. REVISI
- 62. Jadikan 1 paragraf untuk kalimat-klimat pada penelitian terdahulu
- 63. Persamaan yang dilakukan peneliti dan penelitian terdahulu adalah sama-sama **menggunakan**
- 64. Perbaiki nama penulis pada footnote 22, periksa kembali sumber aslinya
- 65. sama-sama **menggunakan** model PBL sebagai objek penelitian. Perbedaannya adalah peneliti menggunakan penelitian kualitatif, menggunakan satu **variabel** terikat, dengan kelas V sebagai subjek penelitian pada pembelajaran tematik. Sedangkan peneliti terdahulu menggunakan penelitian tindakan kelas, menggunakan dua **variable**
- 66. Persamaan **penelitian** yang dilakukan peneliti dengan peneliti terdahulu adalah sama-sama menggunakan metode penelitian kualitatif dan menggunakan model **pembelajaran** Problem Based Learning sebagai objek penelitian.Perbedaan penelitian yang **dilakukan** peneliti
- 67. Perbaiki footnote 24, judul ditulis dengan huruf kecil kecuali awal setiap kata maka gunakan huruf kapital, sedangkan kata penghubung hanya huruf kecil. REVISI
- 68. REVISI nama penulis: dilakukan Indah Dwi Wijayanti, Badarudin, dan Santhy **Havant**,
- 69. kelas **IV B** SDN 1 Tinggarjaya.
- 70. **Persamaannya** adalah sama-sama menggunakan model pembelajaran *problem based learning*
- 71. penelitian tindakan kelas (PTK) pada **pelajaran** sains kelas IV.
- 72. Revisi pada sistematika penulisan
- BAB I berisi tentang pendahuluan yang diantaranya meliputi, latar belakang masalah, definisi operasional, tujuan **penelitian**,
- 73. BAB III berisi tentang metode penelitian diantaranya yaitu jenis dan pendekatan **penelitian, desain penelitian,**
- 74. **Footnote 25,** perbaiki nama penulis: Indah Dwi Wijayanti
- 75. Perbaiki footnote 25, judul ditulis dengan huruf kecil kecuali awal setiap kata maka gunakan huruf kapital, sedangkan kata penghubung hanya huruf kecil. REVISI
- 76. REVISI

**Banjarmasin 04 Oktober 2021 Pembimbing Bidang Bahasa dan Teknik Penulisan**

**Musyarrafah, S.Pd, M.Pd.I**

**NIP. 198901032015032001**

### **CATATAN PEMBIMBINGAN (2) 11 Oktober 2021**

#### **Bidang Bahasa dan Teknik Penulisan**

#### $\Pi$ IDUL:

## **IMPLEMENTASI MODEL PEMBELAJARAN PROBLEM BASED LEARNING DALAM MENGEMBANGKAN KEMAMPUAN BERPIKIR KRITIS SISWA PADA PELAJARAN TEMATIK KELAS V MIN 6 BANJAR**

## NAMA/NIM: **SALMA AZIZAH/170102070443**

- 1. Dalam BAB II Landasan Teori, menggunakan footnote yang konsisten, lihat pedoman. Pastikan di setiap akhir footnote ada tanda titik.
- 2. Alinea baru menjorok satu kali TAB
- 3. REVISI kalimat yang typo:
- 4. tergambar dari awal sampai akhir kegiatan **pembelajaran** yang disajikan
- 5. *to a particular*
- 6. Perbaiki ootnote 27, angka footnote rapat dengan nama penulis. REVISI
- 7. Poin B,

#### **B. Manajemen Pembelajaran**

- 8. Perencanaan pembelajaran adalah **suatu**
- 9. mengobservasi serta memawancarai melakukan observasi dan wawancara
- 10. sekelompok orang yang **berkerja sama** untuk mencapai tujuan tertentu.
- 11. struktur perencanaan pembelajaran *online*, dimulai dari tahap menentukan materi
- 12. **Pelaksanaan** Pembelajara
- 13. Perbaiki ootnote 29 dan 30, angka footnote rapat dengan nama penulis. REVISI
- 14. Pelaksanaan pembelajaran **merupakan** rangkaian dari proses perencanaan
- 15. pembelajaran *online* melalui *WhatsApp Group*.
- 16. dilakukan pendidik dalam **mengimplementasikan** model pembelajaran *problem based learning*
- 17. **Pembelajaran** berbasis masalah merupakan sebuah aktivitas
- 18. akan tetapi **mengharapkan** siswa untuk bisa menyelesaikan suatu permasalahan yang sedang disajikan
- 19. diarahkan untuk menyelesaikan masalah.
- 20. Poin a, b, c pada Ciri-ciri Model Pembelajaran *Problem Based Learning* tidak perlu dicetak tebal
- 21. masalah **dilakukan** dengan **menggunaan** pendekatan berpikir secara ilmiah. Berpikir dengan **menggunakan**
- 22. mengembangkan kemampuan dalam **memecahkan** masalah,
- 23. Menurut Ibrrahim (Trianto, 2007) SEBAIKNYA INI MENGGUNAKAN FOOTNOTE, revisi
- 24. penyelidikan **individu** maupun kelompok
- 25. Perbaiki judul pada footnote 31, Pendidikan
- 26. Perbaiki penulisan nama penulis pada footnote 32, Khozinatul
- 27. Judul pada footnote 32 ditulis dengan huruf kecil, tidak semuanya huruf kapital. Revisi
- 28. Perhatikan cara menulis judul tabel. Konsisten. Tabel 2.1
- 29. Angka pada tabel ditulis tidak cetak tebal
- 30. **Mengorientasi** siswa terhadap masalah
- 31. Guru menjelaskan tujuan **pembelajaran**
- 32. Guru membantu siswa **mendefinisikan** dan mengorganisasikan tugas belajar yang berhubungan dengan masalah yang sudah **diorientasikan** pada tahap sebelumnya.
- 33. dalam **meyelesaikan** masalah.
- 34. Judul pada footnote 33 tidak perlu menggunakan tanda petik jika itu adalah judul buku
- 35. Menganalisis dan **mengevaluasi** proses pemecahan masalah
- 36. Melibatkan secara aktif memecahkan masalah dan menuntut **keterampilan** berpikir siswa yang lebih tinggi.
- 37. Pengetahuan tertanam **berdasarkan** skema
- 38. Siswa dapat merasakan manfaat pembelajaran sebab masalah-masalah yang **diselesaikan** berkaitan
- 39. Menentukan suatu masalah yang tingkat **kesulitannya** sesuai dengan tingkat berpikir siswa, serta pengetahuan dan pengalaman yang telah dimiliki oleh siswa sangat memerlukan **keterampilan**
- 40. Anderson dan **Krathwohl**
- 41. dalam hal yang **kompleks** secara bertingkat
- 42. dikembangkan oleh Anderson dan **Krathwohl**.
- 43. Lihat nama penulis pada footnote 35, Kuswana, judul tidak perlu menggunakan tanda petik. KONSISTEN DALAM penulisan footnote
- 44. Krathwohl **melakukan revisi** terhadap taksonomi
- 45. Perhatikan cara menulis judul tabel. Konsisten. Tabel 2.2 Revisi Taksonomi..
- 46. Memahami adalah mendeskripsikan **susunan** dalam artian pesan pembelajaran, mencakup moral, tulisan, dan komunikasi grafik.
- 47. Sebaiknya konsisten jika kepala tabel ingin ditulis dengan cetak tebal, maka seluruhnya pada tabel yang lainnya juga cetak tebal. Sebaiknya konsisten
- 48. Perhatikan lagi nama penulis pada footnote 37, revisi
- 49. Konsisten dalam penulisan footnote, lihat kembali buku pedoman
- 50. pengetahuan **prosedural**. Yang dimana akan yang dipaparkan pada **tabel** berikut:
- 51. Tabel **2.3 Dimensi Pengetahuan** Revisi Taksonomi Bloom oleh Anderson dan **Krathwohl.**
- 52. Konsisten dalam menulis judul tabel dan penomoran tabel
- 53. Perhatikan lagi penulisan footnote untuk judul apakah menggunakan tanda petik, sebaiknya konsisten
- 54. **mendefinisikan** berpikir kritis **(***critical thinking***), yaitu**:
- 55. **Perhatikan penulisan tanda koma dan kata selanjutnya, berikan jarak**
- 56. **Bahasa asing ditulis dengan cetak miring**
- 57. **Perbaiki tanda titik pada footnote 41 yang ditulis dua kali tanda titik**
- 58. Menurut Glaser (dalam Ajeng), Sebaiknya berikan footnote
- 59. Footnote 43 Ajeng Desi **Arisandi** Pritasari, "Upaya Meningkatkan Kemampuan Berpikir Kritis Siswa pada Pembelajaran Matematika (**Penelitian** Tindakan Kelas di Kelas XI IPA 2 Sekolah Menengah Atas Negeri 8 Yogyakarta Melalui Pembelajaran Kooperatif Tipe Group Investigation (GI)", *Skripsi*, Universitas Negeri Yogyakarta, 2011, h. 9.
- 60. Menurut Facione (dalam Fitriyah dkk, 2016: 582) ada enam indicator kemampuan berpikir kritis yang terlibat dalam pembelajaran berorientasi pada *Higher Order Thinking Skill*. Adapun **indikator** tersebut adalah: Gunakan FOOTNOTE
- 61. *Inference*, adalah kemampuan dapat mengidentifikasi dan mendapatkan **menentukan** unsur-**unsur yang** dibutuhkan dalam menarik kesimpulan.
- 62. *Self regulation*, adalah kemampuan untuk memonitoring **aktivitas** kognitif seseorang,
- 63. atau pemikiran baru mengenai **informasi**
- 64. fakta yang telah **diperoleh**.
- 65. untuk mengetahui **bagaimana** tingkat kemampuan berpikir kritis seseorang. Berikut ini ciri-ciri berpikir kritis menurut Cece Wijaya (2010: 72-73):
- 66. Berikan footnote bukan bodynote
- 67. Footnote 44, nomor footnote harusnya menempel dengan nama penulis
- 68. Dapat membedakan **antara** kritik membangun dan merusak; 10) Mampu mengidentifikasi pandangan perspektif yang bersifat ganda yang berkaitan dengan data; 11) Mampu mengetes asumsi dengan **cermat**;
- 69. Mampu membuat **pemecahan** masalah;
- 70. Silakan Direvisi

#### **Banjarmasin 11 Oktober 2021**

**Pembimbing Bidang Bahasa dan Teknik Penulisan**

**Musyarrafah, S.Pd, M.Pd.I**

**NIP. 198901032015032001**

## **CATATAN PEMBIMBINGAN (3) 18 Oktober 2021**

#### **Bidang Bahasa dan Teknik Penulisan**

## JUDUL: **IMPLEMENTASI MODEL PEMBELAJARAN PROBLEM BASED LEARNING DALAM MENGEMBANGKAN KEMAMPUAN BERPIKIR KRITIS SISWA PADA PELAJARAN TEMATIK KELAS V MIN 6 BANJAR**

### NAMA/NIM: **SALMA AZIZAH/170102070443**

- 1. BAB III revisi
- 2. Konsisten dalam penulisan nama sekolah MIN 6 Banjar
- 3. Sekali lagi gunakan awalan "di" dengan tepat. Jika nama tempat, maka sebaiknya dipisah, jika kata kerja maka harus digabung. Revisi
- 4. Contoh: di luar, di dalam; dilihat, didengar
- 5. Paragraf diawali dengan alinea baru menjorok ke dalam sebesar 1x TAB. Perbaiki seluruh paragraf.
- 6. sedangkan pada kelas **kontrol** tidak **mmenggunakan** model pembelajaran *problem based learning*.
- 7. Tulis cetak miring
- 8. Menurut Saifuddin Azwar penelitian dengan pendekatan kuantitatif **menekankan**
- 9. Gunakan footnote, bukan bodynote. Menurut Kasiram (2008)
- 10. Perbaiki penulisan footnote. Sesuaikan dengan pedoman. Perhatikan cara penulisan nama penulis, judul, nama jurnal, tanggal dan tahun. Footnote untuk jurnal. nama jurnal dicetak miring, sedangkan judul tidak perlu dicetak miring
- 11. Perbaiki footnote pada nomor 46 Ibnu Hajar, Dasar-dasar Metodologi Penelitian **Kuantitaif** dalam Pendidikan, (Jakarta: PT. Raja Grafindo, 1996), h. 30.
- 12. Metode yang digunakan dalam penelitian ini adalah *Quasi Experimental Design* (Eksperimen Semu).
- 13. PERBAIKI DAN KONSISTEN DALAM PENULISAN FOOTNOTE
- 14. Dalam rangka untuk memudahkan pengambilan **jumlah** sampel
- 15. Perbaiki nama kota pada footnote 47
- 16. Jadikan satu paragraf
- 17. **Variabel** dalam penelitian ini terdapat dua jenis, yakni **variabel** bebas dan **variabel** terikat. **Variabel** bebasnya berupa Model Pembelajaran *Problem Based Learning* pada **Pembelajaran** Tematik, sedangkan **variabel** terikatnya adalah Kemampuan Berpikir Kritis Siswa pada Pembelajaran Tematik. Adapun hubungan antara kedua **variabel** tersebut dapat dilihat pas sekma berikut ini:
- 18. **Footnote 49, Prosedur**
- 19. **Perbaiki penamaan tabel Desain penelitian dapat dilihat pada table 3.1 berikut:**
- 20. *Post-test* diberikan pada kelas *kontrol*.
- 21. MIN 6 Banjar saat pembelajaran *online* melalui *WhatsApp Group*.
- 22. Tahap **pelaksanaan model pembelajaran** *problem based learning* saat pembelajaran *online* melalui *WhatsApp Group.*
- 23. Poin a, b, c, pada sumber data tidak perlu bercetak tebal
- 24. Gunakan istilah responden Karena menggunakan penelitian kuantitatif
- 25. post-test kemampuan **berpikir** kritis yang diberikan di awal dan di akhir pembelajaran. Sedangkan teknik non tes berupa **observasi**,
- 26. Lihat lagi apakah siswa tidak dijadikan responden? Padahal anda menggunakan test? Perbaiki bab III mengenai sumber data
- 27. Tambahkan juga di bab III terkait tabel populasi dan Sampel penelitian anda. Di sini belum muncul. Siapa populasi dan sampel dalam bentuk tabel
- 28. Penelitian ini menggunakan tes hasil belajar atau *achievement test*,
- 29. Tes yang digunakan dalam **penelitian** ini berupa tes awal (*Pre-Test*) dan tes akhir (*Post-Test*). Tes awal digunakan untuk mengetahui kemampuan awal siswa terhadap materi. Sedangkan hasil tes akhir digunakan untuk menghitung perbandingan hasil belajar setelah dilakukan eksperimen. Tes tersebut berupa tes tertulis yang berbentuk essay dalam pembelajaran tematik.
- 30. Tes dalam penelitian ini berbentuk soal essay yang berjumlah 5 buah soal, yang setiap jawaban benar memiliki skor nilai 20. Soal dikirim melalui *WhatsApp Group*.
- 31. Revisi footnote 50, tulis nama penulis dengan benar Nana **Syaodih Sukmadinata**, Metode Penelitian Pendidikan, (Bandung: Rosdakarya, 2015), h. 223.
- 32. yang bertujuan **untuk** mengiringi penjawab pada informasi-informasi yang diperlukan saja.
- 33. Perbaiki penamaan tabel 3.2

## **Tabel 3.2 Matrix Data, Sumber Data dan Teknik Data**

34. Perhatikan lagi cara penulisan footnote dan sebaiknya konsisten. Judul TIDAK berada dalam tanda petik.
- 35. Tambahkan pada sub bab mengenai populasi dan sampel peenlitian. Jelaskan siapa populasi dan berapa sampel anda, sertakan juga teknik yang dipergunakan dalam memilih sampel, sertakan tabel.
- 36. Instrumen
- 37. **Instrumen** tes kemampuan berpikir kritis dilihat dari tes hasil belajar yang mengacu pada **indikator** kemampuan berpikir kritis. **Instrumen** ini merupakan seperangkat alat **ukur berupa** soal essay, yang dirancang oleh peneliti bersama guru tematik. Penyusunan **instrumen** tes memperhatikan beberapa hal, yaitu:
- 38. Soal berpedoman pada **indikator** kemampuan berpikir kritis dan sudah melewati uji validitas dan reliabilitas.
- 39. **Instrumen** Non-Tes Kemampuan Berpikir Kritis
- 40. **Bukan menggunakan instrument non test kemampuan berfikir, tapi instrument penelitian lainnya**
- 41. Instrumen nontes penelitian lainnya yang digunakan adalah **pedoman** observasi, wawancara, dan dokumentasi. Lembar observasi pembelajaran untuk mengamati aktivitas belajar siswa menggunakan model pembelajaran *problem based learning*. Wawancara dilakukan dengan memberikan pertanyaan-pertanyaan kepada responden mengenai hal-hal yang berkaitan dengan kegiatan penelitian ini. Dokumentasi merupakan lampiran berupa arsip-arsip yang diperlukan dalam **penelitian** ini.
- 42. Sebelum mengujikan soal menguji alat tes ke Madrasah Ibtidaiyah Negeri 6 Banjar,
- 43. MIN 6 Banjar. Konsisten
- 44. Konsisten dalam penulisan MIN 6 Banjar
- 45. Teknik Pengolahan Data, a, b, c tidak dicetak tebal
- 46. diting (**penyuntingan**),
- 47. Footnote 53 menjorok ke dalam 1X tab, judul ditulis cetak miring
- 48. Penelitian yang dilakukan peneliti menggunakan pendekatan kualitatif dengan metode *Quasi Experimental Design*,
- 49. **Tabel 3.3 Kriteria Nilai Kemampuan Berpikir Kritis**
- 50. Standar **deviasi** atau simpangan baku sampel digunakan dalam menghitung z<sup>i</sup> **pada** uji normalitas.
- 51. Judul buku pada footnote 53 Sudjana, *Metode Statistika,*
- 52. Setelah data berdistribusi normal, selanjutnya diadakan uji homogenitas. Uji yang digunakan adalah uji varians terbesar **dibanding** varians terkecil menggunakan **tabel** F.
- 53. 1, 2, 3, 4, 5 pada uji homogenitas tidak perlu bercetak tebal
- 54. Menurut sugiyono, uji U berfungsi sebagai **alternatif** penggunaan uji t jika prasyarat parametriknya tidak terpenuhi. Teknik ini digunakan untuk menguji signifikansi perbedaan dua populasi. Adapun langkah-langkah pengujiannya **adalah:**
- 55. 1, 2, 3, 4, 5 pada uji U tidak perlu bercetak tebal
- 56. Untuk uji **statistik** U,
- 57. sidang **munaqasah** skripsi Fakultas Tarbiyah dan Keguruan UIN **Antasari** Banjarmasin.
- 58. Gunakan referensi 2 tahun terakhir, boleh menggunakan referensi yang lebih lama jika teori tersebut merupakan referensi atau sumber kunci dari penelitian anda. Tambahkan referensi yang lebih *up to date* untuk teori anda.
- 59. Perbaiki kata yang typo dalam setiap paragraf.
- 60. Perhatikan penulisan kata "di"
- 61. Tambahkan referensi dan lihat pedoman penulisan footnote
- 62. Akhiri setiap footnote dengan tanda titik (.) setelah nomor halaman.
- 63. Gunakan kata halaman yang konsisten, menggunakan h. atau hal.
- 64. Lihat juga pada Teori, ada pada footnote 16, sebaiknya dijadikan footnote jika ada tahun di dalam naskah maka disebutk bodynote/ innote, sedangkan pedoman meminta menggunakan footnote

Cara penulisan catatan kaki yang tepat adalah:

<sup>1</sup>Nama Penulis Tidak Perlu Dibalik, *Judul Ditulis dengan Cetak Miring,* (Nama Kota: Nama Penerbit, Tahun), h. 3.

<sup>2</sup>Nama Penulis Tidak Perlu Dibalik, *Judul Ditulis dengan Cetak Miring,* (Nama Kota: Nama Penerbit, Tahun), h. 89.

4 *Ibid.*, h. 90

<sup>5</sup>Nama Penulis Tidak Perlu Dibalik, *Judul Buku Ditulis Singkat Jika Telah Dikutip Sebelumnya...,*h. 4.

<sup>6</sup>Nama Penulis Jurnal Tidak Perlu Dibalik, "Judul Artikel Jurnal Ditulis Tegak dan Dimasukkan ke Dalam Tanda Petik", dalam *Tulis Nama Jurnal dan Diketik Cetak Miring,* Vol. 14 No.1 Juni, 2021, h. 12.

65. Silakan Direvisi

**Banjarmasin 18 Oktober 2021**

**Pembimbing Bidang Bahasa dan Teknik Penulisan**

**Musyarrafah, S.Pd, M.Pd.I**

**NIP. 198901032015032001**

## **CATATAN PEMBIMBINGAN (4) 25 Oktober 2021**

#### **Bidang Bahasa dan Teknik Penulisan**

### $\Pi$ IDUL:

# **IMPLEMENTASI MODEL PEMBELAJARAN PROBLEM BASED LEARNING DALAM MENGEMBANGKAN KEMAMPUAN BERPIKIR KRITIS SISWA PADA PELAJARAN TEMATIK KELAS V MIN 6 BANJAR**

# NAMA/NIM: **SALMA AZIZAH/170102070443**

Pada bagian Bab III ini anda perlu lebih cermat dalam memaparkan:

- A. Jenis dan Pendekatan Penelitian
- B. Populasi dan Sampel
- C. Desain dan Variabel Penelitian
- D. Data dan Sumber Data
- E. Teknik Pengumpulan Data
- F. Instrumen Penelitian
- G. Teknik Pengukuran
- H. Teknik Pengolahan dan Analisis Data
- I. Lokasi dan Jadwal Pelaksanaan Penelitian
- J. Prosedur Penelitian
- 1. Pada bab III belum dipaparkan cara Uji Reliabilitas alat tes. Paparkan
- 2. E-mail : minmuaradurian@gmail.com PERIKSA kembali alamat email
- 3. Tahun Didirikan : 1957 (MIS Darul Huda) apakah ini nama awal sekolah? KMA No.705 tahun 1997 (MIN Muara Durian) tgl 17 -03-1997
- 4. Konsisten dalam penulisan MIN 6 Banjar
- 5. Perhatikan cara penulisan tanda titik dua agar rapid an sejajar
- 6. Madrasah ini berdiri **sejak** 1949,
- 7. hingga semakin bertambahnya **infrastrukur** sekolah
- 8. **beberap akali pergantian** kepemimpinan di madrasah tersebut,
- 9. Seiring berjalannya waktu MIN Muara **Durian**
- 10. Selain sub bab A, B, C, D, maka yang sub-sub bab lainnya tidak perlu cetak tebal
- 11. Meningkatkan pelaksanan **pendidikan**.
- 12. Peningkatan mutu manajemen pendidikan yang **akuntabel**.
- 13. **Peningkatan** muttu karakteristik peserta didik.
- 14. dapat dilihat pada **tabel** dibawah ini:
- 15. **Tabel 4.1 Jumlah Guru di Madrasah Ibtidaiyah Negeri 6 Banjar**
- 16. **Tabel 4.2 Nama-nama Guru di Madrasah Ibtidaiyah Negeri 6 Banjar**
- 17. **Tabel 4.3 Keadaan Siswa Madrasah Ibtidaiyah Negeri 6 Banjar**
- 18. sejak awal berdiri sampai **sekarang** dapat dilihat pada table berikut:
- 19. Damas **Kadir**
- 20. **Tabel 4.4 Periode Kepala Sekolah Madrasah Ibtidaiyah Negeri 6 Banjar**
- 21. **Tabel 4.5 Keadaan Madrasah Ibtidaiyah Negeri 6 Banjar**
- 22. Jadwal pelaksanaan **kegiatan** pembelajaran dapat dilihat pada **tabel 4.6** dibawah ini:
- 23. **Tabel 4.6 Pelaksanaan Pembelajaran di Kelas Eksperimen**
- 24. Soal dikirim melalui *WhatsApp group*
- 25. Tema 2 udara bersih bagi kesehatan **sub tema** 1 cara **tubuh** mengolah udara bersih pembelajaran 1 fokus materi IPA, dan media yang diperlukan seperti video pembelajaran dan gambar.
- 26. pendekatan *scientific*.
- 27. Kegiatan awal guru mengajak siswa untuk berdoa sebelum belajar dan **meyampaikan** tujuan pembelajaran,
- 28. cara tubuh mengolah udara **berisi** pembelajaran 1 fokus materi IPA melalui *WhatsApp group*.
- 29. **permasalahan**-permasalahan dengan memberikan
- 30. materi yang sudah dipelajari lalu **menuliskannya ke dalam** buku latihan.
- 31. bergantian melalui *chat* maupun *voice note* di *WhatsApp group* dan terjadi diskusi antar siswa
- 32. *voice note* dan chat *WhatsApp*.
- 33. Tahap pemberian *post-test* diberikan kepada siswa sehari sesudah **diterapkannya** model pembelajaran *problem based learning* melalui *WhatsApp Group.*
- 34. Soal dikirim melalui *WhatsApp group* dan mempersilahkan siswa mengerjakan soal selama 40 menit.
- 35. **Tabel 4.7 Hasil Pre-test dan Post-test Kelas Eksperimen**
- 36. **Perhatikan** cara penulisan huruf kapital pada judul tabel
- 37. Setelah dilakukan *treatment* menggunakan model pembelajaran *problem based lerning* melalui *WhatsApp Group*
- 38. Perbaiki penulisan nama penulis dan judul pada footnote 57
- 39. *problem based learning* pada **pembelajaran** *online*. **Hasil** *Pre-test*
- 40. Perhatikan spasi setelah tanda titik ataupun setelah tanda koma
- 41. Perbaiki judul Grafik Jika Grafik sebutkan bahwa itu Grafik 4.1 Jika tabel maka sebut tabel Contoh: Grafik 4.1 Perbandingan Kemampuan………. Revisi
- 42. Hasil post-test kelas **eksperimen** menggunakan model pembelajaran *problem based learning* pada **pembelajaran** *online* dapat dilihat pada tebel berikut:
- 43. **Tabel 4.8 Hasil** *Post-test* **Kelas Eksperimen**
- 44. Perhatikan huruf kapital pada judul tabel
- 45. dan kategori tidak kritis terdapat 2 orang dengan **persentase** 6,66%.
- 46. Tanpa ada tanda koma setelah kata persentase dalam kalimat tersebut
- 47. Jadwal pelaksanaan kegitan pembelajaran dapat dilihat pada tabel 4.2 dibawah ini. PERHATIKAN PENOMOAN TABEL
- 48. **Tabel 4.9 Pelaksanaan Pembelajaran di Kelas Kontrol**
- 49. Soal dikirim melalui *WhatsApp group* dan mempersilahkan siswa mengerjakan soal selama 40 menit. Siswa dipersilahkan mengirim hasil jawaban dengan memfoto jawaban dan dikirimkan ke nomor *WhatsApp Group* yang sudah di informasikan.
- 50. Kegiatan awal pembelajaran melalui *Chat* di *WahtsApp Group* guru mengajak siswa untuk berdoa sebelum belajar dan **meyampaikan**
- 51. Pengorganisasian **pembelajaran**
- 52. diterapkan sejak **awal** di kelas
- 53. langsung **diterapkan** secara *online* melalui *WhatsApp Group*.
- 54. Kegiatan awal pembelajaran melalui *chat* di *WhatsApp Group* guru mengajak siswa untuk berdoa sebelum belajar dan **menyampaikan** tujuan pembelajaran, **kemudian** guru
- 55. Pada tahap ini siswa diberikan **penjelasan** terkait
- 56. dengan **pembelajaran** yang berpusat pada guru. Kemudian guru
- 57. siswa **diberikan** perlakuan
- 58. guru melalui *WhatsApp* kemudian guru meminta
- 59. **kemudian** ada tanya jawab lagi yang diberikan oleh guru melalui *WhatsApp Group* sampai pembelajaran berakhir.
- 60. Guru mengajak siswa untuk **menyimpulkan** pembelajaran dengan menuliskan kesimpulan di Grup *WhatsApp*.
- 61. Tahap pemberian *post--test* diberikan kepada siswa sehari sesudah **diterapkannya**
- 62. melalui *WhatsApp Group* dan mempersilahkan siswa mengerjakan soal
- 63. jawaban dan dikirimkan ke nomor *WhatsApp* yang sudah di informasikan.
- 64. **Tabel 4.10 Hasil** *Pre-test* **dan** *Post-test* **Kelas Kontrol**
- 65. Perhatikan huruf kapital pada judul tabel
- 66. Perhatikan penomora tabel
- 67. Bedakan antara grafik dan tabel
- 68. pembelajaran *online* hasil *post-test* siswa **rata**-ratanya meningkat sebesar
- 69. rafik dibawah menunjukkan perbedaan hasil belajar siswa yang mengacu **pada indicator**
- 70. **Grafik 4.2 Perbandingan Kemampuan Berpikir Kritis**
- 71. pembelajaran *online* dapat dilihat pada tebel berikut:
- 72. **Tabel 4.11 Hasil Post-test Kelas Kontrol**
- 73. **Perhatikan lagi penomran urutakan secara berurutan tambahkan juga tabel tabel yang merubah urutan penamaan dan penomoran tabel**
- 74. dengan **persentase** sebesar 6,66%.
- 75. maksimum dapat dilihat pada **tabel** dibawah ini:
- 76. **Table 4.12 Data Hasil Analisis Deskriptif**
- 77. program **komputer** SPSS versi 16.
- 78. Hipotesis yang dapat **dicari** dalam tahap uji normalitas yaitu:

Tanpa ada bullet, delete bullet

- *H<sup>o</sup>* : Data tidak berdistribusi normal
- *H<sup>a</sup>* : Data berdistribusi normal
- 79. Penomoran dan kepala tabel konsisten, silakan diperbaiki
- 80. Tabel 1.1, Tabel 3.1, Tabel 3.4 Data, Sumber Data dan Teknik Pengumpulan Data perlu ditambahkan
- 81. Menggunakan teori siapa teknik pengolahan data ini? Apakah ada tidak menggunakan tahapan reduksi data? APAKAH REFERENSI YANGA NDA GUNAKAN. Sebutkan teori siapa yang dipergunakan dalam pengolahan data ataupun analisis data.
- 82. Perbaiki bentuk tabel, periksa kembali bagaimana cara menulis judul tabel.
- 83. *Up date* referensi atau DAFTAR PUSTAKA dua atau lima tahun terakhir. TAMBAHKAN! Di sini anda menggunakan referensi tahun 2010 ke bawah, usahakan menggunakan referensi yang lebih *up to date*.
- 84. Observasi, Pedoman Dokumentasi di bagian akhir, yakni di bagian lampiran.
- 85. Hasil wawancara juga sebaiknya nanti ditunjukkan di bagian lampiran.
- 86. BAB IV dan V dikirimkan dalam bentuk WORD
- 87. Kirimkan seluruh file ke e-mail secara berurutan, tanpa membuka kolom atau halaman box yang baru.
- 88. Silakann Revisi

### **Banjarmasin 25 Oktober 2021**

**Pembimbing Bidang Bahasa dan Teknik Penulisan**

**Musyarrafah, S.Pd, M.Pd.I NIP. 198901032015032001**

## **CATATAN PEMBIMBINGAN (5) 04 November 2021**

### **Bidang Bahasa dan Teknik Penulisan**

# JUDUL: **IMPLEMENTASI MODEL PEMBELAJARAN PROBLEM BASED LEARNING DALAM MENGEMBANGKAN KEMAMPUAN BERPIKIR KRITIS SISWA PADA PELAJARAN TEMATIK KELAS V MIN 6 BANJAR**

## NAMA/NIM: **SALMA AZIZAH/170102070443**

- 1. Pastikan semua file dikirim dalam bentuk word
- 2. Untuk surat menyurat word yang di dalamnya dalam bentuk tulisan bukan image, agar bisa ditandatangani. Kirimkan file asli, bukan dalam bentuk image.
- 3. Tabel 1.1. Lihat kembali pedoman bagaimana menulis nama tabel Lihat buku pedoman pada halaman [https://www.uin](https://www.uin-antasari.ac.id/pedoman-karya-ilmiah-uin-antasari-banjarmasin/)[antasari.ac.id/pedoman-karya-ilmiah-uin-antasari-banjarmasin/](https://www.uin-antasari.ac.id/pedoman-karya-ilmiah-uin-antasari-banjarmasin/)
- 4. **Jika tabel berada di bab 3, maka bisa ditulis 3.1 jika tabel berada di bab IV, bisa ditulis 4.1 lihat lagi cara penulisan tabel pada pedoman.**
- 5. Silakan direvisi
- 6. **Table 4.13 Data Hasil Uji Normalitas**
- 7. Berdasarkan **tabel 4.13** Dapat dilihat bahwa *pre-test*
- 8. PERHATIKAN PENOMORAN TABEL DAN KALIMAT SESUDAHNYA
- 9. Karena nilai **signifikansi** < 0,05, maka *H<sup>o</sup>* diterima dan *H<sup>a</sup>* ditolak.
- 10.kesamaan antar kelas yang **diteliti**.
- 11.**Tabel 4.14 data Uji Homogenitas pada Pre-test Kelas Eksperimen dan Kelas Kontrol**
- 12.Selanjutnya menghitung *post-test* kelas eksperimen **dan** kelas kontrol

13.

- 14.Tidak perlu menggunakan bullet:
	- H<sup>o</sup> :Tidak terdapat perbedaan yang signifikan dari hasil posttest kelas eksperimen dan

kelas kontrol

- $H_{\circ}$ :Terdapat perbedaan yang signifikan dari hasil post-test kelas eksperimen dan kelas **kontrol**
- 15.Perhatikan aturan dalam penulisan tanda titik dua (:) agar lurus sejajar dengan tanda titik dua yang berada di baris berikutnya, pada bagian ini perlu diperhatikan cara penulisan.
- 16.Lihat kembali bahwa pada footnote diberikan tanda akhir titik.
- 17.Lihat kembali bagaimana cara penulisan footnote untuk setiap referensi yang dipergunakan.
- 18.**Tabel 4.15 data Hasil Uji Homogenitas pada Post-test Kelas Eksperimen dan Kelas Kontrol**
- 19.**Perhatikan huruf kapital pada judul tabel**
- 20.**Perhatikan lagi urutan penomroan tabel, karena adanya tambahan tabel dan pengurangan tabel. Perhatikan lagi urutannya**
- 21.Dari hasil **perhitungan** uji homogenitas **di kelas** eksperimen
- 22.merupakan **alternatif** uji-t dua sampel bebas.
- 23.**Tidak perlu menggunakan bullet**

nilai Asymp signifikansi (2-tailed)< 0,05, maka  $H_0$  ditolak dan  $H_a$ diterima

nilai Asymp signifikansi (2-tailed) > 0,05, maka  $H_0$  diterima dan  $H_a$ ditolak

Perhatikan table dibawah ini:

# 24.**Table 4.16 data Hasil Uji Mann-Whitney**

25.**Revisi penomoran tabel**

- 26.Berdasarkan uji Mann-Whitney pada post-test kelas eksperimen dan post-test kelas **kontrol** menunjukkan nilai signifikansi sebesar
- 27.MIN 6 Banjar saat pembelajaran *online*.
- 28.sebanyak 5 orang dan kategori tidak **kritis** (TK)
- 29.kategori tidak **kritis** (TK) sebanyak 2 orang.
- 30.sedangkan pada **kelas kontrol setelah**
- 31.uji **Mann**-Whitney (Uji-U) **diketahui**
- 32.Sehingga dapat **diketahui** bahwa model
- 33.Cetak miring konsisten: *problem based learning*
- 34.kemampuan **berpikir** kritis sebesar 0,33%.
- 35.Perbaiki penulisan nama penulis pada footnote 58
- 36.*WhatsApp group*
- 37.memiliki *handphone* sehingga tidak dapat
- 38.Bahwa pembelajaran *online* melalui *WhatsApp Group* menggunakan media pembelajaran tidak terdapat pengaruh yang signifiakan.
- 39.Di dalam footnote 59, bisa disebutkan tujuan penelitiannya apa dan hasil penelitiannya apa
- 40.Footnote 59 Kekayaan
- 41.Berdasarkan temuan pada siklus I tentang **keaktifan** siswa menggunakan model pembelajaran problem based learning, maka perlu dilakukan siklus II. Pada saat siklus II siswa **lebih** siap
- 42.**memahami** tahapan pembelajaran yang dilakukan dan siswa lebih aktif pada setiap tahapan model pembelajaran *problem based learning*
- 43.seluruh kegiatan berjalan dengan lancar, masih banyak siswa yang berani **menyampaikan** pendapatnya,
- 44.Pada footnote 60 juga sebutkan tujuan penelitiannya apa dan hasil penelitiannya apa
- 45.Judul pada foonote 60 sebaiknya ditulis sesuai dengan pedoman
- 46.Konsisten dalam penggunaan istilah h. hlm. hal. untuk footnote. REVISI
- 47.Judul footnote 60, Online dengan; Meningkatkan

48.Pada bagian lampiran, sertakan yang berkaitan dengan seluruh lampiran, daftar terjemah, biodata penulis, bukti hasil wawancara, atau bukti hasil observasi, selain itu juga dipaparkan terkait pedoman wawancara, pedoman observasi, dan pedoman dokumentasi. Hasil wawancara yang telah diklasifikasikan juga dapat dilampirkan. Lampiran mengenai surat menyurat izin penelitian dari fakultas dan dari sekolah juga dapat dilampirkan di bagian lampiran

49.REVISI

**Banjarmasin 04 November 2021 Pembimbing Bidang Bahasa dan Teknik Penulisan**

**Musyarrafah, S.Pd, M.Pd.I NIP. 198901032015032001**

## **CATATAN PEMBIMBINGAN (6) 11 November 2021**

### **Bidang Bahasa dan Teknik Penulisan**

### JUDUL:

# **IMPLEMENTASI MODEL PEMBELAJARAN PROBLEM BASED LEARNING DALAM MENGEMBANGKAN KEMAMPUAN BERPIKIR KRITIS SISWA PADA PELAJARAN TEMATIK KELAS V MIN 6 BANJAR**

#### NAMA/NIM:

#### **SALMA AZIZAH/170102070443**

- 1. Bab V
- 2. Alinea baru digeser 1X TAB
- 3. Setiap ada nama sekolah, sebaiknya konsisten MIN 6 Banjar
- 4. pembelajaran online melalui *WhatsApp group*.
- 5. bekerjasama **dengan** guru merancang pembelajaran,
- 6. sampai pada tahap **evaluasi**.
- 7. Pada kegiatan **pembelajaran** guru memberikan stimulus
- 8. guru **mengorganisasikan** siswa
- 9. menanyakan kembali tentang pembelajaraan yang sudah **dipelajari** dan meminta siswa **untuk** menyimpulkan materi.
- 10. Setelah dilakukan *treatment* menggunakan model pembelajaran *problem based learning* melalui *WhatsApp Group*
- 11. Hasil nilai rata-rata *post-test* kelas **eksperimen** sebesar 72,66
- 12. Berdasarkan uji Mann-Whitney pada post-test kelas eksperimen dan post-test kelas **kontrol** menunjukkan
- 13. siswa kelas V, yaitu sebagai **berikut:**
- 14. empermudah memahami materi **pembelajaran**
- 15. harus **bertanggung jawab** atas tugas yang diberikan
- 16. dengan **mengaitkan** masalah yang nyata pada diri siswa
- 17. pembelajaran *online*, dan
- 18. hususnya pada saat pembelajaran *online* **di masa pandemi** Covid-19
- 19. Perhatikan agi cara penulisan daftar pustaka TIDAK MENGGUNAKAN TANDA KURUNG BARIS KEDUA MENJOROK KE DALAM SATU TAB

Bloom, B.S. *Taxonomy of Educational Objectives: The Classification of Educational Goals. Handbook I: Cognitive Domain.* New York: McKay, 1956.

20. **Jika ingin konsisten bisa memilih penggunaan h. hal. atau hlm**

**ATAU jika ingin seperti atau sesuai pedoman 2021, tidak menggunakan istilah h atau hal. langsung angka halamannya.** 

21. REVISI

**Banjarmasin 11 November 2021 Pembimbing Bidang Bahasa dan Teknik Penulisan**

**Musyarrafah, S.Pd, M.Pd.I NIP. 198901032015032001**

## **CATATAN PEMBIMBINGAN (7) 25 November 2021**

### **Bidang Bahasa dan Teknik Penulisan**

# JUDUL: **IMPLEMENTASI MODEL PEMBELAJARAN PROBLEM BASED LEARNING DALAM MENGEMBANGKAN KEMAMPUAN BERPIKIR KRITIS SISWA PADA PELAJARAN TEMATIK KELAS V MIN 6 BANJAR**

## NAMA/NIM: **SALMA AZIZAH/170102070443**

- 1. Surat pernyataan keaslian tulisan
- 2. Typo:
- 3. Di bagian akhir juga perlu ditambahkan lampiran, seperti lampiran mengenai identitas diri penulis (Lihat pedoman penulisan skripsi)
- 4. Lampiran pedoman wawancara, pedoman observasi, juga dilengkapi dengan hasil data yang ditemukan dalam wawancara. LENGKAPI
- 5. Lampiran berupa hasil wawancara yang telah diklasifikasi
- 6. Terjemah
- 7. Lengkapi juga berupa dokumentasi foto-foto riset
- 8. Lengkapi juga surat-surat yang berkaitan dengan izin riset.
- 9. Surat izin riset harap dilampirkan
- 10. Surat telah selesai riset harap dilampirkan
- 11. Dokumen berupa foto-foto kegiatan siswa dan guru atau saat anda melakukan observasi maupun wawancara
- 12. Gunakan REFERENSI yang lebih up to date.
- 13. Lampiran berupa catatan dosen dan konsultasi ini dan lebar bahwa sudah di ACC oleh dosen jika telah selesai revisi.
- 14. Revisi pada daftar pustaka
	- **Prosedur** Penelitian: Suatu Pendidikan Praktik
	- **Online dengan**
	- **Meningkatkan**
	- Dasar-dasar Metodologi Penelitian **Kuantitaif** dalam Pendidikan
	- Hayudini
	- **Kekayaan** Sumber
- **Inovatif**
- **Ajeng Dewi Arisandi**
- **Penelitian Tindakan Kelas**
- Strategi Pembelajaran Berorientasi Standar Proses **Pendidikan**
- *1 Program studi PGSD*
- **Metode** Penelitian Sosial
- *Metode Statistika*
- **Sukmadinata**, Nana **Syaodih**
- **Sugaeng** Hadi Utomo
- **Elex** Media Komputindo
- *Model Pembelajaran Matematika Berbasis Pengajuan Dan Pemecahan Masalah Untuk Meningkatkan Kemampuan Berpikir Kreatif*
- **Khozinatul**
- Universitas Negeri **Makassar**
- 15. Revisi. Goodluck!
- 16. Catatan dari pembimbing dilampirkan dalam lampiran.
- 17. SILAKAN DIREVISI

## **Banjarmasin 25 November 2021**

**Pembimbing Bidang Bahasa dan Teknik Penulisan**

**Musyarrafah, S.Pd, M.Pd.I NIP. 198901032015032001**

## **CATATAN PEMBIMBINGAN (8) 11 Desember 2021**

### **Bidang Bahasa dan Teknik Penulisan**

# JUDUL: **IMPLEMENTASI MODEL PEMBELAJARAN PROBLEM BASED LEARNING DALAM MENGEMBANGKAN KEMAMPUAN BERPIKIR KRITIS SISWA PADA PELAJARAN TEMATIK KELAS V MIN 6 BANJAR**

## NAMA/NIM: **SALMA AZIZAH/170102070443**

### 1. **Lampiran I**

- 2. **kesehatan** organ pernapasan **manusia**.
- 3. disekitarnya **sesuai** dengan jenis dan organ pernapasannya.
- 4. **Absensi** secara daring.
- 5. kepada siswa di **grup WhatsApp**,
- 6. Pada kegiatan **pembelajaran** guru memberikan stimulus sebelum memulai kegiatan pembelajaran, kemudian siswa akan diorientasikan kepada permasalahan dengan memberikan pertanyaan-pertanyaan dasar, kemudian guru **mengorganisasikan**
- 7. yang sudah **dipelajari** dan meminta siswa **untuk** menyimpulkan materi.
- 8. Skor maksimal
- 9. Siswa **memiliki** perhatian tinggi dalam mempelajari materi yang dibahas
- 10. **Menggunakan** skala 1 sampai 4, perhitungan akhir menggunakan rumus
- 11. **Maksimal**
- 12. **Keaktifan** saat memberikan tanggapan
- 13. Siswa mampu mengikuti **instruksi** dari guru
- 14. **Menggunakan** skala 1 sampai 4, perhitungan akhir menggunakan rumus:
- 15. **Skor Maksimal**
- 16. **lampiran II Beri keterangan gambar sebelum gambar apa itu**
- 17. Lampiran III juga berikan keterangan gambar, berikan nomor gambar agar lebih jelas
- 18. Lampiran V
- 19. **kesehatan** organ pernapasan **manusia**.
- 20. **sesuai** dengan jenis dan organ pernapasannya.
- 21. **Absensi** secara daring.
- 22. di **grup** *WhatsApp*, dan siswa menyimak video tersebut.
- 23. Skor **maksimal**
- 24. Siswa **memiliki** perhatian tinggi dalam mempelajari materi yang dibahas
- 25. **Menggunakan** skala 1 sampai 4,
- 26. **Skor maksimal**
- 27. **Keaktifan** saat memberikan tanggapan
- 28. Siswa mampu mengikuti **instruksi** dari guru
- 29. **Menggunakan** skala 1 sampai 4,
- 30. **Skor maksimal**
- 31. Berikan keterangan gambar beserta nomor urut gambar
- 32. Gambar 1, Gambar 2
- 33. Buka **Membuka** SPSS versi 16 lalu **klik** variable view, kemudian tuliskan setiap data yang kita dapat pada kolom name, ubah angka **desimal** menjadi nol.
- 34. Gunakan bahasa yang bukan perintah, tapi yang telah anda lakukan. Misalnya
- 35. Kemudian **membuka** data view **memasukan** nilai pada **tabel** yang sudah disediakan
- 36. Data statistic **descriptive**
- 37. Kemudian klik **memilih tombol** analize lalu klik **memilih compare** means lalu klik one-way ANOVA
- 38. Perhatikan juga di bab IV ada tulisan di dalam tabel yang tertulis rapat midalnya pada tabel homogenitas

HasilbelajarBerpikirKritis seharusnya Hasil Belajar Berpikir Kritis

- 39. **Lampirkan surat-surat riset**
- 40. **Lampiran catatan revisi**
- 41. **Silakan direvisi**
- 42. **Goodluck!**

**Banjarmasin 11 Desember 2021 Pembimbing Bidang Bahasa dan Teknik Penulisan**

**Musyarrafah, S.Pd, M.Pd.I NIP. 198901032015032001**

# **Lampiran 32. Daftar riwayat hidup**

# **DAFTAR RIWAYAT HIDUP**

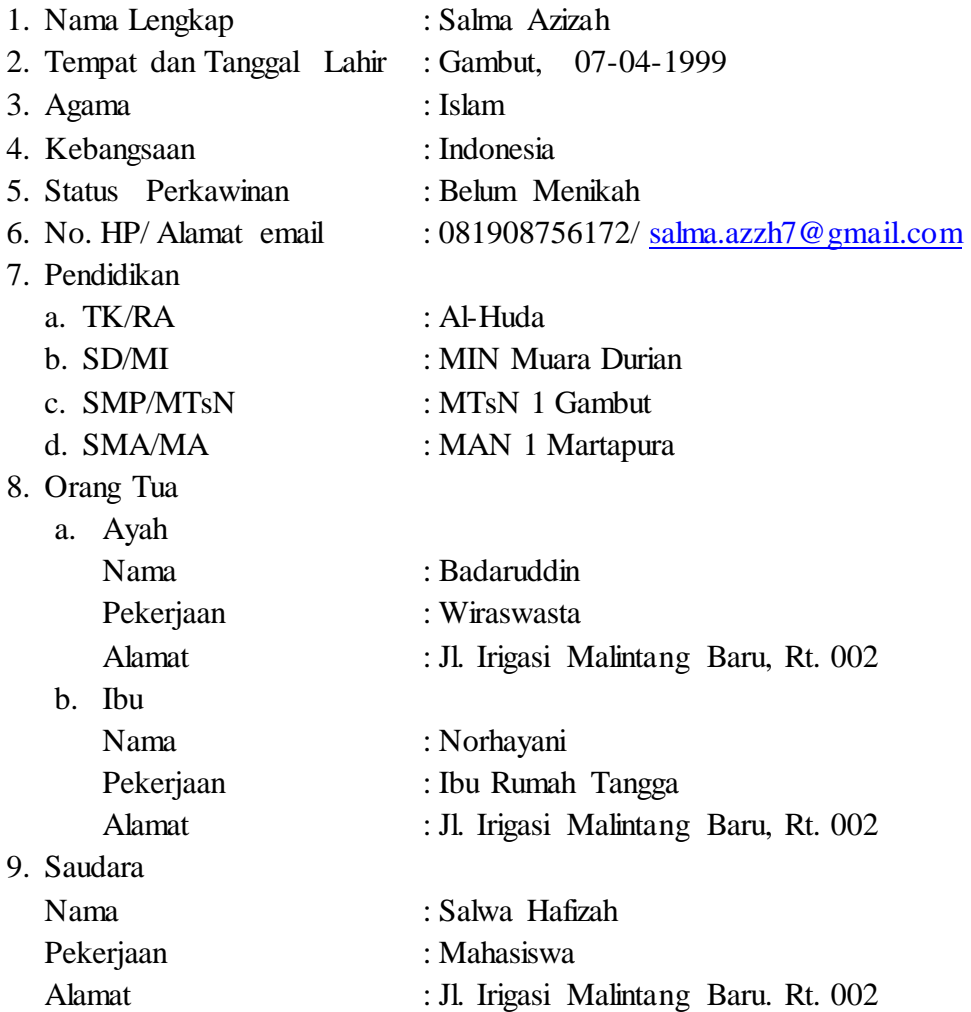

Gambut, 23 Desember 2021 Penulis,

Salma Azizah